### **UNIVERSIDAD NACIONAL AUTÓNOMA DE MÉXICO**

### **FACULTAD DE ESTUDIOS SUPERIORES**

### **ARAGÓN**

**DISEÑO DE UN AMPLIFICADOR CON TECNOLOGÍA VALVULAR NUTUBE Y CONTROLES DE VOLUMEN-ECUALIZACIÓN INALÁMBRICOS DE LARGO ALCANCE**

# **TESIS**

Que para obtener el título de **INGENIERO ELÉCTRICO-ELECTRÓNICO**

**P R E S E N T A**

Aarón Juárez Acosta

### **DIRECTOR DE TESIS**

Dr. Ismael Díaz Rangel

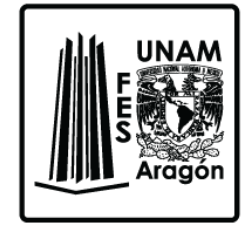

**Ciudad Nezahualcóyotl, Estado de México, 2022**

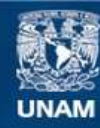

Universidad Nacional Autónoma de México

**UNAM – Dirección General de Bibliotecas Tesis Digitales Restricciones de uso**

#### **DERECHOS RESERVADOS © PROHIBIDA SU REPRODUCCIÓN TOTAL O PARCIAL**

Todo el material contenido en esta tesis esta protegido por la Ley Federal del Derecho de Autor (LFDA) de los Estados Unidos Mexicanos (México).

**Biblioteca Central** 

Dirección General de Bibliotecas de la UNAM

El uso de imágenes, fragmentos de videos, y demás material que sea objeto de protección de los derechos de autor, será exclusivamente para fines educativos e informativos y deberá citar la fuente donde la obtuvo mencionando el autor o autores. Cualquier uso distinto como el lucro, reproducción, edición o modificación, será perseguido y sancionado por el respectivo titular de los Derechos de Autor.

# <span id="page-2-0"></span>Agradecimientos

En primer lugar, quiero agradecer a mi tutor el Dr. Ismael Díaz Rangel quien, con sus conocimientos, me guió a través de cada una de las etapas de este proyecto para alcanzar los resultados que buscaba. No hubiese podido concluir este proyecto de no haber sido por su ayuda.

También quiero agradecer a la UNAM por brindarme todos los recursos y herramientas que fueron necesarios para llevar a cabo el proceso de investigación.

Por último, quiero agradecer a todos mis compañeros por la ayuda que me brindaron al compartir su conocimiento que fue importante en este trabajo, en adición quiero agradecer a mi familia por apoyarme en todo momento. En especial, quiero hacer mención de mis padres y mi pareja, que siempre estuvieron al pendiente, dándome palabras de apoyo y un abrazo reconfortante para renovar energías y continuar.

Muchas gracias a todos y todas.

# <span id="page-4-0"></span>Contenido

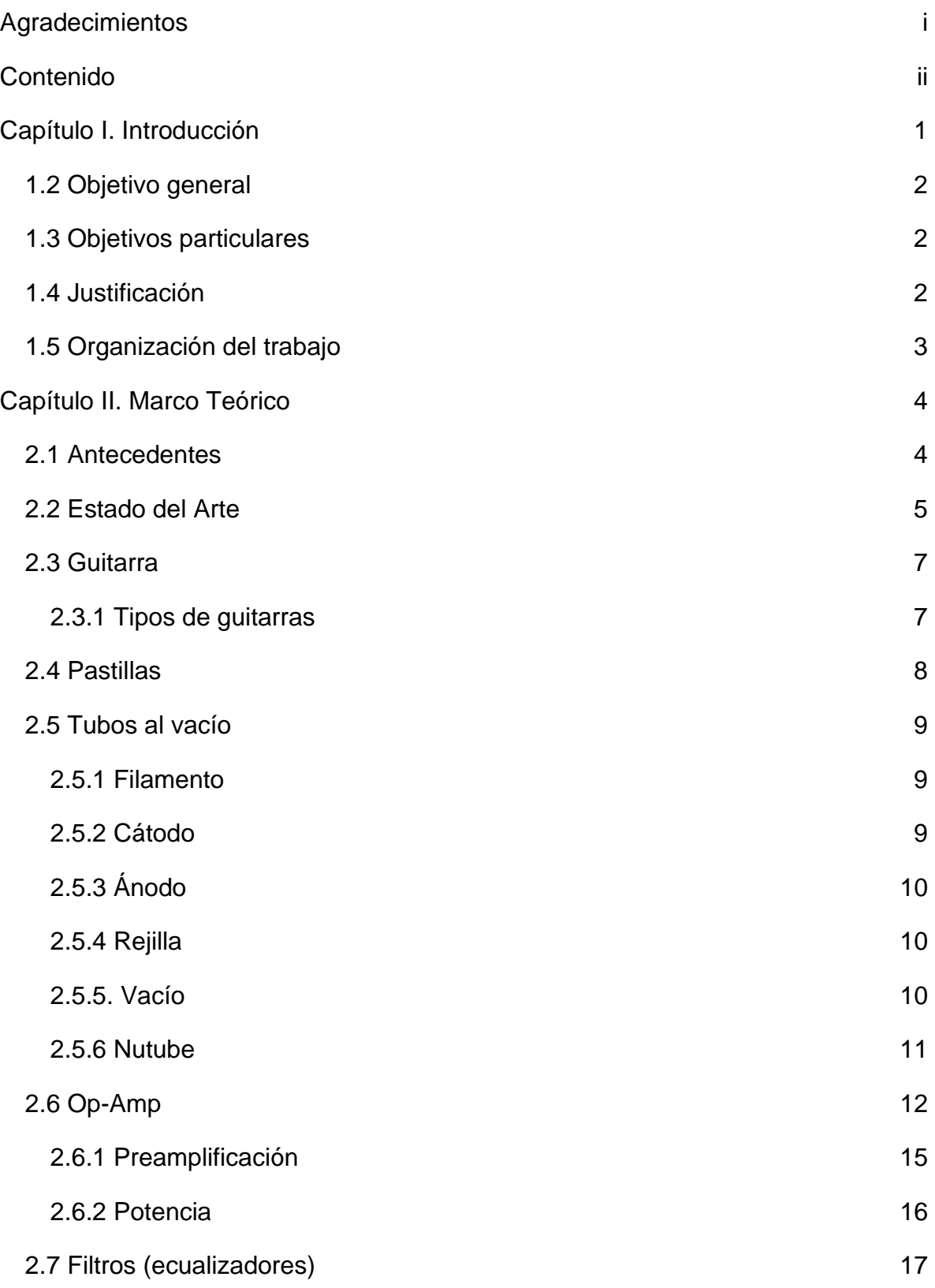

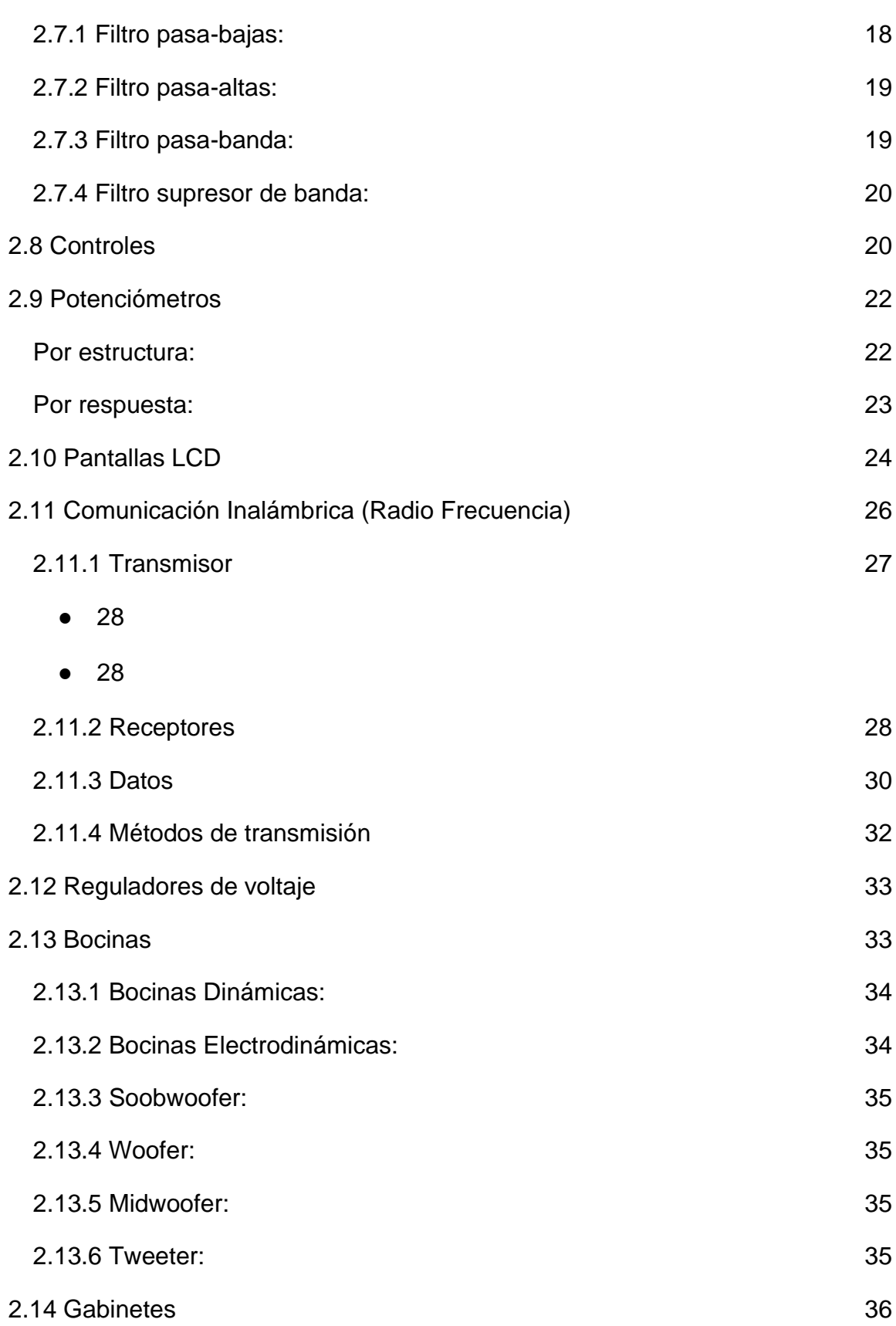

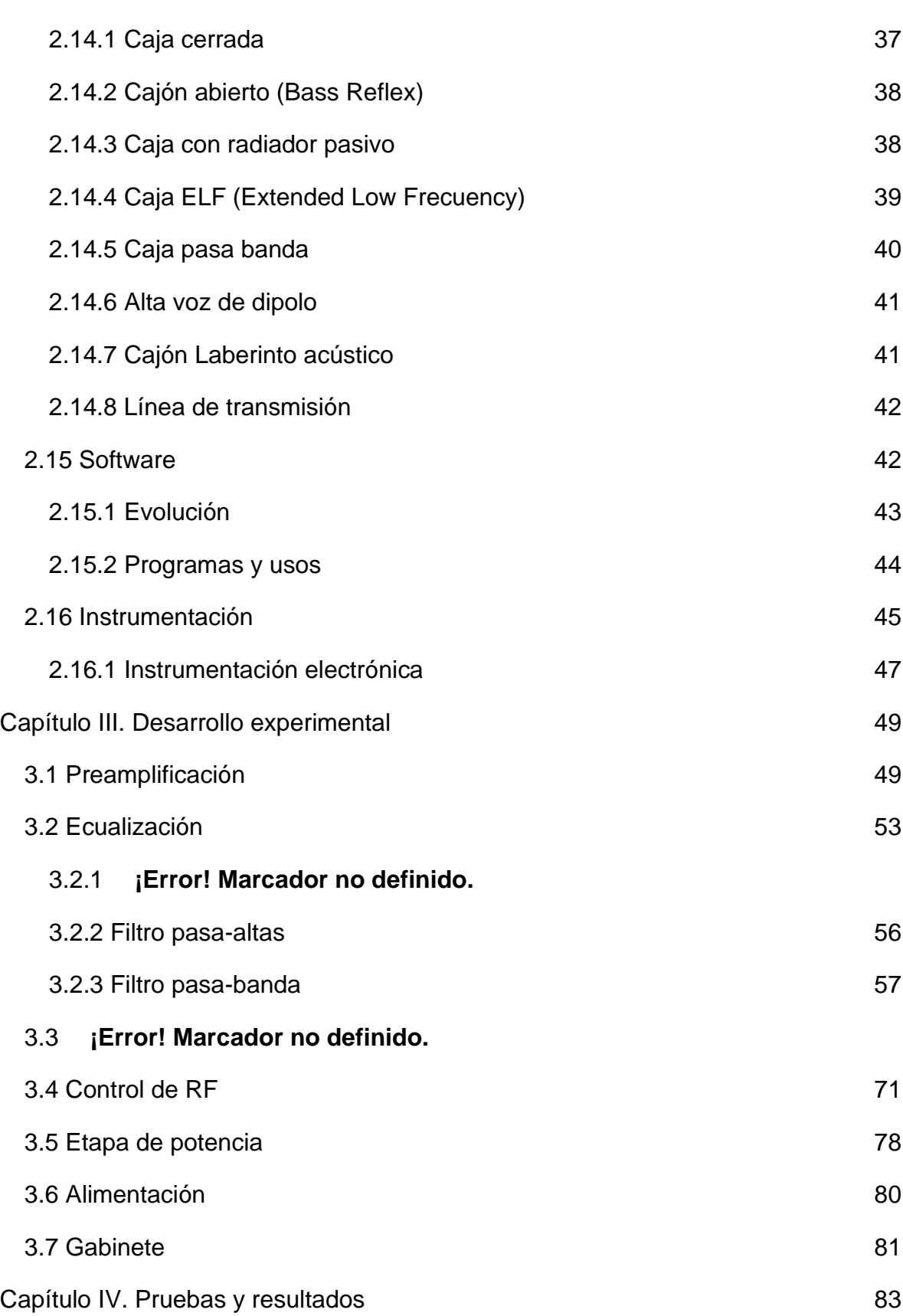

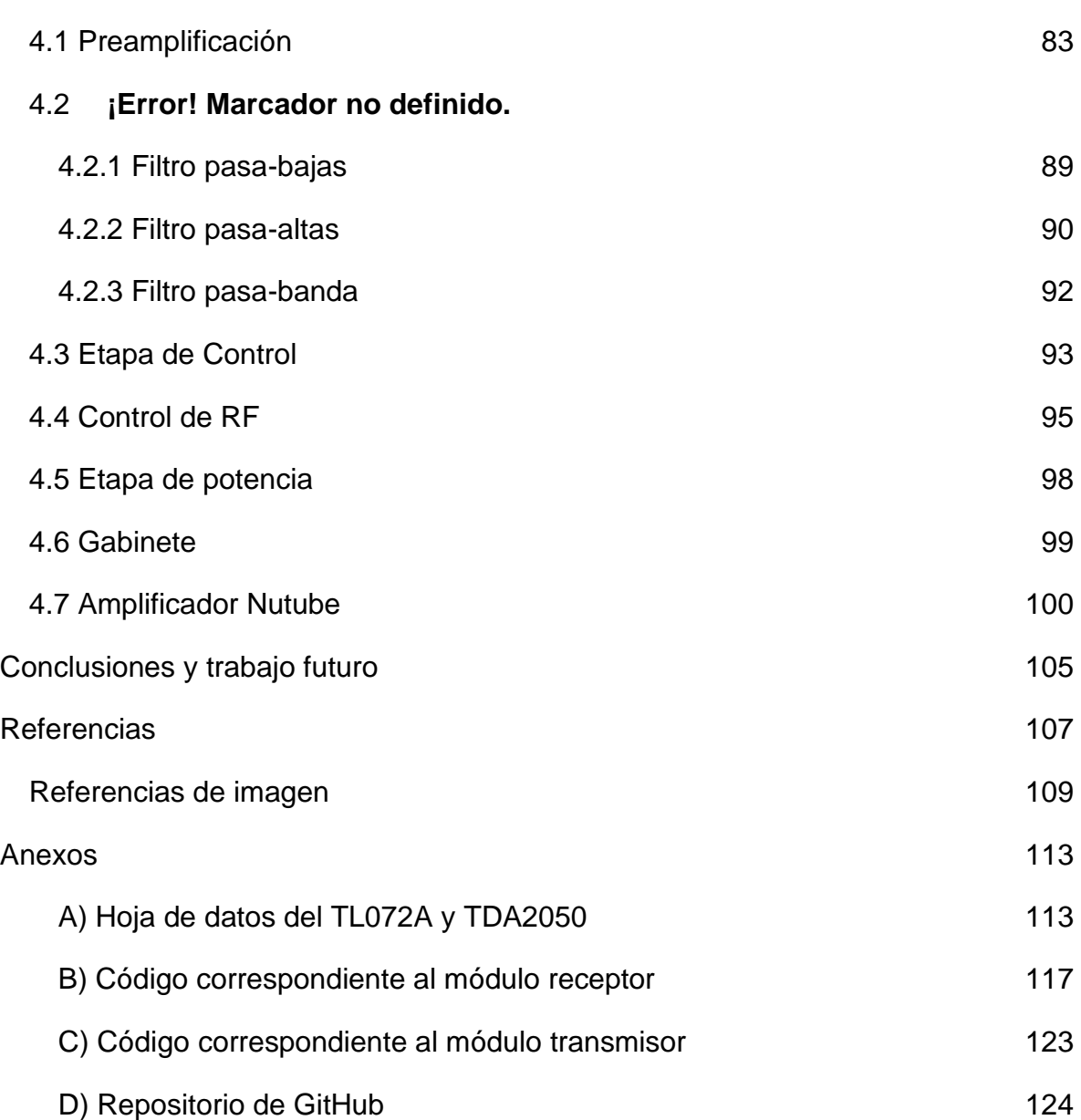

# Capítulo I. Introducción

A lo largo del tiempo, la música ha sido una parte fundamental en la vida de las personas, ya que esta posee características infalibles de carácter emocional, por lo que se ha retomado en este trabajo de obtención de grado, estas bases son indispensables para el desarrollo de este proyecto basado en el funcionamiento sonoro.

El uso de amplificadores en el ámbito musical es imprescindible para los intérpretes de guitarra eléctrica; ya que tanto en la práctica, como en los ensayos, es muy importante escuchar lo que se está tocando y cómo está sonando; sin embargo, para realizar ajustes de ecualización y volumen, se pide ayuda de un tercero, o es el mismo instrumentista quien se dirige hacia el amplificador para hacer las respectivas adecuaciones, lo que conlleva a tener una posición distinta en el espacio donde ejecuta al instrumento; esto quiere decir que será distinta la acústica que estará percibiendo el músico al momento de ecualizar. Otro inconveniente es que realizar estas acciones, se vuelve incómodo cuando se realiza reiteradamente, lo cual es común durante ensayos y presentaciones.

Por lo tanto, en este proyecto se propone desarrollar un amplificador con la posibilidad de modificar distintos parámetros de ecualización a través de señales digitales, por medio de un control de ganancias de manera inalámbrica, mediante radiofrecuencia. El control podrá situarse en una base o donde el músico lo prefiera, para realizar los ajustes de manera fácil y cómoda. Esto brindará la ventaja de poder percibir los cambios sonoros desde el lugar donde se encuentre el músico, sin la necesidad de terceros o de moverse de su lugar de ejecución. Además, se incorporarán tubos al vacío de nueva generación denominados "Nutube", de este modo, se pretende obtener una buena calidad en el audio, para el disfrute de cualquiera que posea una guitarra eléctrica.

### **1.2 Objetivo general**

Diseñar e implementar un amplificador de audio para guitarra con tecnología valvular de nueva generación y que permita manipular inalámbricamente los parámetros de ganancias y ecualización.

#### <span id="page-9-0"></span>**1.3 Objetivos particulares**

- Incorporar para la etapa de preamplificación tubos al vacío "Nutube".
- Desarrollar módulos para comunicación simplex mediante radiofrecuencia.
- Diseñar la etapa de ganancia y ecualización mediante circuitos híbridos (analógicos-digitales), para que el control sea por dispositivos digitales, y que la señal de audio solo "transite" por etapas analógicas.

### **1.4 Justificación**

No es lo mismo percibir el audio proveniente del amplificador<sup>1</sup> al estar enfrente de él, lo que sucede cuando se manipulan las perillas del amplificador directamente, que escuchar el audio en el lugar donde se requiera que la música sea apreciada; al controlar el amplificador de manera inalámbrica, el usuario podrá ubicarse justo en este lugar y desde ahí cambiar los parámetros que sean necesarios para lograr un mejor ambiente sonoro; adicionalmente, la calidad sonora también depende del lugar donde se coloquen las fuentes emisoras de sonido, y el hecho de poder manipular los controles a distancia, es de utilidad para colocar el amplificador en el lugar donde se tenga el mejor desempeño acústico.

Para una persona con discapacidad en sus extremidades inferiores, es muy limitante el uso de un amplificador, ya que debe estar todo el tiempo a su lado para poder realizar los ajustes necesarios, y que el hecho de poder realizarlos sin esa condición otorga una gran ayuda, no solo en su comodidad, sino también en la posibilidad de ubicar en el mejor sitio, en términos de acústica, al amplificador.

Todo amplificador requiere de etapas que magnifiquen la señal de la guitarra, en general, las válvulas de vacío producen un sonido que para algunos es más

 $1$  En los amplificadores de quitarra se suele incorporar la bocina.

agradable que el producido por transistores; sin embargo, presentan algunas desventajas, como el consumo, calentamiento y tamaño [1]. Las válvulas de vacío de reciente generación, como las Nutube fabricadas por Korg, según su propia información, tienen las ventajas acústicas de los bulbos, pero disminuyendo sus desventajas, por lo que su incorporación en un amplificador es conveniente.

#### **1.5 Organización del trabajo**

*Capítulo 1*. Aquí se presenta la introducción, los objetivos del trabajo, además de dar a conocer el por qué se ha decidido desarrollar este proyecto.

*Capítulo 2*. Conglomerado de información para la comprensión de los temas usados, así como términos ingenieriles empleados en este trabajo y algunos otros referidos al ámbito de la música.

*Capítulo 3*. Aborda el desarrollo del sistema y su método de operación desde la programación hasta el diseño de cada etapa en la que se constituye este amplificador valvular.

*Capítulo 4*. Se presentan las pruebas realizadas al sistema en sus diferentes etapas y los resultados obtenidos, además que se muestra el prototipo funcional de dichas etapas y por último el ensamblaje de todas estas.

Por último, se muestran las conclusiones del proyecto, el trabajo a futuro y la integración de la documentación anexa utilizada en el proyecto.

## <span id="page-11-0"></span>Capítulo II. Marco Teórico

#### **2.1 Antecedentes**

La válvula termoiónica, también conocida como bulbo o tubo de vacío, dio inicio a la era de la electrónica, en donde el principal objetivo consiste en controlar el flujo de los electrones, es decir, el control de la corriente eléctrica con la finalidad de resolver algún problema o satisfacer una necesidad. Con el transcurso del tiempo, fue inventada una nueva componente llamada transistor, que poco a poco fue sustituyendo al tubo de vacío en numerosas aplicaciones, esto porque el transistor posee ciertas ventajas sobre el tubo de vacío, una de ellas es la cantidad de potencia que un bulbo necesita para operar, mientras que un transistor consume tan solo algunos mili-watts para que poder funcionar. Otra ventaja que el transistor tiene sobre la válvula termoiónica es su tamaño, hoy en día existen numerosos circuitos integrados que internamente poseen una cantidad abrumadora de arreglos de transistores encapsulados en una pastilla de un tamaño muy pequeño. Mientras que un bulbo podría medir varias veces lo que un circuito integrado [2].

Sin embargo, el transistor necesita superar una diferencia de potencial conocida en inglés como *forward voltage*, fenómeno que genera una distorsión cuando la señal de entrada cruza por el eje de las abscisas, es decir, cuando la señal fluctúa entre valores de tensión positivos y negativos, esto provoca que en la salida del sistema se tengan variaciones no deseadas. Problema que no se presenta en un bulbo y por lo cual, éstos siguen siendo utilizados en la elaboración de equipos de audio y amplificadores de guitarra [2].

Para establecer un rango de frecuencias en las que se trabajará primeramente se debe determinar las frecuencias audibles para el ser humano y cuáles son las frecuencias que emite la guitarra; en este caso las frecuencias audibles normalmente van de los 20 Hz a los 20 KHz y las frecuencias emitidas por una guitarra estándar van de 20 Hz a los 3.3 KHz, no obstante, las frecuencias de corte para el diseño de filtros se toman desde los 20 Hz, ya que existen distintas afinaciones del instrumento o podría ser una guitarra con más cuerdas y por ende,

sus frecuencias pueden llegar a las más bajas auditivamente, ya que cuando se añaden cuerdas a este instrumento siempre son de calibre más alto (sonidos más graves) [3].

Con la finalidad de poder separar las diferentes frecuencias que puedan emitir las cuerdas de las guitarras, se vuelve necesario el diseño de filtros eléctricos. Un filtro eléctrico se puede clasificar como activo o pasivo, y, para la aplicación que se busca, se opta por el uso de los filtros activos, dado que este tipo de circuitos funciona con un amplificador operacional, lo que brinda la ventaja de amplificar a la señal de entrada, dicho lo anterior, se habla en términos de ganancia, un parámetro que se busca poder variar inalámbricamente. La otra ventaja que se tiene con este tipo de circuitos es que sólo se necesitan componentes del tipo resistivo y capacitivo, omitiendo a las inductancias, que son tardadas y tediosas de hacer [4].

Los tipos de filtros que existen se dividen en paso bajas, paso altas, supresor de banda y pasa banda. Hoy en día existen fórmulas que permiten calcular los valores de las componentes teniendo en consideración las frecuencias con las que se desea trabajar.

#### **2.2 Estado del Arte**

La compañía Korg junto con la compañía Noritake a finales del 2015 y principios del 2016 crearon y sacaron a la venta un nuevo tipo de tubo de vacío, denominado "Nutube" el cual ofrece la funcionalidad de un bulbo tríodo convencional, pero con ahorro de energía, espacio y una larga vida útil, esta tecnología crea un nuevo mundo de posibilidades a la aplicación de los tubos de vacío, reduciendo costos y consiguiendo el mismo sonido cálido de los bulbos tradicionales tan buscado por los músicos [5].

Fue hasta 2018 que la marca Vox presentó el primer amplificador comercial utilizando estas pequeñas válvulas Nutube, en donde se hace mención de que poseen una gran ventaja en el tiempo de vida útil a comparación de los tubos al vacío tradicionales, que estos suelen tener una duración de 2000 horas de vida útil en condiciones óptimas de trabajo; sin embargo, este producto de la marca Korg y la empresa japonesa Noritake, mencionan que la vida útil de su producto se encuentra alrededor de las 30000 horas, esto quiere decir que para la gente que adquiera este producto, tendrá menores costos de mantenimiento del equipo, debido a que las válvulas tienen una mayor duración en su tiempo de operación. Por otra parte, también hacen mención de un ahorro de energía, ya que estos componentes no demandan tanta potencia para su funcionamiento, en comparación con los bulbos convencionales [5]. Ejemplos de amplificadores con válvulas Nutube se observa en la línea MV50 y MVXH150, aunque es importante mencionar que no cuentan con manipulación de sus niveles de ecualización inalámbricamente [6]*.*

Cabe agregar que se logró desarrollar en la Escuela Técnica Superior de Ingeniería Industrial de la Universidad Politécnica de Cartagena [7] un dispositivo de efectos digitales para guitarra eléctrica, controlado por Arduino y con la funcionalidad de establecer un mando a distancia, en dicho proyecto se implementa el diseño, cálculos y la construcción de un equipo de efectos digitales para guitarra eléctrica, programados en una tarjeta DSP controlada por un Arduino UNO y comandado por infrarrojos en donde se estudian los diferentes tipos de efectos, se analizan diferentes configuraciones de hardware y sus limitaciones.

Fundamentalmente en el desarrollo del diseño de filtros activos es bastante viable, pero es imprescindible el uso de componentes eléctricos, dado que, depende de la elección de estos mismos, será el funcionamiento de los filtros. Por lo general se usan los mismos valores de los componentes que conforman los filtros (ya que el mercado de estos componentes es limitado), así, se simplifica el proceso de diseño, sin embargo, esto limita también la libertad del filtro e impacta en la calidad de la señal. En este texto que nos brindan los autores de la Facultad de Villa María [8], retoman los filtros de tipo Shelly Key de segundo orden, los cuales son filtros que poseen una buena respuesta y requieren una minimizada cantidad de componentes para construirlo, tan solo al colocar resistencias en cascada para aumentar su orden, pero dicho filtro es muy susceptible a cambios por envejecimiento de los componentes, tolerancia de fabricación de los mismos, cuestiones de temperatura y humedad.

6

La propuesta que tienen estas personas es la de crear un filtro aplicando el Algoritmo de Optimización por Enjambre de Partículas (PSO, Particle Swarm Optimization), que resuelve a la problemática de los filtros Shally Key; aplicando este algoritmo se pueden determinar los valores de las resistencias y capacitores para que la sensibilidad de este filtro sea mínima respecto a las variaciones que estos puedan llegar a interferir en el correcto funcionamiento. Este filtro PSO logró tener una respuesta con las mismas características a la del filtro SK, sin embargo, esta configuración permite una sensibilidad mínima [8]. Esto quiere decir que es completamente viable el uso de los filtros aplicando algoritmo PSO.

#### **2.3 Guitarra**

Es un instrumento musical de 6 cuerdas generalmente, ya sean de acero o de nylon. En la música popular este instrumento se ha convertido en algo sumamente usado y hasta cierto punto necesario para la interpretación musical contemporánea y popular, por lo que en general la gente profesional siempre se busca incluirlo en sus producciones, por ende, es necesario tener guitarras y equipo que satisfagan la calidad de sonido que demanda cada producción e inclusive durante la escena.

Estos instrumentos emiten vibraciones en sus cuerdas cada vez que se tocan, por lo que generan frecuencias<sup>2</sup>, ya sean las frecuencias fundamentales y que estas van acompañadas de frecuencias armónicas<sup>3</sup>. De acuerdo con estudios que se les han aplicado a diversos instrumentos acerca de cuál es el rango de frecuencias que estos pueden producir, la guitarra eléctrica tradicional es capaz de producir un rango de frecuencias fundamentales que van desde los 82 Hz hasta los 1319 Hz y un rango de frecuencias armónicas desde 1 KHz hasta 3.5 KHz [9].

#### **2.3.1 Tipos de guitarras**

Existe gran variedad de estos instrumentos, donde las principales distinciones van de la guitarra acústica, guitarra clásica, y guitarra eléctrica.

 $2$  La frecuencia es el número de repeticiones por unidad de tiempo de cualquier evento en función del tiempo.

 $3$  Las armónicas son múltiplos de la frecuencia fundamental, que en este caso son generadas por la resonancia del instrumento y así cada instrumento genera su propio timbre.

*Guitarra acústica*: Este instrumento no necesita nada más que la resonancia de las cuerdas sobre la madera para amplificar el sonido y salga por la boca (roseta) de la guitarra, usa cuerdas de metal como la guitarra eléctrica y puede o no tocarse con púas<sup>4</sup>

*Guitarra clásica*: Al igual que la guitarra acústica su principio de funcionamiento es a partir de la resonancia acústica del instrumento a través de la madera, sin embargo, en estas, el tamaño suele ser un poco más grande, la interpretación es meramente con los dedos, no tienen guías a lo largo de los *trastes<sup>5</sup>* y, sobre todo, las cuerdas son de Nylon, por lo que el sonido es más suave; es por eso que siempre es utilizada para música clásica y académica.

*Guitarras eléctricas*: A diferencia de las anteriores, esta no tiene roseta, ya que necesita de transductores, mejor conocidos por los músicos como "pastillas"; para convertir una señal analógica a una señal eléctrica y de esta manera pueda circular a través de circuitos electrónicos o que modifiquen la señal generada por las cuerdas de metal.

#### **2.4 Pastillas**

Existen gran variedad de transductores o mejor conocidos como pastillas (figura 2.1), desde gama baja hasta bobinas de gama alta. Constan de un embobinado sobre 6 imanes, uno para cada cuerda; los cuales recibirán la diferencia de potencial que emiten las cuerdas al oscilar en distintas frecuencias, estos transformarán la energía mecánica en energía eléctrica, por ende, podrá circular a través de los circuitos eléctricos.

<sup>4</sup> Artefacto también conocido como plumillas o uñas, que sirve para una mejor interpretación.

<sup>5</sup> Divisiones de la guitarra a lo largo del mástil donde se encuentran las notas de la escala dodecafónica.

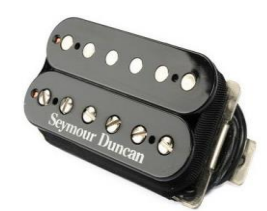

*Figura 2.1 Transductores para guitarra "Seymour Duncan"*

#### <span id="page-16-0"></span>**2.5 Tubos al vacío**

Las válvulas de vacío (conocidas mayormente por los músicos como bulbos), son dispositivos electrónicos los cuales están formados por una capsula de vidrio donde dentro es una cámara de vacío y que puede llegar a tener más de dos electrodos, entre estos, los electrones pueden circular de manera libre. Estos dispositivos son considerados los antecesores de los transistores, ya cumplen con la misma función, pero en condiciones distintas, sin embargo, la manufactura de estos dispositivos es más costosa y endeble, así como su mantenimiento. A continuación, se presenta la estructura de dichos tubos [10].

#### **2.5.1 Filamento**

El filamento se encarga del control de la temperatura necesaria para poder emitir las cantidades de electrones necesarias para circular hacia el electrodo llamado "ánodo". Para el funcionamiento óptimo de las válvulas son necesarias altas temperaturas que han llegado hasta los 100°c para las preamplificadoras y para las válvulas de potencia llegan hasta 500° ya que disipan mayor energía.

Existen dos tipos de filamentos:

- **Caldeo directo:** Este tipo de filamento se presenta cuando es el propio electrodo llamado "Cátodo", quien hace la calefacción de sí mismo y emite los electrones que circularán hacia el ánodo.
- **Caldeo indirecto:** Para este caso se necesita de una independización entre el filamento y el cátodo, donde el filamento solo produce el calor para que el cátodo pueda operar en sus condiciones de trabajo.

#### **2.5.2 Cátodo**

Es uno de los electrodos, encargado de producir los electrones que circularán a través del vacío. Esta acción debe de ser continua durante el tiempo que este polarizado, sin embargo, se tiene la desventaja que a medida que pasa el tiempo de uso de este, por el calentamiento excesivo de esta pieza, se ve deteriorado de manera paulatina el funcionamiento y se reduce la vida útil del cátodo; por lo cual, en los amplificadores de instrumento hechos con válvulas termoiónicas comúnmente poseen un switch llamado "*stand by*" y su función es la de polarizar el filamento y que este caliente al cátodo.

Por otra parte, también es malo operar este electrodo cuando no tiene la temperatura necesaria (que tenga bajas temperaturas), de este modo se verá reducido el tiempo de vida. Cabe agregar que además influyen los materiales con los que están construidos, ya que puede deteriorar la respuesta (sonido) del tubo al vacío.

#### **2.5.3 Ánodo**

Es un electrodo que se encarga de atraer lo electrones que emite el cátodo, para que esto suceda, es necesario que tenga polaridad positiva y de esta manera pueda absorber a los electrones de manera más efectiva, se dice más efectiva porque esto depende también de la rejilla, y estas varían en cada válvula.

Este electrodo está diseñado para que pueda regular su temperatura por sí solo, ya que también es afectado por el calentamiento del filamento y este necesita estar a una temperatura más baja a comparación del cátodo, ya que el ánodo puede radiar la energía en la envoltura del vidrio de la válvula.

#### **2.5.4 Rejilla**

La rejilla y también conocido como grilla, poseen diferentes funciones según el tipo de válvula, existen rejillas tanto para tríodos, tetrodos o pentodos (diseñados principalmente para disipar altas potencias).

Para el tríodo se tiene: grilla de control, para el tetrodo: grilla de pantalla con su respectiva grilla de control y en los pentodos: grilla supresora y sus respectivas

grillas de pantalla y de control. Cada una de estas son necesarias según la cantidad de amplificación que se requiera para cada circuito.

#### **2.5.5. Vacío**

El vacío es un fenómeno importante en el funcionamiento de las válvulas ya que si hay válvulas que contengan niveles de vacío menores, habría mayor cantidad de moléculas de gas, donde esto provocaría choques entre estas moléculas y los electrones, lo que provoca un deterioro en el funcionamiento de las válvulas termoiónicas por desgaste en el filamento.

Cabe mencionar que para reducir efectos de absorción y adsorción que poseen los materiales por los que están hechos cada uno de los componentes frente a los posibles gases que existen cuando los niveles de vacío van disminuyendo, es utilizado un material llamado *getter*, el cual es evaporado una vez ha sido sellado el tubo. Este material queda formado en la parte superior de la válvula con un color gris/plateado, y que cumple con la función de absorber dichos gases que se puedan llegar a generar en el vacío. En la figura 2.2 se pueden observar los componentes de una válvula al vacío de forma gráfica.

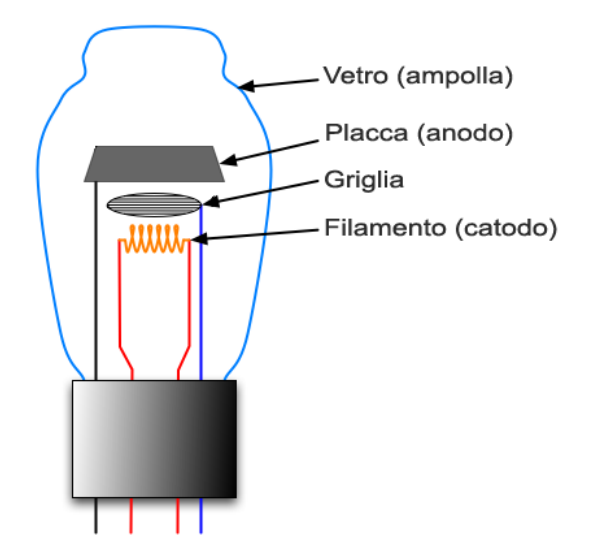

*Figura 2.2 Partes de una válvula termoiónica tradicional en triodo.*

#### **2.5.6 Nutube**

Estos dispositivos llamados Nutube (figura 2.3) son tubos al vacío en configuración de triodo, los cuales tienen electrodos como el "Cátodo", "grilla de control" para el

flujo de electrones, "filamento", y "Ánodo", cada Nutube tiene dos triodos. Sin embargo, no poseen un diseño tradicional ya que en ellos se ha implementado la tecnología VFD (Vacuum Fluorescent Display), la cual consiste en un vidrio al cual se le han removido todas las moléculas de aire. esto hace posible el funcionamiento de los mismos con el vacío. Ya que este dispositivo es usado de manera de visualización, tiende a ser plano y rectangular. Cabe agregar que los ánodos tienen un acoplamiento con químicos fosforescentes, lo cual provoca que, al ser excitados hasta llegar a su región de operación óptima, emitan una luz verdosa.

Como se menciona con anterioridad en el apartado "Estado del arte", estos dispositivos fueron creados por la compañía *Korg* en conjunto con la corporación *Noritake itron* a finales de mayo en 2016. En esas fechas *Korg* publicó una página web donde ofrecen más detalles de este producto, en las cuales se pueden encontrar distintos documentos, como la datasheet (datos de fabricante que muestra el funcionamiento de su producto), recomendaciones de uso, y algunos diagramas que muestran conexiones de prueba para esta tecnología [11].

Las ventajas que presentan las compañías de este tubo frente a los tradicionales es el ahorro de energía ya que comienza a funcionar a partir de los 12v de alimentación a diferencia de los tubos tradicionales que comienzan su funcionamiento a partir de los 300 v. Además, tiene una larga vida útil y tiene un tamaño de pequeñas dimensiones, sin embargo, el mayor benefició es que conserva una respuesta rica en armónicos, lo que es conocido musicalmente como un sonido "cálido".

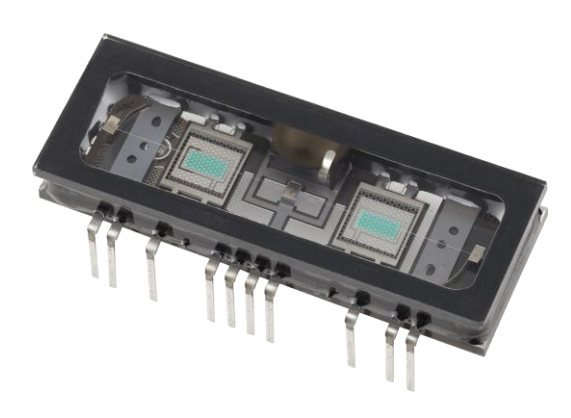

*Figura 2.3 Tubo al vacío "Nutube", creado por las compañías Korg y Noritake.*

#### **2.6 Op-Amp**

Los amplificadores operacionales, llamado comúnmente como "Op-Amp", son dispositivos tecnológicos creados con base en transistores como circuitos integrados. En ellos podemos encontrar principalmente tres terminales que son nombradas como V<sub>I</sub>+, V<sub>I</sub>- y V<sub>out</sub>, adicionalmente tienen las terminales de alimentación (polarización) que son llamadas: Vs+ y Vs-.

El amplificador operacional es fabricado en un microcircuito de silicio, y este es encapsulado de metal, plástico o de cerámica. Sus terminales internas y externas están conectadas con finos alambres. Para identificar estos amplificadores se puede observar el prefijo que tiene cada chip (ver tabla 2.1) [12].

| <b>Prefijo</b><br>literal | <b>Fabricantes</b>        |
|---------------------------|---------------------------|
| AD/OP                     | <b>Analog Devices</b>     |
| CA/HA                     | <b>Harris</b>             |
| LM                        | National<br>Semiconductor |
| LT                        | Linear Technology         |
| <b>MAX</b>                | Maxim                     |
| МC                        | Motorola                  |
| <b>OPA</b>                | <b>Buff-Brown</b>         |
| TI.                       | <b>Texas Instruments</b>  |
| UA                        | Fairchild                 |

Tabla 2.1 Prefijos de fabricantes de amplificadores.

Este dispositivo hace entrega de una potencia la cual es calculada mediante la diferencia de la energía que entra al circuito integrado (V+ - V-) multiplicado por un factor de ganancia (G, cada dispositivo tiene su factor de ganancia). El voltaje que será amplificado tiene que ser en función de corriente alterna (AC) y la polarización de este es a través de suministro de energía eléctrica en corriente directa (DC).

Existen distintas configuraciones en las que pueden trabajar los amplificadores operacionales, entre ellas existen: Amplificador inversor, Amplificador no inversor, Amplificador diferencial, Sumador de tensión, Sumador inversor, amplificador integrador y Amplificador diferenciador. Todos estos arreglos de transistores pueden trabajarse ya sea en lazo abierto (figura 2.4) o lazo cerrado (figura 2.5), donde la principal diferencia es la ganancia por realimentación lo que proporciona mayor estabilidad a los circuitos en el caso de "lazo cerrado" [13].

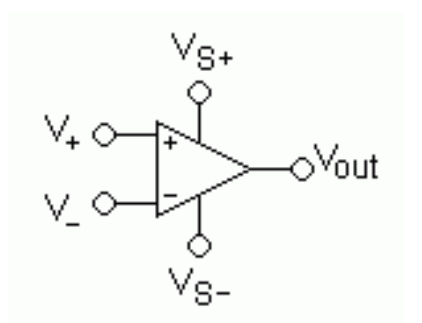

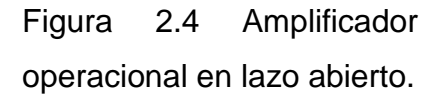

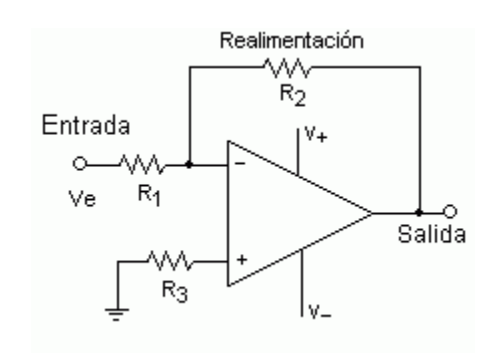

Figura 2.5 Amplificador operacional en lazo cerrado.

*Amplificador inversor*: Para este circuito

la entrada de señal en corriente alterna se conecta a través de la terminal Vi- del Op-Amp, y la terminal V+ se conecta a la tierra del circuito. En dicho circuito se tendrá una amplificación de entrada al calcular la relación que tiene R2 y R1 (G), multiplicado por el voltaje de entrada, así, se puede conocer el valor de voltaje en la salida, cabe mencionar que esta configuración también se obtendrá un desfasamiento de 180° con respecto a la señal de entrada en la respuesta de este dispositivo. Para obtener los valores obtenidos se utilizan las siguientes ecuaciones 2.1 y 2.2.

$$
Av = \frac{R2}{R1} \land Av = \frac{Vo}{Vi} \tag{Ec. 2.1}
$$

$$
Vo = (G)(Vi) \tag{Ec. 2.2}
$$

Dónde:

**Vo** = Voltaje de salida

**Vi =** Voltaje de entrada

**Av =** Ganancia

*Amplificador no inversor*: En este caso la tensión de entrada se conecta por medio de la terminal Vi+, y la terminal inversora se conecta a la tierra del circuito (caso contrario de Amplificador inversor), además la respuesta de esta configuración mantiene la fase de la señal de entrada, por lo que esta, solamente se verá amplificada sin ser desfasada [14]. Para este arreglo se utiliza la misma ecuación de ganancia que se presentó en la Ec.2.1 y además hace de la Ec. 2.3 para conocer el voltaje de salida:

$$
Vo = (Vi)(1 + Av) \tag{Ec. 2.3}
$$

Es muy común que se hagan conversiones de voltaje pico a pico a voltaje RMS, ya que el valor real es más acercado a este tipo de voltaje. Para hacer esa conversión se tiene la ecuación 2.3.

$$
Vrms = \frac{1}{2\sqrt{2}} * Vpp
$$
 (Ec. 2.4)

#### **2.6.1 Preamplificación**

Estos amplificadores operacionales suelen tener usos particulares de acuerdo con las capacidades de cada uno de estos. Uno de los usos más comunes de estos amplificadores operacionales es el de preamplificador, podemos encontrar estos dispositivos en el ámbito del audio; tales como audio estéreos, amplificadores de instrumentos, megáfonos, entre otros.

La función principal de estos preamplificadores es aumentar la potencia de la señal recibida para que en etapas posteriores de los sistemas puedan trabajar de una mejor manera, como en los ecualizadores, donde estos ecualizadores lo que hacen es atenuar el voltaje de esta señal, por lo que, si no hay una preamplificación anterior, esta puede desaparecer. Otras veces se requiere de esta preamplificación para que la señal ya este un poco amplificada antes de entrar a la etapa de potencia, en donde se llega al máximo nivel de voltaje para este tipo de sistemas de audio.

Entre los Op-Amp preamplificadores, entre los más populares están los de la serie NESSS34, NE5534A, TL081, TL072, LM382, etc. Estos circuitos integrados son los más populares para este propósito por su alta ganancia, por su bajo ruido y sus bajos niveles de distorsión. Esto es importante ya que como son circuitos que trabajan con audio directamente, pueden producirse sonidos no deseados para el disfrute del usuario [15].

#### **2.6.2 Potencia**

Así como existen amplificadores operacionales enfocados a la preamplificación de sistemas de audio, también es muy común encontrar en estos mismos sistemas Op-Amps que se encargan de entregar la potencia necesaria a la bocina de estos dispositivos. Cabe mencionar que además de usarse en sistemas de audio, también son usados para proporcionar la potencia necesaria para transmisores RF. A diferencia de los amplificadores de voltaje/corriente, un Op-Amp de potencia está diseñado para impulsar cargas directamente y es muy usado como bloque final en la cadena de etapas.

Al referirse a amplificadores de potencia, es importante saber que además de las clasificaciones por configuración de conexión del transistor, también existen clasificaciones por las llamadas "Clases". Existen distintas clases, las cuales son: clase A, clase B, clase AB y clase C.

*Clase A*: Se considera clase A cuando un amplificador de potencia es polarizado con el propósito de que este siempre se mantenga trabajando en región lineal, donde la respuesta de la señal de salida sea idéntica a la señal de entrada, pero amplificada en voltaje y corriente (señales de corriente alterna). Para estos circuitos siempre tendrán suministro de energía de polarización (corriente directa) positiva a través del colector de los transistores.

*Clase B*: Para la clase B un amplificador se tiene que polarizar en su zona de corte de modo que estará operando solo por un semiciclo (180 grados de la señal original) en la región lineal del mismo y los 180 grados restantes se situaran en la región de corte.

*Clase AB*: Al igual que la clase B, esta amplifica un poco más de 180 grados de la señal original. Tanto la Clase B como AB, poseen la gran ventaja con respecto

16

a la clase A de tener mucho mayor eficiencia y pueden disipar mayor potencia en la señal de respuesta dado que demandan menor energía para funcionamiento.

*Push-pull*: En este arreglo se presenta la particularidad de que se tiene polarización tanto positiva como negativa, las cuales serán dos transistores clase B o AB trabajando un semiciclo en región lineal y otro semiciclo en región de corte, sin embargo, un transistor de estos dispositivos trabaja el semiciclo positivo y el otro transistor trabaja el semiciclo negativo, lo que en su respuesta se verá reconstruida la señal original de la entrada, pero amplificada. Cabe mencionar que los diseños de estos circuitos son aún más complejos que los de las demás clases.

*Clase C*: Los amplificadores de esta clase son polarizados de modo que solo trabaje por periodos menores a los de 180 grados respecto a la señal de entrada, por ende, estos circuitos son más eficientes que los de clase A, clase B, clase AB e incluso que el arreglo push-pull, esto quiere decir que puede llegar a disipar mayor potencia, no obstante, no pueden tener una respuesta lineal de la entrada. Dadas estas condiciones, estos amplificadores son diseñados para generalmente para aplicaciones de radiofrecuencia (RF), algunos osciladores, moduladores, entre otros. Básicamente dispositivos que de una baja frecuencia controlen una alta frecuencia [16].

Para esta etapa es indispensable el uso de disipadores de calor o algún otro dispositivo, como ventiladores, dispositivos refrigeradores, etc. los cuales puedan regular la temperatura de estos transistores ya que estos, al disipar mucha potencia suelen calentarse demasiado y salirse de la temperatura nominal de trabajo y pueden no brindar los resultados esperados. Cabe aclarar que es para la clase C no es tan primordial el uso de estos componentes, ya que permanecen encendidos durante un lapso corto del ciclo de entrada.

En estos tipos de chips podemos encontrar los siguientes, los cuales son capaces de entregar potencias elevadas, como: TDA2040, TDA2050, NE5532, LM1875, entre otros.

17

#### **2.7 Filtros (ecualizadores)**

La función con la que cumplen estos circuitos es la de atenuar la diferencia de potencial de en frecuencias establecidas por cada arreglo de resistencias, capacitancias e inductancias. Sin embargo, cabe señalar que existen dos tipos de filtros; ya sean filtros *activos* o bien, filtros *pasivos* como se puede observar en la figura 2.6. A diferencias de los filtros pasivos que solamente están diseñados en arreglos en serie y paralelo con dispositivos pasivos (resistencias, capacitores e inductores), los filtros activos son creados a partir de un componente activo que son llamados Amplificadores Operacionales.

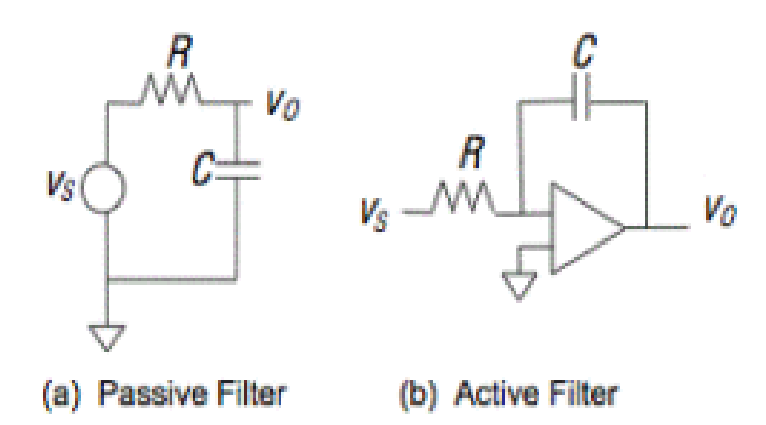

*Figura 2.6 Representación de filtros activo y pasivo por diagrama.*

Para el funcionamiento de estos filtros se tiene en cuenta su frecuencia de corte. La frecuencia de corte es un límite en la respuesta con respecto a las frecuencias que circulan por este, siendo que reducirá la amplitud de las frecuencias por debajo o por encima de la frecuencia de corte establecida, y depende del tipo del filtro. Estos filtros se rigen por la Ec. 2.4 para calcular la frecuencia de corte.

$$
Fc = \frac{1}{2\pi RC}
$$
 (Ec. 2.4)

Dónde:

Fc = Frecuencia de corte

R = Resistencia

C = Capacitancia

Es importante mencionar que existen distintos tipos de filtros ya sean activos o pasivos, donde se sitúan los llamados:

#### **2.7.1 Filtro pasa-bajas:**

Arreglo que permite el paso de frecuencias bajas y atenúa frecuencias altas (figura 2.7).

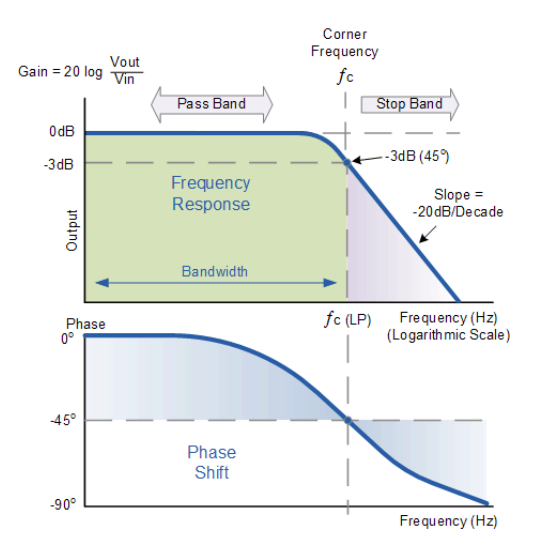

*Figura 2.7 Respuesta en frecuencia de filtro pasa-bajas de 1er orden, la cual comienza a atenuar frecuencias altas.*

#### **2.7.2 Filtro pasa-altas:**

Al contrario del arreglo paso-bajas, los filtros paso-altas atenúan frecuencias bajas y permiten el paso de frecuencias altas. En la siguiente imagen (figura 2.8) se observa la respuesta en frecuencia de este tipo de filtro.

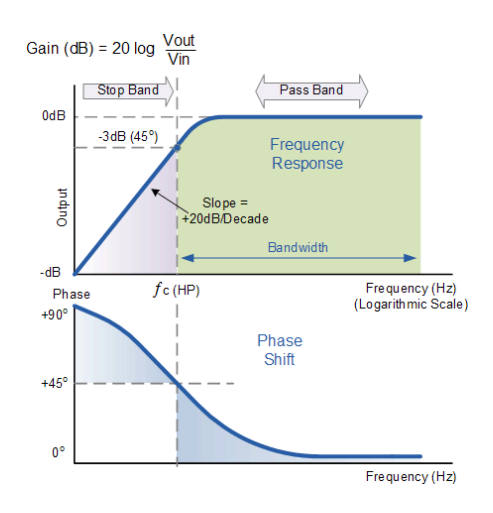

*Figura 2.8 Respuesta en frecuencia de filtro pasa-altas de 1er orden, la cual atenúa a las frecuencias bajas.*

#### **2.7.3 Filtro pasa-banda:**

Esta configuración atenúa frecuencias altas y bajas, por lo que solo permite el paso de frecuencias medias. Véase figura 2.9.

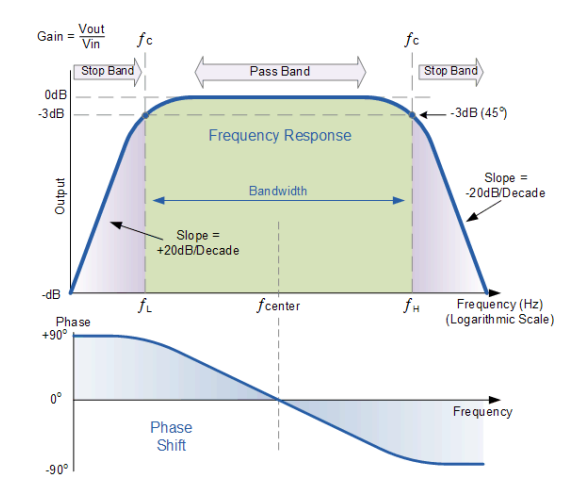

*Figura 2.9 Respuesta en frecuencia de filtro pasa-banda de 2do orden, el cual comienza a atenuar frecuencias bajas y altas.*

#### **2.7.4 Filtro supresor de banda:**

En este caso, al contrario de los filtros paso-banda, este atenúa frecuencias medias,

y permite el paso de frecuencias bajas y altas. Véase figura 2.10.

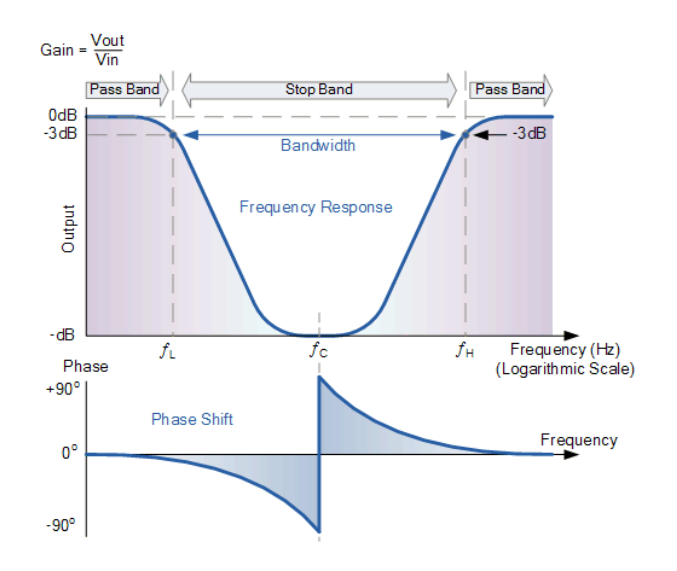

*Figura 2.10 Respuesta en frecuencia de un filtro supresor de banda el cual atenúa frecuencias medias.*

#### **2.8 Controles**

Dada la manipulación del dispositivo a larga distancia, son importantes los controles de parámetros, con los cuales se puede ajustar el funcionamiento con los que trabaja algún dispositivo (hardware) o algún programa (software), según las necesidades de cada usuario, estos se pueden encontrar muy a menudo en la industria de los videojuegos (figura 2.11) y de equipos electrónicos como TV y equipos de sonido estereofónicos.

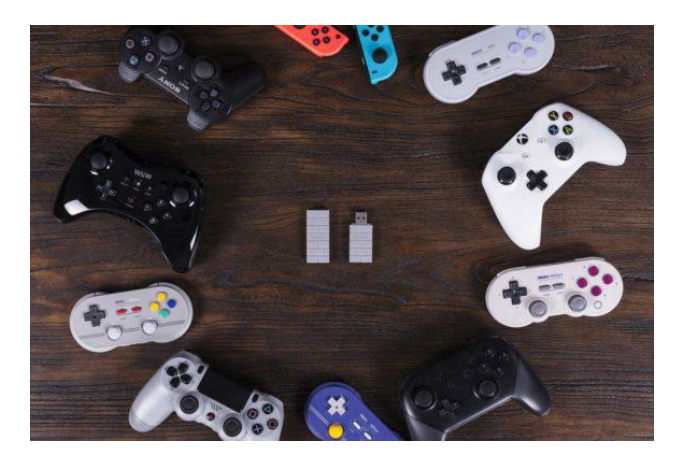

*Figura 2.11 Controles más conocidos en la industria de los videojuegos.*

Los mandos son construidos a raíz de buscar simplificar al usuario el uso de dispositivos, generalmente la construcción de ellos está basada en el uso de plástico, el cual pretende tener un diseño de una estructura cómoda para el manejo de las personas. Estos pueden ser controles mecánicos o en su mayoría estos suelen ser electrónicos, ya sean alámbricos o inalámbricos (Actualmente se diseñan más controles inalámbricos al usar bluetooth, infrarrojo, radiofrecuencia, etc. gracias al desarrollo tecnológico de estos últimos años).

Por otro lado; durante estos últimos años, una herramienta muy común para la elaboración de productos plastificados es la *impresora 3D*, ya que ha facilitado la creación de prototipos reales que han sido diseñados en 2D o 3D para distintas industrias, ya sea la industria farmacéutica, arquitectónica o inclusive para el diseño industrial.

Existen distintos programas con los que se pueden hacer estos diseños; entre los más conocidos está *Solidworks*, *SketchUp*, *OpenSCAD*, *FreeCAD*, *OnShape* etc. Inclusive hay programas web, los cuales no tienen la necesidad de instalarse en nuestras computadoras y se pueden usar con tan solo el navegador web; por

ejemplo, Google tiene una aplicación web llamada *ThinkerCAD* que es de acceso libre tan solo con tener una cuenta de esta empresa.

#### **2.9 Potenciómetros**

Los potenciómetros son piezas muy importantes en el desarrollo de dispositivos electrónicos, ya que gracias a ellos es posibles ajustar parámetros que sean necesarios en los circuitos. Estos dispositivos poseen tres terminales, dos de referencia y una terminal de salida. Es importante mencionar que el uso de ellos es solo para circuitos de bajar intensidad de corriente, ya que para altas potencias son usados los dispositivos llamados "reóstatos".

La unidad de medida de los potenciómetros está dada en resistencia (Ohms Ω), y existen de diversos valores, ya sea desde 500 Ω hasta 500 kΩ según se requiera, este puede variar el valor de la resistencia con la perilla (para los giratorios), desde 0Ω hasta llegar al máximo valor, sin embargo, tienen un margen de error, el cual, indica que puede no llegar de manera precisa al valor, ya sea que le falte o que se pase de la resistencia máxima.

Estos pueden ser clasificados según su estructura y el tipo de respuesta que entrega, todo de acuerdo con su aplicación. A continuación, son enlistados:

#### **Por estructura:**

● Giratorios

Estos varían la resistencia del potenciómetro mediante la perilla de ajuste, y son los más usados por su larga vida útil, además que no ocupan tanto espacio como los deslizables.

Deslizables

Los potenciómetros deslizables ajustan la resistencia variable mediante su control, el cual, tiene un recorrido de forma recta y suelen utilizarse para aplicaciones más gráficas donde se necesite tener a simple vista la ubicación actual del potenciómetro. Por ejemplo. ecualizadores, mezcladores, etc.

De ajuste

Como su nombre lo dice, pueden controlar la tensión de salida al hacer un preajuste, esto quiere decir que se le deja un valor predeterminado de resistencia, no se suelen usar en circuitos que necesiten variar la resistencia constantemente, sino, solo unas cuantas veces, ya que no es tan fácil acceder a la perilla de control como en los otros casos.

#### **Digitales**

Al igual que sus equivalentes analógicos (mecánicos), son resistores lo cuales se puede cambiar su resistividad mediante una señal de control que recibe por una de sus terminales. Sin embargo, a diferencia de los analógicos, no son continuamente variables, solo cambian de etapa, en la que cada etapa está construida por un arreglo de resistencias. A medida que se quiere aumentar, simplemente cambia de etapa en etapa preconstruida. Cabe mencionar que estos también son muy limitados en cuestión de la potencia que soporta, por lo que suelen utilizar en etapas de control de ganancias, de baja potencia.

Son controlados a través de una interfaz serie, ya sea SPI, I2C, MICROWIRE o alguna similar. Los valores más comunes en estos dispositivos van desde 10k hasta 100 kΩ, aunque sus posiciones pueden variar según el fabricante por los bits con los que trabajan, pueden ser de 32, 64, 128, 512 y 1024, ya sea escala logarítmica o lineal

Otra característica que vale la pena mencionar, dado que no es controlado mecánicamente no tienen un perfil determinado, por lo que depende de la manera en que se haya escrito el código para su funcionamiento, este puede ser lineal, logarítmico e inclusive senoidal con un arreglo de dos potenciómetros digitales y debidamente programados. Estos dispositivos pueden ser usados también en un arreglo con codificadores rotativos para bancadas de potenciómetros en un control giratorio "inteligente".

#### **Por respuesta:**

Lineal

El comportamiento de los potenciómetros lineales es directamente proporcional al ángulo de giro de la perilla.

#### Logarítmica

Los potenciómetros logarítmicos y anti logarítmicos comúnmente utilizados para sistemas de audio dada su respuesta que se asemeja a la percepción del sonido que tenemos los seres humanos, esta es de manera logarítmica. Al principio se verá afectado de manera muy tenue, hasta que llega un punto en el que el aumento será mucho mayor [17].

● Senoidales

Para estos tenemos una resistencia variable con base al seno del ángulo de giro. Dos de estos potenciómetros con giro de 90°, retornan el seno y coseno del ángulo de giro.

#### **2.10 Pantallas LCD**

Las pantallas LCD (figura 2.12) por sus siglas en inglés Liquid-Crystal Display son componentes electrónicos que muestran información al usuario por un medio gráfico. La primera aparición de estas fue en 1970 donde fueron ocupadas principalmente para calculadoras, se trata de una pantalla delgada formada por un número determina de pixeles, ya sean de color o monocromáticos, y que, estos son además visibles gracias a una fuente de luz o reflectora. Por lo general las pantallas LCD demandan poca potencia, es por eso que muchas veces se pueden encontrar en circuitos alimentados con pilas [18].

A continuación, se presentan las principales características de estas pantallas:

● Resolución

Nos da la calidad en la que puede reproducir los píxeles, basado en las dimensiones horizontales y verticales. Las pantallas High Definition (HD) tienen una resolución de 1366 x 768 (720p) mientras que las Full HD poseen una resolución de 1920 x 1080 (1080p*).*

● Ancho de punto

Estas es la distancia entre los centros de dos pixeles. Entre mayor sea el ancho de punto, la imagen reproducida tendrá menor granularidad.

● Tamaño

El tamaño de estos dispositivos es medido con referencia a su diagonal y la unidad de medida suele ser en pulgadas.

● Tiempo de respuesta

*Es el tiempo que tarda en hacer los cambios de pixel, de un pixel a otro.*

Tipo de matriz

Para categorizarlos por matriz existen por: pasivos, reactivos, y activos.

Angulo de visión

Se define como el máximo ángulo en el que el usuario puede distinguir la imagen emitida por la pantalla estando desplazado del centro. Los nuevos modelos tienen un ángulo de visión de 178°.

● Soporte de color

Coloquialmente es conocida como la gama de colores que puede reproducir.

● Brillo

Es la cantidad de luminosidad que puede ofrecer.

**Contraste** 

Es la relación entre lo más brillante y lo más tenue, también conocido matiz.

**Aspecto** 

Cantidades proporcionales de anchura y altura.

● Puertos de entrada

Estos pueden poseer entradas como DVI, VGA, LVDS, S-video, HDMI e Inclusive pueden ser controlados por salidas GPIO de módulos electrónicos.

La primera pantalla LCD fue creada en los Estados Unidos por el científico T. Peter Brody. Una pantalla de este estándar, cada píxel está formado por una capa de moléculas ubicadas entre dos electrodos y dos filtros de polarización. El cristal líquido $6$  permite que la luz pase de un polarizador a otro  $[19]$ .

Este dispositivo es muy usado en monitores computacionales como laptops o de escritorio, así como en dispositivos móviles, ya sea equipos celulares, GPS, y en otras pantallas mayor conocidas como "display" de aparatos electrodomésticos. También son usados en pequeños dispositivos que funcionan con un bajo consumo de energía eléctrica.

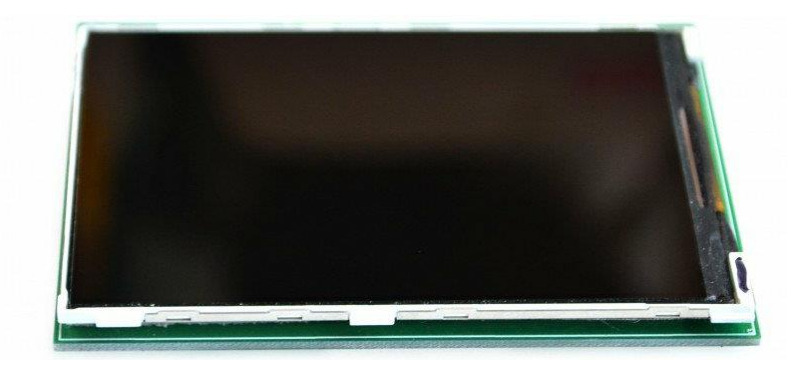

*Figura 2.12 Pantalla LCD utilizada comúnmente para proyectos de electrónica.*

#### **2.11 Comunicación Inalámbrica (Radio Frecuencia)**

Hoy en día las telecomunicaciones han sido una parte fundamental en la comunicación del ser humano; como lo ha sido el uso de radio para la sintonización de estaciones, la transmisión de datos para televisión y sin duda alguna, lo que ha sido de mayor impacto es el uso de teléfonos celulares, con el fin de que podamos satisfacer la necesidad de comunicarnos entre nosotros mismos.

Todo esto se ha logrado gracias al desarrollo de circuitos electrónicos, los cuales consisten en transmitir, recibir y procesar la información. Es necesario para estos circuitos que los datos transmitidos se conviertan en energía electromagnética, así, esta pueda viajar por un medio inalámbrico (aire) y que pueda tomar el circuito receptor y así procesar dicha información como se ilustra en la

 $6$  En realidad, no es un estado de la materia líquido, sino, el Cristal Líquido es un tipo especial de estado de agregación, el cual tiene propiedades de las fases líquida y sólida.

figura 2.13. Cabe señalar que ambos circuitos pueden ser transmisores y receptores, depende de cual mande la información y cual la reciba, a estos circuitos se les conoce como "Transceptores". Esta comunicación tiene lugar cuando una señal es emitida en un rango de entre 30KHz y 300GHz [20] (Frecuencias usadas en la comunicación inalámbrica por radio frecuencia), aunque no siempre existe fenómeno llamado *"línea de vista"* o *LOS (line-of-sight)<sup>7</sup>* , dado que la señal sufre algunos cambios durante la el viaje hasta llegar a su destino.

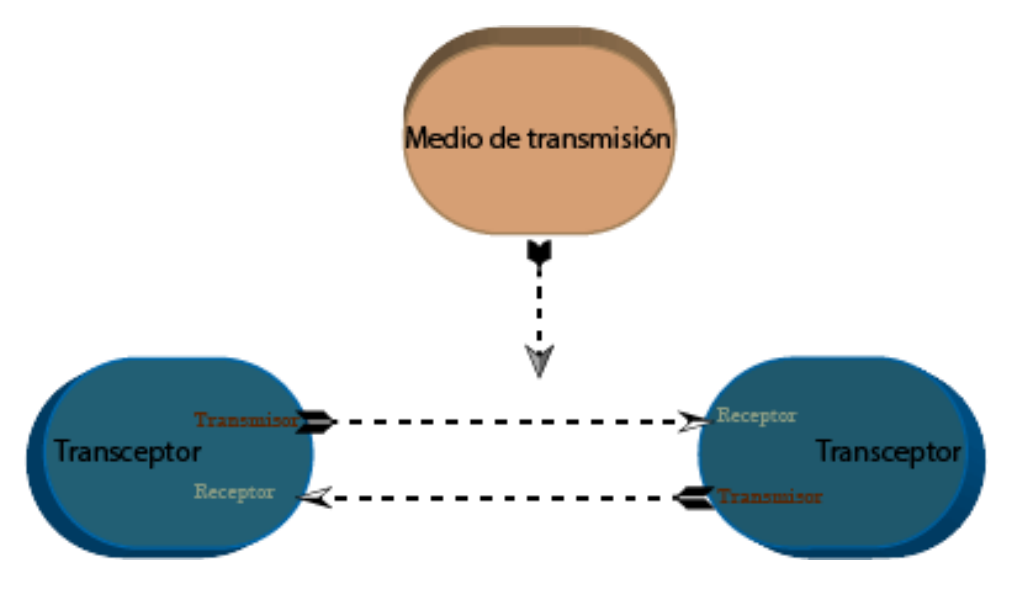

*Figura 2.13 Comunicación entre transceptores.*

#### **2.11.1 Transmisor**

El transmisor electrónico de Radio Frecuencia es el dispositivo encargado de enviar los datos a través del medio (atmosfera), esto se logra mediante la transmisión de ondas electromagnéticas que se encuentran dentro de un rango definido de frecuencias, que va desde los 3Hz hasta 300Ghz. Fuera de este rango no es posible mandar información ya que la atmosfera se comporta como un elemento que no permite el paso de estas ondas electromagnéticas.

<sup>&</sup>lt;sup>7</sup> Refiere a un camino limpio, sin obstrucción entre transmisor y receptor para una mejor propagación de las señales RF.

El transmisor en general tiene que cumplir con las siguientes funciones principales de manera cronológica:

- 1. Generar la señal portadora
- 2. Modular la señal portadora que contiene el mensaje.
- 3. Amplificar la señal que ha sido modulada y ajusta los niveles para lograr el alcance deseado con el receptor.
- 4. Realizar un filtrado de la señal modulada para que posteriormente pueda ser radiada por la antena.

#### **Tipos de Transmisores**

Existen dos tipos de transmisores:

#### <span id="page-35-0"></span>● **Transmisor homodino o de modulación directa**

Son aquellos que realizan la modulación sobre la portadora, por consecuente ejecuta el proceso de filtrado. Típicamente trabajan con bajas frecuencias de la portadora y más concretamente para modulaciones en amplitud (AM). Sin embargo, estas poseen un inconveniente donde si la frecuencia de la portadora varía, el proceso de filtrado tendría que ser variable también, esto lo vuelve un proceso complejo y además de alto costo.

#### <span id="page-35-1"></span>● **Transmisor heterodino**

En estos se efectúa la modulación en frecuencias que no serán radiadas por la antena. Esto posee grandes ventajas frente a los homodinos, dado que cuando la frecuencia de salida cambie la modulación se realiza en una misma frecuencia siempre, por lo que facilita la etapa de filtrado, aunque dicha señal generada puede ser modificada por el oscilador y como las amplificaciones se realizan en frecuencias diferentes, se evitan realimentaciones no deseadas. Cabe mencionar que actualmente se ha trabajado más con los transmisores heterodinos o de modulación por frecuencia (FM), por su gran ventaja.
#### **2.11.2 Receptores**

Los receptores electrónicos de radio frecuencia han tenido un gran impacto en nuestra sociedad con la televisión que hace uso de radio digital y satélites, ya que aún se conserva como uno de los principales medios de transmisión de información de noticias a pesar de los avances que ha tenido la red de internet. Sin embargo, la radio ha sido uno de los productos electrodomésticos difundido a nivel mundial, es por eso que me atrevo a decir que todos conocemos o hemos tenido alguno de estos receptores en casa, aunque existen varias presentaciones de estos.

Estos dispositivos se encargan de interceptar la señal modulada por el transmisor mediante la antena y demodula esta señal recibida (la convierte a su forma original) para que pueda ser reproducida. Los distintos tipos cambian su forma de tratar a la señal original.

Tipos de receptores

Al igual que en los transmisores, aquí también se tienen dos tipos de receptores, los cuales son:

Receptores homodinos

Aquí se pueden encontrar distintas subcategorías:

#### **Galeana**

Este es uno de los más comunes, el cual está diseñado para recibir señales de amplitud modulada (AM), el cual consiste en un detector simple construido con una piedra galeana que se conecta a la antena y que se encarga de seleccionar una pequeña banda de frecuencias.

#### Radiofrecuencia sintonizada

Este suele emplear una o más etapas de amplificación para que posteriormente tenga la potencia suficiente y poder trabajar con la información recibida. Cada una de las etapas se ven sintonizadas a la frecuencia de recepción, así, lograr tener la sensibilidad y selectividad requerida. No obstante, es difícil mantenerlas en sintonía a medida que se cambia de frecuencia.

#### **Regenerativo**

Más avanzado que un Galeana, el Regenerativo usa por lo menos un amplificador y podía lograr una gran sensibilidad y selectividad respecto a los que existían durante su creación en 1912. Su principio de funcionamiento consiste en reinyectar la señal obtenida en la salida de un amplificador, lo que se conoce comúnmente como realimentación.

#### **Superregenerativo**

Los circuitos regenerativos se pueden encontrar principalmente en frecuencias medias o altas, mientras que estos circuitos superregenerativos se encuentran en frecuencias muy elevadas, el cual llega un punto en el que el amplificador comienza a oscilar, sin embargo, el propio diseño apaga el circuito cuando esto comienza a ocurrir.

#### **Receptores heterodinos**

Aquí se combina la señal entrante, con otra señal que proviene de algún otro oscilador que podría ser fijo o también variable para obtener una banda de frecuencias fijas llamada "Frecuencia intermedia". Un receptor superheterodino típico contiene un filtro de entrada paso-banda a la cual la etapa es conocida como "pre-selectora" la cual puede o no amplificar.

Durante el último proceso encontramos al amplificador que trabaja con la señal demodulada y la hace útil para su aprovechamiento, por lo general son amplificadores de audio, donde el propósito es entregar la señal a parlantes. También se pueden encontrar amplificadores de videofrecuencias necesarios para TV o circuitos digitales para sistemas de control o transporte de datos. Además, existen circuitos de que se encargan de controlar la ganancia de las etapas amplificadores de acuerdo a la señal recibida la cual aumenta o disminuye la amplificación para que estas etapas y los detectores (circuitos encargados de demodular la señal) operen en valores óptimos, a esto se le conoce como "Control automático de ganancias", ya que su función es asegurar que un nivel de salida

estable a pesar de las variaciones que puedan sufrir debido a las diferentes potencias o distancias por parte de las emisoras y hasta llegar al receptor.

## **2.11.3 Datos**

Basados en ambas ramas de la electrónica (Analógica y Digital) se muestran distintas formas de comunicación fundamentados en los dos campos, con esto se puede entender que existe la transmisión analógica y transmisión digital. No quiere decir que si se utiliza una forma no se pueda utilizar la otra, solo son distintas, sin embargo, se pueden utilizar ambas formas de acuerdo a lo que sea requerido, ya que cada una posee sus ventajas y desventajas respecto a la otra.

● Tipos de Transmisión de datos

Existen distintos tipos de transmisión de datos, los más comunes son los siguientes:

# **Analógico**

Consiste en la transmisión de datos en formas de onda electromagnéticas continuas a través de un medio físico para transportar, estos datos se transmiten por medio de una onda "portadora", cuyo objetivo es transportar información de una onda que ha sido modificada en alguna de sus características como pueden ser la amplitud, frecuencia o fase. Por lo cual se le conoce como la transmisión de modulación de la onda portadora. Aquí podemos definir tipos de **modulación** analógica.

- Transmisión por modulación de la amplitud de la onda portadora (AM).
- Transmisión a través de la modulación por frecuencia de la portadora (FM).
- Transmisión por modulación de la fase de la portadora (PM).

Del mismo modo se definen dos formas de **transmisión** analógica:

- Transmisión de datos analógicos de manera analógica.
- Transmisión de datos analógicos de manera digital.

# **Digital**

La transmisión digital consiste en transportar información por medios de comunicación físicos en forma de señales digitales (Código binario), dados estos parámetros, las señales analógicas antes de ser enviadas deber de pasar por un proceso de digitalización. No obstante, como no es posible mandar señales con 1 y 0, deben pasar un proceso de codificación con el mismo principio del código binario. Estos son:

- Dos niveles de voltaje con respecto a la conexión a tierra.
- La diferencia de voltaje entre dos cables.
- La presencia o ausencia de corriente en un cable.
- La presencia o ausencia de luz.

Estas poseen la ventaja de que el ruido no se acumula en los repetidores y se adapta fácilmente a la tecnología de estado sólido, muy en particular en circuitos integrados. Así como en la transmisión analógica, aquí podemos encontrar dos tipos de modulación:

- Transmisión por modulación de pulsos.
- Transmisión por codificación.

Cabe agregar que esta también cuenta con dos formas de transmisión, enlistadas a continuación.

- Transmisión de datos digitales en forma analógica.
- Transmisión de datos digitales en forma digital.

# **2.11.4 Métodos de transmisión**

Son 3 los distintos métodos de transmisión en sistemas de comunicaciones y que tratan a continuación.

**Simplex** 

El método simplex permite la transmisión de datos en un solo sentido y de forma permanente, un claro ejemplo es la radio o la TV, donde estas solo están recibiendo información todo el tiempo. Sin embargo, en este método es muy difícil corregir errores que puedan surgir en la línea

● Half Duplex

Como en el caso anterior de método simplex, Half Duplex también envía información en un sentido, pero aquí la transmisión no es permanente, ya que el sentido puede cambiar. Este tipo de transmisión los podemos ejemplificar con los famosos Walkis Talkis

● Full Duplex

Por último y el más recomendado es el método Full Duplex, ya que la comunicación puede ser o no en ambos sentidos, de esta manera se pueden corregir los errores instantáneamente. Ejemplificando este método se pueden encontrar la telefonía, ya que trasmiten y reciben información a la vez [21].

# **2.12 Reguladores de voltaje**

Siempre se deben de tomar precauciones cuando se habla de suministro de energía, ya que esta al no ser constante, son necesarios circuitos reguladores de voltaje para los dispositivos no sufran algún tipo de daño relacionado con la alimentación en CD y, asimismo trabajen en condiciones óptimas para cada una de las etapas de este proyecto.

En este caso se han implementado reguladores de voltaje de línea, este concepto consiste en un dispositivo que mantenga una respuesta casi constante sin importar que la energía de línea sea cambiante.

# **2.13 Bocinas**

Estas constan de distintas partes para que puedan realizar su función de manera óptima. Entre las piezas fundamentales para un parlante son: la membrana y el imán, ya que son las partes más importantes en cuestión de que hayan sido construidos por buenos materiales para que estos tengan un sonido de calidad. En la figura 2.14 podemos observar todas las partes que constituyen una bocina.

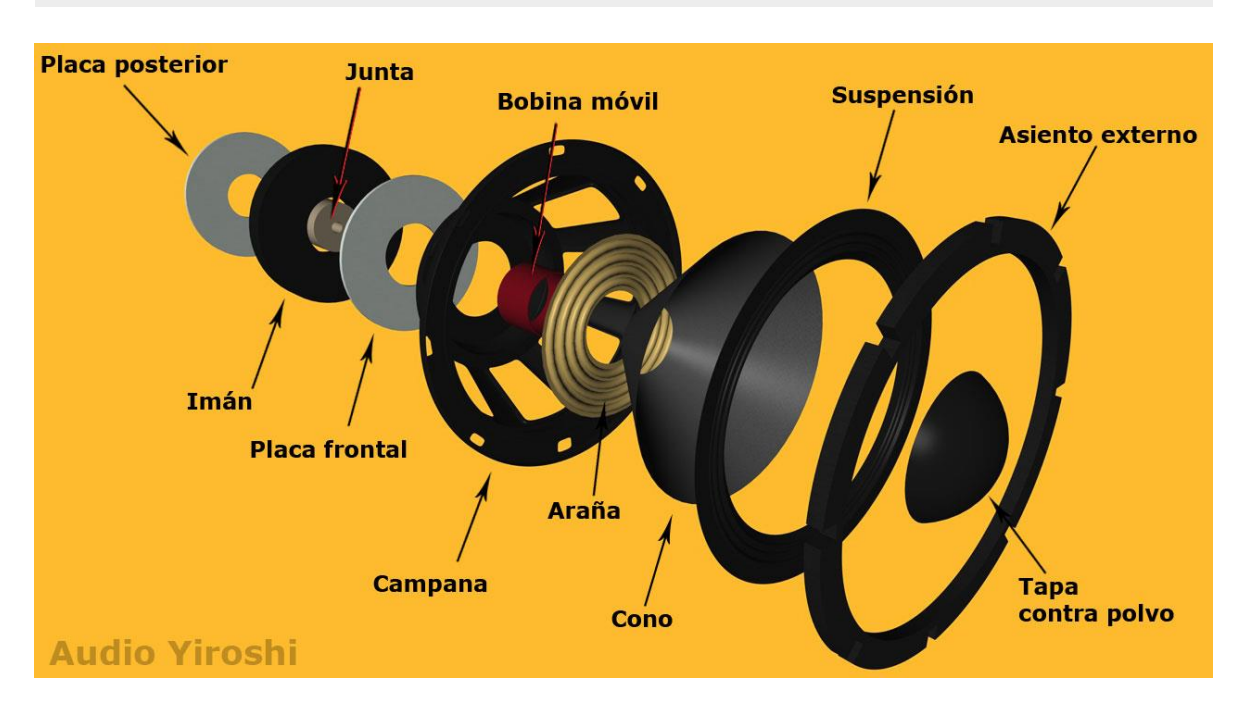

*Figura 2.14 Partes por las que está constituida una bocina.*

Al igual que todas las etapas, la implementación de bocinas de buena calidad es muy importante, ya que gracias a ellas el sonido que surge como respuesta a toda la circuitería, se ve reflejada en el parlante, puesto que este debe de satisfacer con las especificaciones que se han diseñado previamente. Las señales que emiten estos dispositivos tanto por enfrente como por detrás llegan a tener cancelaciones de fase por lo que hay que ser muy cuidadosos en la selección de estos equipos.

*"A frecuencias bajas, por ejemplo 20 Hz (λ = 17 m.), el tamaño del parlante (40 cm) será despreciable, por lo que las ondas se cancelarán en forma instantánea. El aire delantero y trasero en movimiento sólo se desplazará de un lado al otro del cono cancelándose el efecto neto"* [22]*.*

Existe una gran variedad de bocinas en el mercado, sin embargo, cada una de ellas son para distintos propósitos. Entre ellos se encuentran los siguientes [23]:

#### **2.13.1 Bocinas Dinámicas:**

Estas se constituyen por una bobina móvil y un imán fijado de manera permanente, esto ocasiona que al existir una inducción de corriente se genere un campo magnético en el núcleo y la membrana del parlante.

*Bocinas de imán permanente*: A diferencia de las bocinas dinámicas, estas reemplazan las bobinas de campo por un imán permanente, cabe mencionar que este fue uno de los primeros diseños que se tuvieron desde la invención de este dispositivo electrónico, sin embargo, no se hacía uso constante de él, ya que poseía algunas desventajas, dado que el campo magnético generado por estas dos bobinas no permitía que existiese un buen sonido ya que el imán permanente se iba debilitaba poco a poco. Fue hasta hace algunos años que esta problemática fue resuelta al introducir una aleación llamada Nipermag en el material con que está hecho el imán. Dadas estas condiciones, es que este tipo de bocina ha hecho que sean de los más usados.

#### **2.13.2 Bocinas Electrodinámicas:**

Estas bocinas funcionan gracias a la vibración que es generada en la parte media de una bobina de alambre. En la parte cónica de la bocina es a donde llega la señal que procesa el amplificador.

Una de las condiciones para lograr un buen sonido es la de tener una buena bocina, no obstante, también es necesario tener un buen bafle o caja acústica. Otra limitante de cada bocina es la respuesta en frecuencia que tiene cada una, así que, de acuerdo con lo dicho, también podemos distinguir estos tipos de parlantes.

#### **2.13.3 Soobwoofer:**

Este tipo de bocina está diseñada especialmente para reproducir frecuencias graves que van regularmente menor a los 80 Hz aproximadamente. El objetivo de dichos parlantes es de reproducir sin crear distorsiones, las cuales otras bocinas pueden generar y además lograr reproducir los sonidos que se graban en las denominadas pistas, que refieren al formato multicanal, también conocidos como LFE8.

#### **2.13.4 Woofer:**

En esta categoría se localizan las bocinas que pueden reproducir frecuencias que van desde los 80 Hz hasta los 1000 Hz, las cuales son frecuencias medias-bajas.

 $8$  Low Frecuency Effects por sus siglas en inglés LFE son pistas de audio creadas especialmente para soobwoofer, las cuales están destinadas a reproducir frecuencias en un rango de 3 Hz -120 Hz

Por lo regular se utilizan en los llamados "Teatro en casa", para que se pueda reproducir un sonido amplio y dinámico. Los woofer son los principales altavoces de un teatro en casa, e inclusive, más equipo de audio como estéreos o radio estéreos.

# **2.13.5 Midwoofer:**

Similares a las anteriores estas presentan la diferencia de emitir con buena calidad frecuencias que van de 1 kHz a los 4 KHz aprox. Lo que las caracteriza con respecto a los woofer comunes, es que en su cono y en su bobina suelen ser más livianos o incluso que sean de menor tamaño, lo cual quiere decir a grandes rasgos, que pueden cambiar entre señales con mayor rapidez y habilidad.

# **2.13.6 Tweeter:**

Estos son una parte que complementan un equipo de audio, ya que son capaces de responder a frecuencias muy altas, que suelen ser de los 3Khz hasta los 20Khz aprox. Estas suelen tener un diseño bastante pequeño, por lo que son más prácticas y más fácil encontrarles un buen sitio. Es necesario aclarar que de Tweeters existen 3 destinitos tipos.

- *Tweeter conos*. Su patrón de dispersión es limitado, sin embargo, son los más eficaces que existen hasta el día de hoy y a su vez los más económicos en el mercado.
- **Tweeter domo**. Estos poseen una respuesta sonora muy exacta y se caracterizan por tener gran dispersión, de hecho, es la más ancha disponible en el mercado.
- *Tweeter de cuerno*: Brindan un sonido de forma direccional, lo que los hace muy profesionales en términos de respuesta a las altas frecuencias.

# **2.14 Gabinetes**

El gabinete acústico (algunas veces llamado "variante de sonodeflector") se concibió originalmente como una pared infinita que pudiera dividir de forma consistente las radiaciones sonoras emitidas por el circuito amplificador, ya sea de la cara anterior y posterior al parlante, ya que se sabía que al juntarse estas señales existían ciertas cancelaciones en los sonidos; puesto que se sabe que cuando la

parte frontal del cono crea una onda, la parte posterior a él, crea la *misma* onda, pero con fase opuesta.

Los sonidos producidos por bajas frecuencias (sonidos graves), suelen mover una gran cantidad de aire. Para esta cantidad de aire y con presiones elevadas, es posible que la presión tanto del lado interior como del lado exterior se encuentren, dando lugar a la cancelación de dichas presiones. Este fenómeno es comúnmente conocido como cortocircuito acústico. Este fenómeno es comprobable, al hacer un pequeño experimento que consiste en remover cualquier parlante de su bafle y reproducir sonidos en él, es muy notable el sonido pobre que emana, ya que las frecuencias graves desaparecen.

Dicho esto, se puede decir que el bafle cumple con la tarea de invertir las radiaciones sonoras que emiten el cono, con el propósito de que dichas perturbaciones al tener la misma polaridad. no puedan chocar entre sí y asimismo no se cancelen (Figura 2.15) [24].

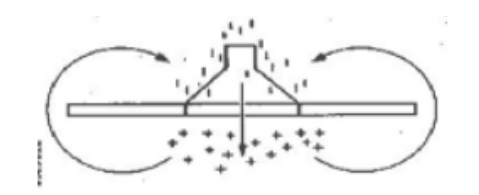

Figura 2.15 Polaridad de las radiaciones

Dentro del mercado de los gabinetes, existen distintos tipos, los cuales cada uno tiene su respectiva función. A continuación, se detalla más acerca de estos. sonoras.

#### **2.14.1 Caja cerrada**

Esta es más conocida como bafle infinito o bien, sistema de suspensión acústica; por lo general este solo contiene una bocina montada en el gabinete y está herméticamente sellada (figura 2.16). Este tipo de gabinete es el que posee el diseño más sencillo y de fácil montaje, además de que brinda un sonido suave, incluso con buen manejo de frecuencias medias-bajas.

Cuando este prototipo es utilizado para *sistemas de refuerzo en sonido*<sup>9</sup> no hace una gran contribución, ya que se ven limitados las frecuencias bajas con respecto a otros bafles, porque tiene muy poco manejo de potencia y también poco rendimiento.

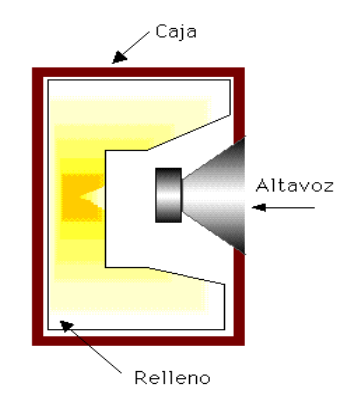

*Figura 2.16 Representación del modelo caja cerrada.*

#### **2.14.2 Cajón abierto (Bass Reflex)**

Es una caja cerrada en la que se ve intervenida con una abertura conocida por lo regular como "puerta" o "ducto", el cual, el área suele ser de igual o menor al área efectiva del diafragma del altavoz (figura 2.17).

Cuando el diafragma del parlante comienza a vibrar y al estar dentro de caja, parte del movimiento natural de las vibraciones producidas por las frecuencias, crea compresiones de aire dentro del bafle y la diferencia de aire que se acumuló escapa por el ducto de la caja abierta. En otras palabras, el ducto tiene un comportamiento equivalente en bajas frecuencias, a lo que es una corta sección de tubo caracterizada por una reactancia y una resistencia acústicas conectadas en serie.

No obstante, se tiene que aclarar que los gabinetes abiertos tienden a ser problemáticos a la hora de hacer el diseño, dado que son muy sensibles a errores un mal cálculo o montaje pueden producir un cortocircuito acústico, el cual se verá reflejado en cancelaciones de frecuencia, así, el bafle no cumpliría con su propósito.

<sup>&</sup>lt;sup>9</sup> Estos sistemas consisten en la combinación de micrófonos, amplificadores y altavoces que aumentan la intensidad de sonidos pregrabados o en vivo, para una audiencia más grande o distante.

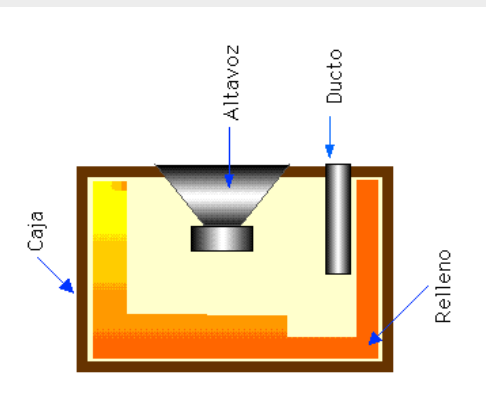

*Figura 2.17 Representación de un cajón abierto.*

## **2.14.3 Caja con radiador pasivo**

Creada por Celestion<sup>10</sup> es una caja que se considera como variante a la de cajón abierto (bass réflex), esta consiste en el mismo diseño que el anterior, pero se sustituye el ducto por unas por un radiador pasivo, como se muestra en la figura *2.18*.

Un radiador pasivo tiene la forma de una bocina, pero sin imán y si bobina, esta solo posee el chasis, diafragma y la suspensión. El propósito de estos bafles al igual que los Bass Reflex, es dejar fluir y reproducir las frecuencias bajas ya que se busca que el radiador pasivo entregue los mismos resultados que el "ducto". Las ventajas de este prototipo son las mismas que las del anterior, por otro lado, la desventaja es que su costo es más elevado y que posee un rendimiento menor ya que la frecuencia de resonancia se ve producida una disminución de respuesta como si tuviese un filtro de corte.

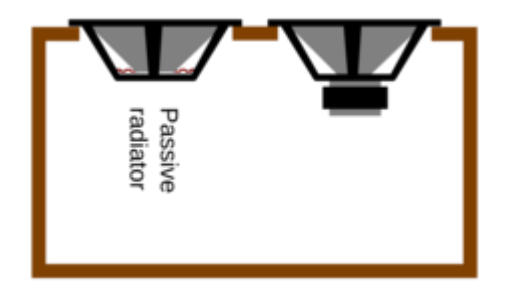

*Figura 2.18 Representación de un bafle con radiador pasivo.*

 $10$  Marca con gran peso en el mercado de fabricación de parlantes.

## **2.14.4 Caja ELF (Extended Low Frecuency)**

Relativamente nueva, ya que desde hace poco es conocido su principio de funcionamiento, o al menos que se haya visto aplicado, hasta que llegaron al mercado los equipos de teatro en casa con los famosos subwoofers activos. El diseño consiste en una caja cerrada y sellada que tiene una amplitud suficientemente menor a la necesaria (figura 2.19), lo que provoca un decaimiento en la respuesta en frecuencias relativamente altas para esos equipos de sonido, las cuales van desde los 100 Hz hasta los 150 Hz y que no son óptimos para un subwoofer, sin embargo, por medio de una corrección reactiva<sup>11</sup>, esa respuesta se puede mantener de manera plana.

Por lo regular un gabinete se considera "funcional" a partir de establecer su región de trabajo sobre la frecuencia de sintonía o frecuencia de resonancia del altavoz colocado dentro del gabinete, empero en este modelo se utiliza desde su frecuencia de resonancia o menores a ella.

Las prelaciones que podemos encontrar en ese tipo de gabinete son: el tamaño muy reducido y que elimina la onda producida en la parte trasera por las vibraciones de la bocina, mediante la propia elasticidad del aire, por ende, la desventaja que se presenta es la presencia de distorsión alta, debido al alto desplazamiento de la membrana que interactúa con la elasticidad del aire contenido dentro del gabinete.

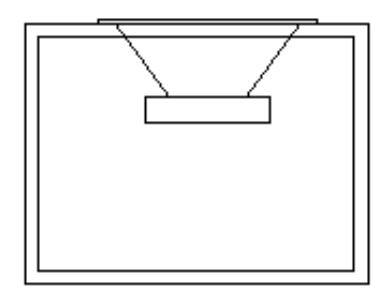

*Figura 2.19 Representación gráfica de bafle tipo ELF.*

<sup>&</sup>lt;sup>11</sup> La corrección reactiva consiste en

# **2.14.5 Caja pasa banda**

Este tipo de cajón consiste en un gabinete que se estará dividida por una pared interior en la que se situará el parlante (Figura 2.20), el cual, una de estas divisiones radiará las bajas frecuencias emitidas por la bocina, pueden ser construidos como caja paso-banda de 4to° y 6to° orden como se pueden apreciar en la siguiente figura:

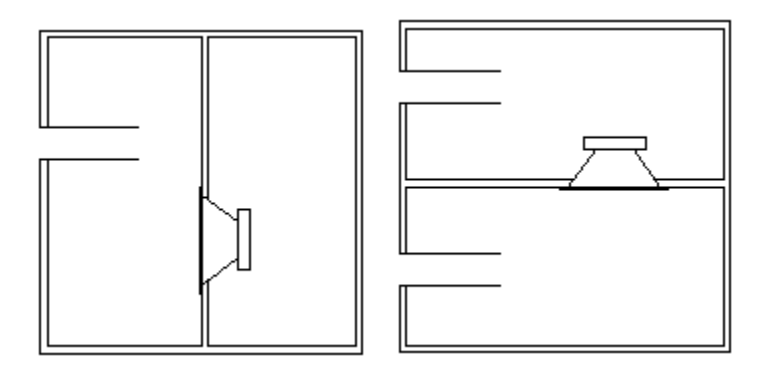

*Figura 2.20 Representación gráfica de diseños de gabinetes pasa banda de 4to y 6to orden.*

Estos tipos de bafles son utilizados regularmente para sistemas "teatro en casa" los cuales cada bocina tiene un diseño especializado; se ven constituidos por radiadores de frecuencias bajas, no obstante, puede llegar a trabajar con frecuencias medias. Sin embargo, la desventaja que presentan es que deben de ser construidos con mucho detenimiento ya que suelen tener bastante presión en el interior y ningún sonido puede salir a través de las paredes, esto quiere decir que son muy sensibles a cualquier mala construcción, además de que poseen una baja consistencia en su sonido y en lugares amplios se suele percibir una homogeneidad en la respuesta del sonora.

## **2.14.6 Alta voz de dipolo**

A diferencia de los gabinetes anteriores, este no trabaja con la onda producida por la resonancia en la parte interior del altavoz, de hecho, no interactúa en lo absoluto con ella. Sin embargo, lo que pretende este modelo de gabinete es únicamente que no se genere el cortocircuito acústico como ya se ha mencionado anteriormente. Este prototipo consiste en una tabla vertical la cual, en la parte céntrica se colocará la bocina, lo cual genera un comportamiento de radiación sonora un tanto extraña

(figura 2.21). Por otro lado, esto posee la ventaja de que no tiene algún problema por la resonancia que se pueda generar, ya que no cuenta con paredes que limiten el paso de las ondas sonoras, lo que provoca que tenga un sonido muy puro y sin distorsiones provocadas por sí mismo.

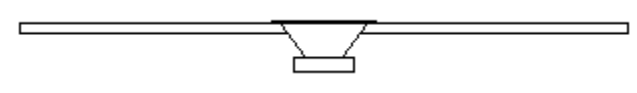

*Figura 2.21 Representación de un gabinete de dipolo.*

# **2.14.7 Cajón Laberinto acústico**

Con un diseño bastante peculiar y fuera de lo común, este es un gabinete bastante grande el cual está lleno de material absorbente (comúnmente usada la fibra de vidrio para aislamientos sonoros) que elimina la onda que produce en el interior del diafragma. Cuando el diámetro es mayor que la longitud de onda, dicha onda se comporta como una onda plana y se verá desplazada a través tubo, lo cual provoca un impedimento de generación de ondas estacionarias, cabe agregar que este tipo de cajones son libres de coloración y frecuencias generadas por resonancia. En la figura *2.22* se puede observar un diseño general de caja de laberinto acústico.

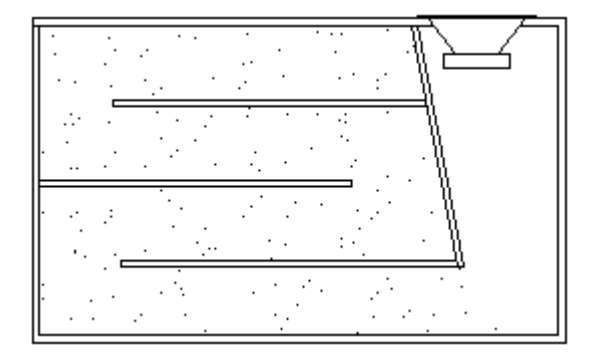

*Figura 2.22 Representación gráfica de cajón de laberinto acústico.*

# **2.14.8 Línea de transmisión**

Al igual que en caso anterior, esta caja posee la misma propiedad que consiste en que no exista resonancia alguna en los tubos, sin embargo, aquí se toma en cuenta nuevamente la onda creada por la parte trasera, donde el diseño contribuye a reforzar las bajas frecuencias al poner en fase la onda trasera con la onda delantera del diafragma.

Tiene grandes ventajas respecto a las otras cajas presentadas con anterioridad, por ejemplo, su respuesta temporal crea muy poca distorsión a alto SPL y a su vez, esto provoca que tenga buena extensión en frecuencias graves, además de que es libre de ondas estacionarias creadas por la caja, y no llega a sobrepasar la excursión máxima de la membrana tan fácilmente como en los bafles bass-reflex. Sin embargo, estos son de tamaño muy grande y requieren mucha madera para su construcción, lo que los ha vuelto prácticamente no comercializados [25]. En la figura 2.23 se puede observar una representación gráfica de este modelo.

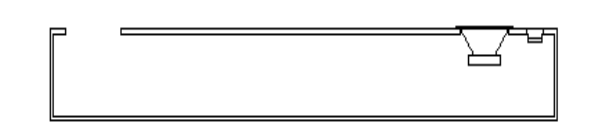

*Figura 2.23 Representación gráfica de cajón por línea de transmisión.*

# **2.15 Software**

De acuerdo con la definición de este término por la IEEE<sup>12</sup> *"Programas computacionales, procedimientos, documentación y datos relacionados con el funcionamiento de un sistema informático."* Los cuales se han usado en las últimas décadas en el desarrollo de tecnologías [26]*.*

## **2.15.1 Evolución**

El término "evolución" cuando se habla de software, se ha utilizado desde los 60<sup>s</sup> para dominar la dinámica del crecimiento de este. Según Lehman y Ramil la evolución del software es: "todas las actividades de programación que se orientan a generar una nueva versión de un software a partir de una versión anterior que está en operación".

Durante la primera etapa de las computadoras el software era considerado algo extra en los equipos computacionales, existían pocos métodos sistemáticos. El desarrollo de software se realizaba sin ninguna planeación previa, no existía la documentación y solamente el programador podía corregir errores que el programa

<sup>&</sup>lt;sup>12</sup> Institute of Electrical and Electronics Engineers.

tenia, y por si fuera poco solo se podía ejecutar el programa en una sola computadora ya que no había distribución.

En la segunda era de los sistemas de computadora fue durante los años 70s que se introdujeron algunos nuevos conceptos como la interacción individuomáquina de los sistemas multiusuario. En este punto las industrias, los gobiernos y las universidades comenzaban a competir y contribuir en este desarrollo.

La tercera era en la evolución de los sistemas de computadora comenzó a mediados de los años setenta y continúo más allá de una década. El sistema distribuido, múltiples computadoras, cada una ejecutando funciones concurrentes y comunicándose con alguna otra, incrementó notablemente la complejidad de los sistemas informáticos. Las redes de área local y de área global, las comunicaciones digitales de alto ancho de banda y la creciente demanda de acceso "instantáneo" a los datos, supusieron una fuerte presión sobre los desarrolladores del software.

La cuarta etapa de esta evolución fue dada por potentes máquinas personales controladas por sistemas operativos sofisticados, en redes globales y locales, siempre acompañadas por software avanzado, estableciéndolo así, como una norma.

Actualmente el uso de software en todas las industrias ha sido indispensable para facilitar el trabajo en todas las áreas del conocimiento, sin embargo, el uso extenso de computadoras ha hecho de la sociedad cada vez más dependiente de la operación fiable del software. Cuando un software tiene fallas, esto puede ocasionar pérdidas económicas muy altas [27].

Cabe destacar que, en los últimos años el desarrollo de software no solo se ha enfocado para aplicaciones de escritorio, sino también aplicaciones web y también en desarrollo móvil (smartphone), que este último se puede ejecutar en sistemas Android o IOS, como pueden ser tabletas y IPads. Incluso la creación de videojuegos es considerada como desarrollo de software, donde el hardware utilizado en estos tipos de proyectos es muy específico. La figura 2.24 muestra los

44

cambios por lo menos en el logo de *Microsoft* de las distintas versiones que ha lanzado esta empresa pionera en sistemas operativos.

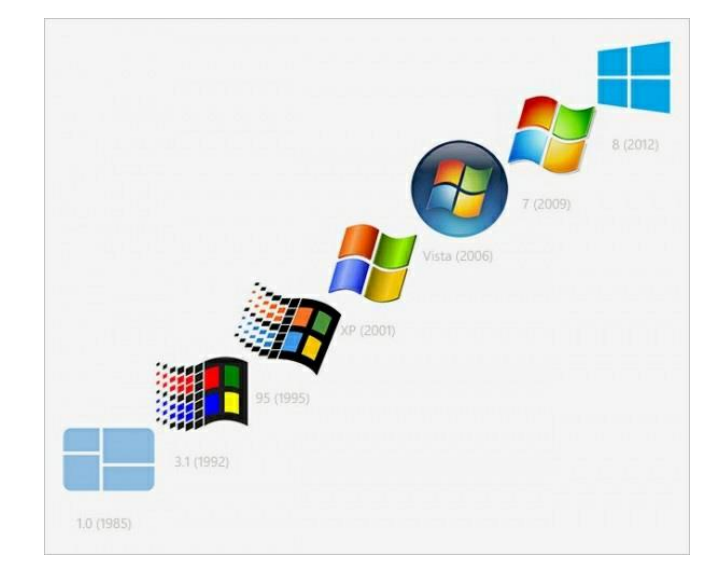

*Figura 2.24 Evolución de Microsoft al paso de los años.*

## **2.15.2 Programas y usos**

En cuestión de programas computacionales enfocados en la electrónica; puntualizando el diseño de circuitos electrónicos, se pueden encontrar diversos programas que permiten distintas funcionalidades como dibujar diagramas esquemáticos, hacer simulaciones de los mismos circuitos incluyendo instrumentos de laboratorio virtuales e inclusive permiten diseñar placas para circuitos impresos. Entre los programas de escritorio más populares para este fin se encuentran *Eagle, Multisim y Proteus*. *EasyEDA* también es un programa para este fin, no obstante, tiene la ventaja de que puede ser usado por medio de una aplicación de escritorio o además tiene su versión web, la cual se puede hacer uso de ella tan solo con conexión a internet y un navegador. Este tiene todas sus funcionalidades de manera gratuita. Este programa también facilita la parte de producción de PCB dado que el archivo se conecta directamente con el fabricante de estas, este fabricante se llama JLCPCB.

Además, existen simuladores de circuitos para dispositivos móviles donde el que mayor se destaca es la aplicación *EveryCircuit* ya que se pueden visualizar gráficas de comportamiento de distintos componentes montados en un circuito y que tienen una respuesta fiable. También existen otros tipos de aplicaciones como *Spectroid* que es útil para ver el espectro en frecuencias que captura el micrófono de dispositivo.

Al hablar sobre diseño de objetos en 3D se pueden mencionar otros programas con este enfoque, como lo son: *Autocad, Autodesk, Modo, Blender*, entre otros. Una alternativa a estos programas es la aplicación web *TinkerCad,* esta aplicación consiste en la fusión de distintas figuras geométricas en un entorno de tercera dimensión y que se puede darle forma a un producto final, Es importante añadir que esta aplicación es de uso gratuito.

## **2.16 Instrumentación**

La instrumentación es el conjunto de ciencias y tecnologías para hacer mediciones de cantidades de fenómenos físicos, químicos y bioquímicos, todo esto con el objetivo de poder tener la posibilidad de documentar, evaluar e incluso actuar al desarrollar en la posteridad sistemas de control.

Este es un proceso importante en el desarrollo de proyectos industriales, ya que, al llevar a cabo estas mediciones, en la posteridad se pueden replicar los resultados dado que se conoce de manera certera el comportamiento de los del objeto en cuestión según los parámetros dados. Tener el control total de lo que está sucediendo en cada una de las etapas es importante para llevar a cabo una producción industrial certera.

Esta ha permitido el avance tecnológico de la ciencia actual como en la automatización de procesos industriales; dado que la automatización solo es posible por medio de elementos que se puedan sensar, o que de alguna manera se pueda obtener la información de lo que suceda en el ambiente, por ejemplo, obtener datos de un servidor web que envíe información acerca del clima; y con esta información el sistema pueda tomar acciones dependiendo de cada circunstancia de la que haya sido programada [28].

Un instrumento de medición posee las siguientes propiedades:

46

- **Sistema de medición**. Conjunto de elemento que forman un instrumento, los cuales son capaces de convertir una variable física o química en una señal.
- **Señal.** Es aquella muestra física que puede ser medida y que es constante o variable en el tiempo.
- **Indicadores.** Estos tienen una escala para expresar la equivalencia. Es la unidad de medida.
- **Controladores.** Es un dispositivo que hace la conversión de los valores medidos a niveles de voltaje y posteriormente le asigna un valor y una unidad de medida a dichas mediciones para que el usuario pueda leerlo fácilmente.
- **Rango.** Se define como el intervalo comprendido entre el valor mínimo y máximo que el instrumento puede medir, transmitir o indicar.
- **Linealidad.** Es la característica que define cuánto se acerca la curva de calibración del instrumento a una línea recta.
- **Precisión.** Capacidad de un instrumento de entregar el mismo valor para la magnitud medida al realizar varias mediciones en las mismas condiciones.
- **Error.** Es la diferencia entre la salida real y la salida ideal de una medición.
- **Exactitud.** Capacidad de un instrumento de medición de dar indicaciones que se aproximen al valor verdadero.

## **2.16.1 Instrumentación electrónica**

La instrumentación electrónica es una rama de la electrónica (principalmente enfocada en la electrónica analógica) que se encarga del diseño y monitoreo de comportamiento en dispositivos electrónicos. Esta se aplica en el sensado<sup>13</sup> y procesamiento de la información proveniente de variables físicas y químicas.

En estos sensados, la señal de salida no suele ser válida para su procesado, por lo es normal que se requiera de una amplificación y así, adaptar sus niveles a los del resto de la circuitería. Sin embargo, no solo hay que adaptar niveles, también puede que la salida de sensor no sea lineal o incluso que esta dependa de ciertas condiciones para su funcionamiento, dadas como la temperatura ambiente o la

<sup>&</sup>lt;sup>13</sup> Valores que proporcionan los sensores al hacer su respectiva medición para lo que fueron diseñados.

tensión de alimentación, por lo que hay que linealizar la respuesta del sensor y compensar las variaciones que estos pueden llegar a tener, ya sea mediante hardware o también por medio de software.

Es necesario aclarar que variable analógica es aquella que puede presentar cualquier valor dentro de su campo de medida; en otras palabras, los valores que puede tomar una variable forman un conjunto denso, es decir, entre dos valores cualesquiera siempre se puede tener un valor intermedio, sin embargo, podemos decir que una variable analógica puede tener resolución infinita por el hecho de tener valores intermedios. Por el contrario, una variable digital es aquella que solo puede presentar un conjunto finito de valores en su campo de medida [29].

Además, la digitalización de los datos es un proceso importante donde las señales analógicas que brindan las variables físicas que son analógicas, se deban convertir a variables digitales y de esta manera las computadoras puedan entender y actuar en torno a estas. Como métodos de conversión de estas mediciones también se pueden usar técnicas de multiplexación de señales en caso de que haya más de una variable para medir.

Los equipos electrónicos más usados en la industria electrónica para desarrollo de hardware son: Multímetro, osciloscopio, generador de funciones, fuente de laboratorio y el analizador de espectro entre los más destacados. En la figura 2.25 se pueden observar distintos instrumentos de medición electrónica.

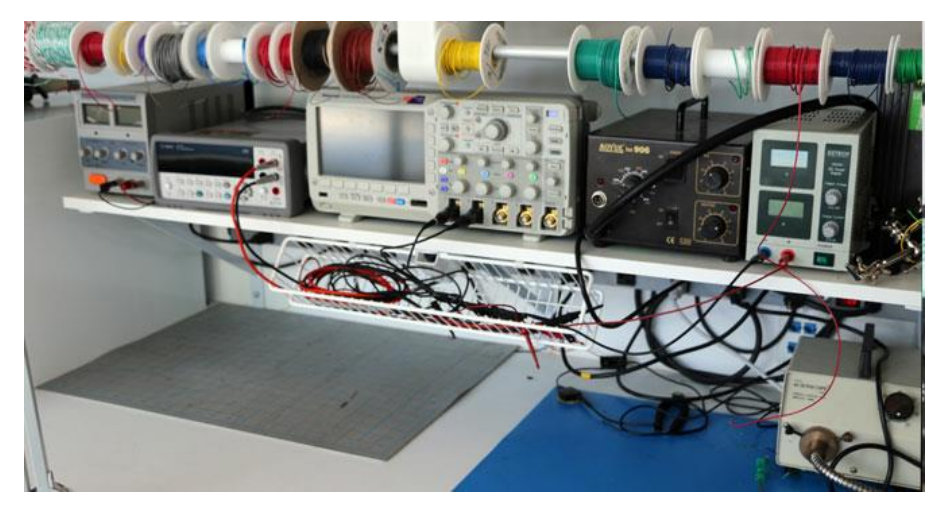

*Figura 2.25 Equipos más usados para instrumentación electrónica.*

Una de las nuevas tendencias en la instrumentación ha sido la instrumentación virtual, la cual consiste en sustituir y ampliar elementos de hardware por elementos de software. Para esto es necesario el uso de un procesador el cual es un PC, donde este es capaz de ejecutar el programa; este programa se comunica con los dispositivos y lee sus medidas que fueron preprogramadas. Automatizar las medidas, procesar la información, visualizar los datos y una actuación remota, todas estas características han dado una gran ventaja a la instrumentación virtual frente a la instrumentación tradicional. Como se ha mencionado en el apartado de software, programas como *Spectroide*, *Proteus*, *EasyEDA*, etc. Son ejemplos de instrumentaciones virtuales.

# Capítulo III. Desarrollo experimental

Para este apartado se inicia presentando el diagrama de bloques que representa a todo el sistema que conforma al amplificador (figura 3.1), el cual muestra el orden en que se llevó a cabo el acoplamiento de una etapa con respecto a la otra.

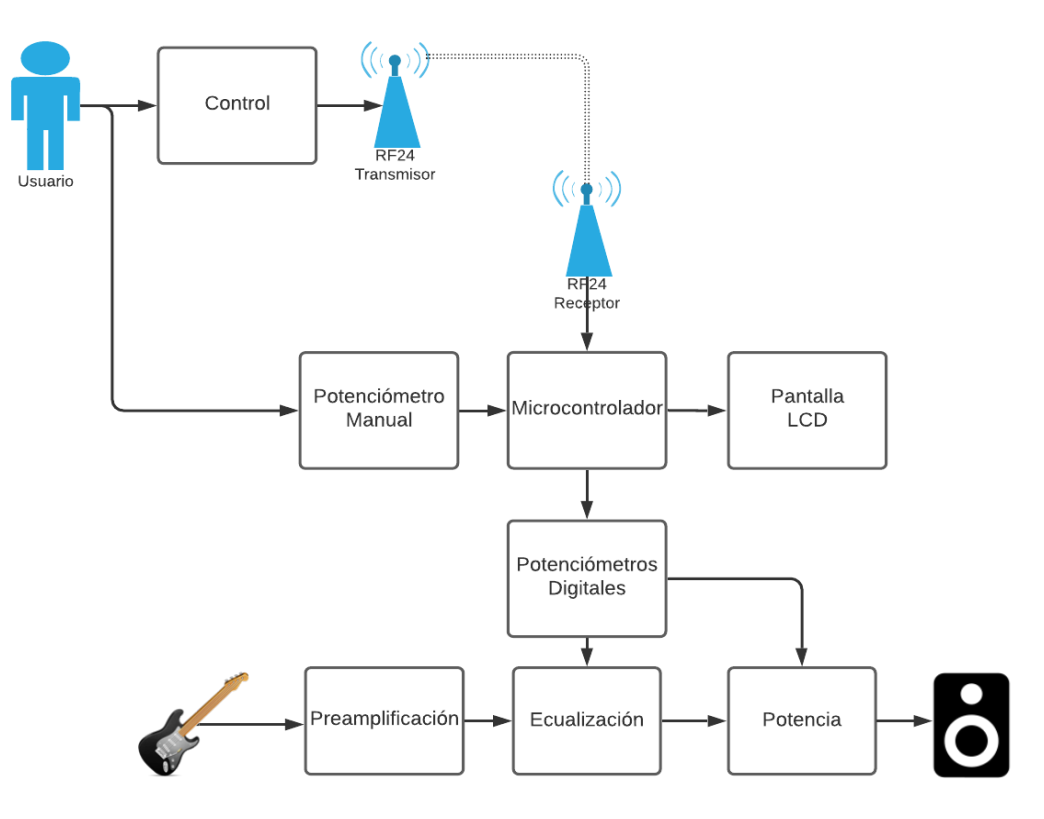

*Figura 3.1 Diagrama de bloques del amplificador valvular.*

A continuación, se presentan a modo de subcapítulos, la descripción detallada de cada uno de los bloques expuestos.

# **3.1 Preamplificación**

En esta primera etapa se trabaja la señal emitida directamente por la guitarra eléctrica, por lo cual se utilizó el tubo de vacío Nutube como elemento de la etapa de preamplificación. Esta válvula trabaja con bajos voltajes y esta etapa tiene el propósito de incrementar la potencia para que la señal de audio sea adecuada en la etapa siguiente que es la ecualización. A su vez, esta señal gracias al uso de los Nutube, preserva la riqueza de las señales armónicas de la guitarra, produciendo una sonoridad más "*cálida",* respecto al uso de transistores de preamplificadores, comúnmente empleados en esta etapa*.* 

Se tomó como referencia el circuito de prueba de Korg *(Figura 3.2)*. Este circuito presenta un transistor JFET como buffer; su funcionamiento consiste en un acoplamiento de impedancias para que la señal de entrada (guitarra) llegue lo más fiel posible a la rejilla de la válvula y que no se pierda por la alta impedancia de entrada que posee el bulbo. Lo mismo ocurre con el transistor que recibe la señal de salida del Nutube. Sin embargo, con relación al transistor JFET que proponen, se añadió un amplificador operacional TL072CN con encapsulado DIP; este Op-Amp cumple con el mismo propósito dado que se ha configurado en modo "seguidor" por lo que no tendrá ninguna amplificación, pero aprovecha la impedancia que este proporciona. Además, se le añadieron capacitores en paralelo de la terminal drenadora del transistor a tierra, con la finalidad de corregir la presencia de ruido en el circuito.

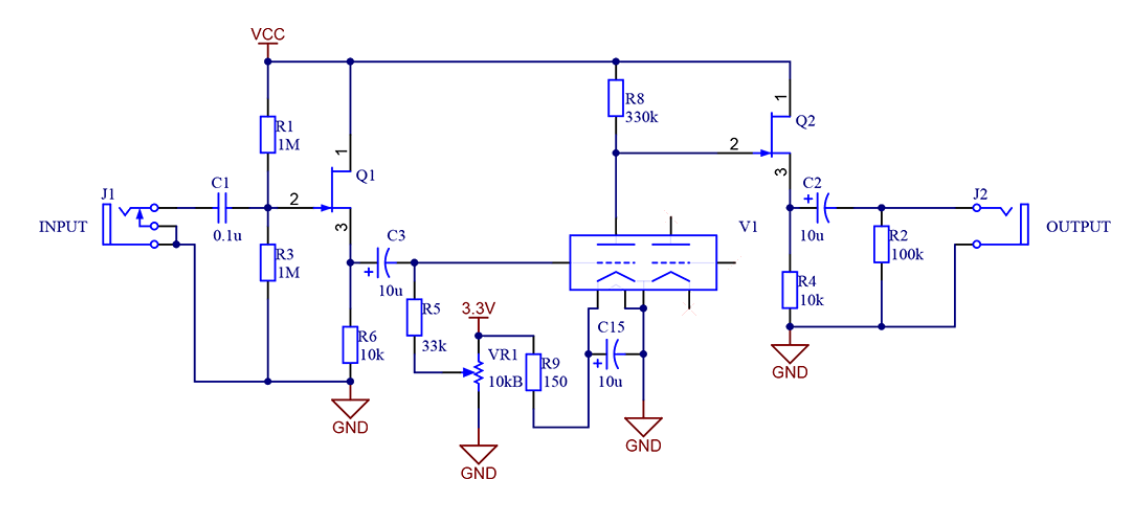

*Figura 3.2 Diagrama de Korg.*

En la figura 3.3 se puede observar el circuito completo diseñado para la etapa de preamplificación. Si se quiere obtener mayor potencia se puede usar el circuito integrado DIP TL072CN o algún equivalente en configuración "amplificador inversor", solo si se requiere, dado que para replicar este proyecto pueden hacer uso de un sistema de ecualización distinta y que tenga otras exigencias en la entrada de la señal. Para dicha conexión se tendría que tomar la señal de la salida del transistor JFET y así, dirigirla a la entrada del amplificador inversor.

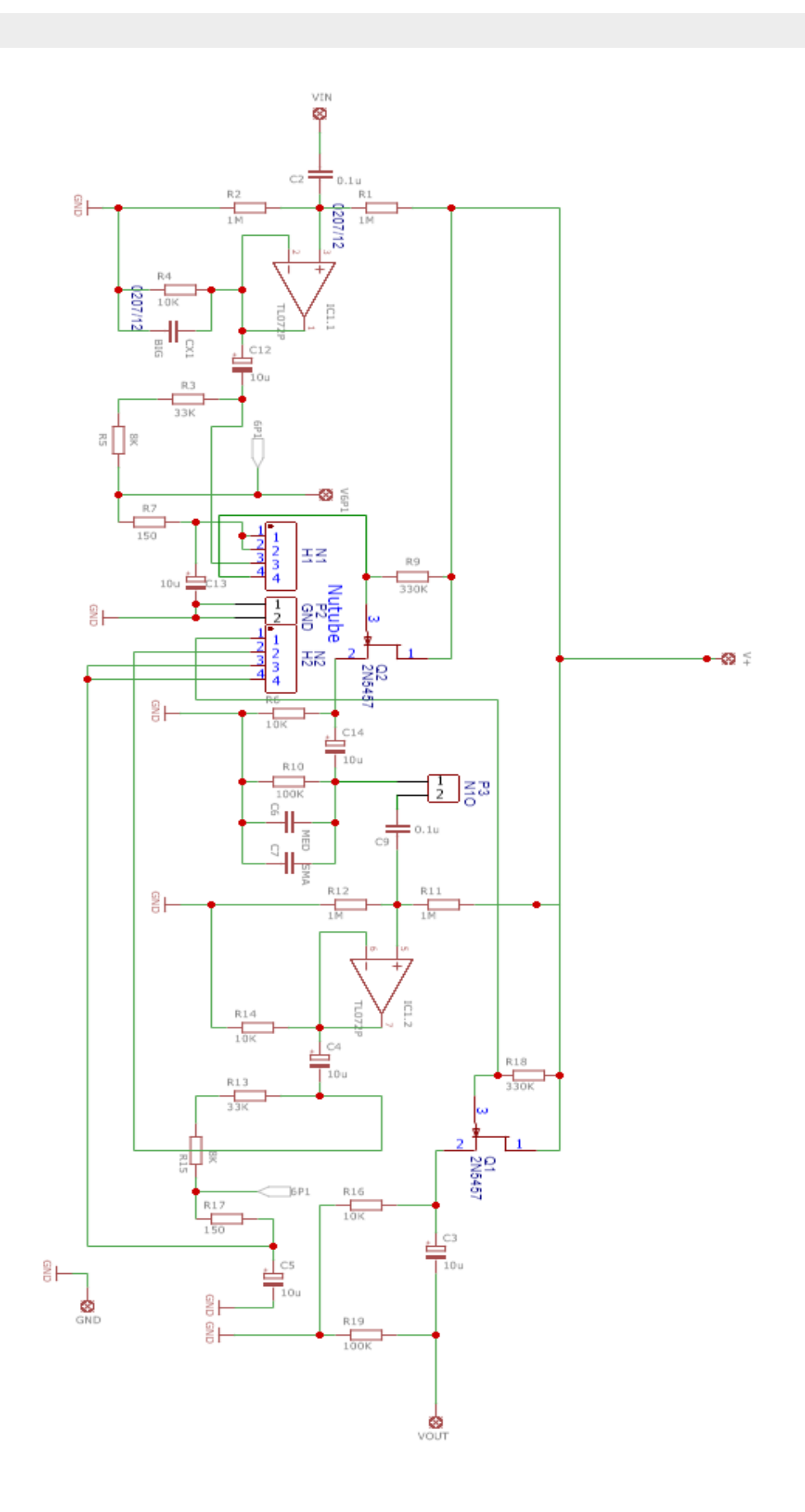

#### *Figura 3.3 Circuito preamplificador elaborado en EasyEDA.*

Se hizo el diseño de una placa (figura 3.4) para la manipulación de manera independiente del bulbo Nutube. Esto es necesario debido a que tiene que estar un poco separado a las demás señales eléctricas porque pueden interferir señales y esto podría afectar el funcionamiento del bulbo. La compañía Korg menciona estas precauciones en sus instrucciones de uso y aspectos a considerar en el apartado de ruido microfónico [30].

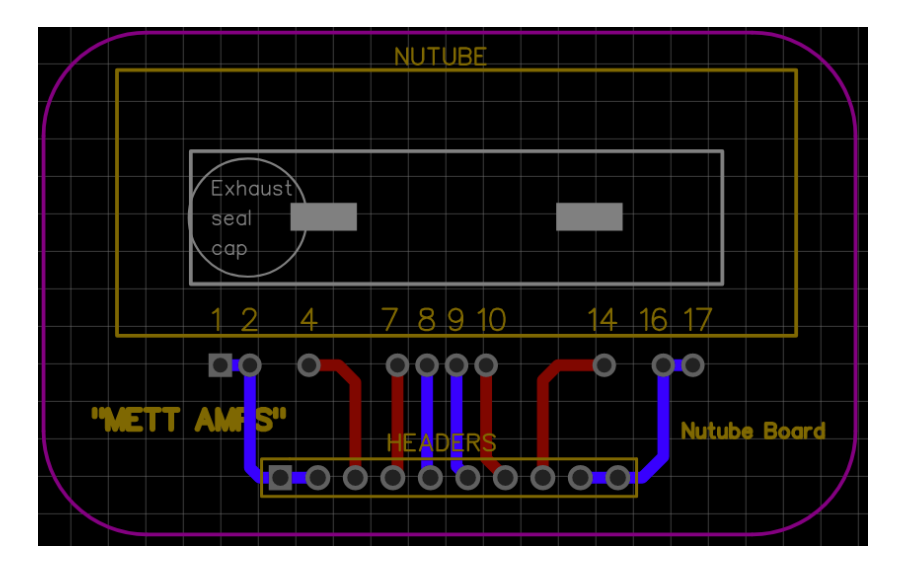

*Figura 3.4 Placa para dispositivo Nutube.*

En la figura 3.5 se muestra el diseño de la PCB de la etapa de preamplificación, la cual es de doble cara, por ende, se requiere de mucha precisión para su elaboración, por lo que fueron solicitadas para su fabricación a una empresa especialista<sup>14</sup>. Cabe aclarar que para conocer los valores de cada componente se pueden observar detenidamente las imágenes de los circuitos o bien, consultar el enlace de GitHub<sup>15</sup> del proyecto.

Continuando con algunas aclaraciones sobre la conexión de la placa, las terminales *N1*, *GROUND* y *N2* corresponden a las conexiones directas hacia la placa del Nutube. La terminal llamada *N1S* es la salida del primer tríodo del bulbo Nutube, en dado caso que se alguna persona desee hacer algunos ajustes antes

<sup>14</sup> https://jlcpcb.com/

<sup>15</sup> https://github.com/Aaronga19/Mett-Amps-Nutube

de que la señal entre al segundo tríodo, de no ser así se puede colocar un puente entre estas dos terminales que se encuentran juntas, de esta manera la señal pasará directamente al segundo tríodo como se hizo en este proyecto. Pasando a la polarización del circuito, las terminales *V+* y *V-* son las que alimentamos con los +/- 16 V como se mencionó anteriormente. La terminal *VIN* es la entrada de la señal de audio y *VOUT* la terminal de la salida de esta o en su defecto *N1S* sería la salida de audio si solo se usa un tríodo. La conexión de *V6P1* es por donde se alimenta la rejilla de los tríodos; esta terminal tiene que ser polarizada con 3.3 V. Por último, la conexión *GND* es la tierra del circuito.

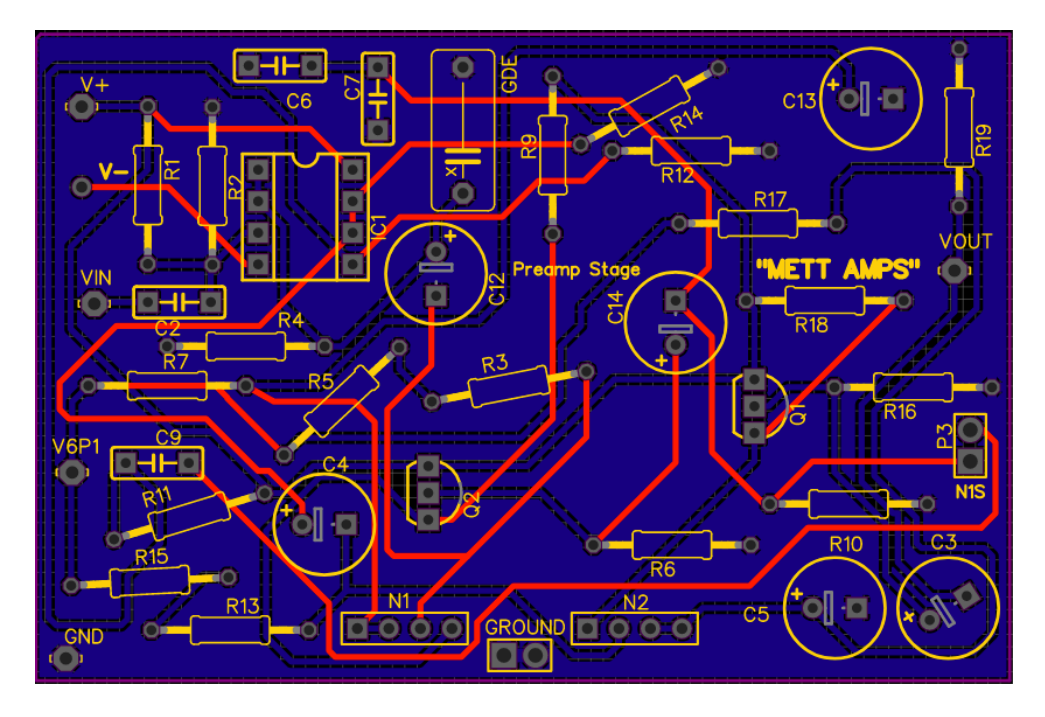

*Figura 3.5 Diseño de PCB doble cara del circuito preamplificador.*

Hecho esto, la etapa queda lista para pasar a la siguiente fase, porque se ha obtenido el voltaje necesario que la señal de audio pueda ser suficientemente grande y así, pasar por los ajustes de ganancia que se aplicarán los filtros.

# **3.2 Ecualización**

En este apartado se presenta la implementación del bloque correspondiente a la ecualización de la señal. En este caso se realizó un diseño de filtros activos. Después de que la señal emitida cruce por la etapa de preamplificación, esta pasará por un proceso de filtrado, el cual consiste en los tres distintos tipos de filtros

mencionados con anterioridad, que son: filtro pasa-bajas, filtro pasa-banda y un filtro pasa-altas, con la finalidad de que el usuario se permita hacer modificaciones del sonido entregado por el amplificador, ya sea por los distintos tipos de estilos musicales o simplemente por probar otras sonoridades.

Cabe hacer la aclaración de que el diseño de este circuito está basado del circuito que se puede consultar desde el sitio de videorockola<sup>16</sup>, el cual presenta un preamplificador conectado en serie hacia este ecualizador, es importante mencionar que en este proyecto solo se utilizó la sección de ecualización, quedando el circuito como el presentado en la figura 3.6. Hay que puntualizar que este diseño no utiliza la etapa de preamplificación original del diseño que está en el sitio web. Además, se hicieron algunos ajustes en los valores de los capacitores y los resistores, por lo que se puede decir que este ha sido rediseñado con el objetivo de que pueda satisfacer las necesidades del proyecto, ya que este trabajo ha tenido un enfoque puntual al sonido de la guitarra y no a la música en general, como lo está el circuito original de *videorockola*.

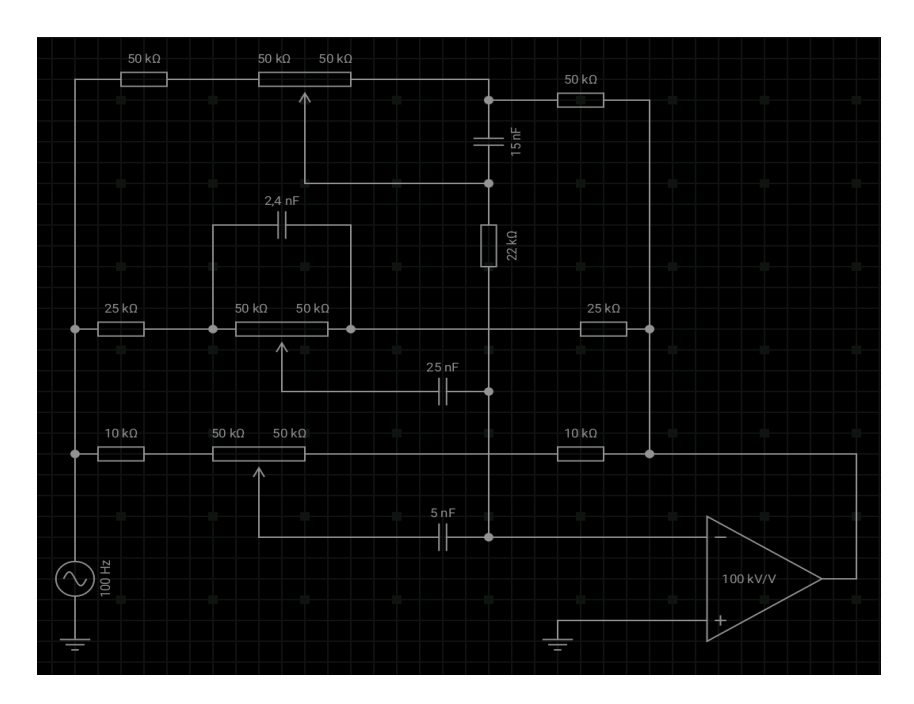

*Figura 3.6 Circuito esquemático del ecualizador de 3 bandas.*

<sup>&</sup>lt;sup>16</sup>http://www.videorockola.com/proyectos-electronicos/preamp/construya-preamplificadormonofonico-con-eq-de-3-bandas/

A continuación, se presentan los cálculos realizados de donde se obtuvieron los valores necesarios de los componentes para cada filtro:

#### **3.2.1 Filtro pasa-bajas**

Empezando por el circuito pasa-bajas que está representado por la figura 3.7, este fue diseñado para un ancho de banda que corresponda a las señales fundamentales y armónicas que produzca el instrumento objetivo como se presentó durante la introducción en el apartado de guitarra. De acuerdo con las especificaciones establecidas para este proyecto, se construyó un filtro de primer orden con una frecuencia de corte igual a 100 Hz, para el control de frecuencias bajas. A continuación, se presentan los cálculos hechos para encontrar los valores de los capacitores necesarios. Retomando la ecuación de frecuencia de corte (Ec.2.4), despejando a C y al establecer a las dos resistencias que conforman el filtro como R = 50 kΩ y la frecuencia de corte Fc = 100 Hz se tiene el siguiente resultado.

$$
C = \frac{1}{2\pi R F c}
$$

$$
C = \frac{1}{2\pi (50k * 2)100} = 15.915 nF
$$

Sustituyendo por capacitores comerciales tenemos que:

$$
Fc = \frac{1}{2\pi * (50k * 2) * 15nF}
$$

$$
Fc = \frac{1}{2\pi * (50k * 2) * 15^{-9}}
$$

$$
Fc = 106.1\ Hz
$$

Y de acuerdo con el arreglo que se tiene entre la resistencia equivalente que va hacia la entrada inversora y la resistencia equivalente, como retroalimentación se obtienen los siguientes niveles de ganancia retomando la Ec.2.1:

$$
Avmax = \frac{200k}{72k} = \frac{25}{9} = 2.777
$$

$$
Avmin = \frac{200K}{172k} = \frac{50}{43} = 1.162
$$

<sup>=</sup> 2.777 *En esta ecuación el potenciómetro está en su valor más bajo.*

<sup>43</sup> <sup>=</sup> 1.162 *En esta ecuación el potenciómetro está en su valor más alto.*

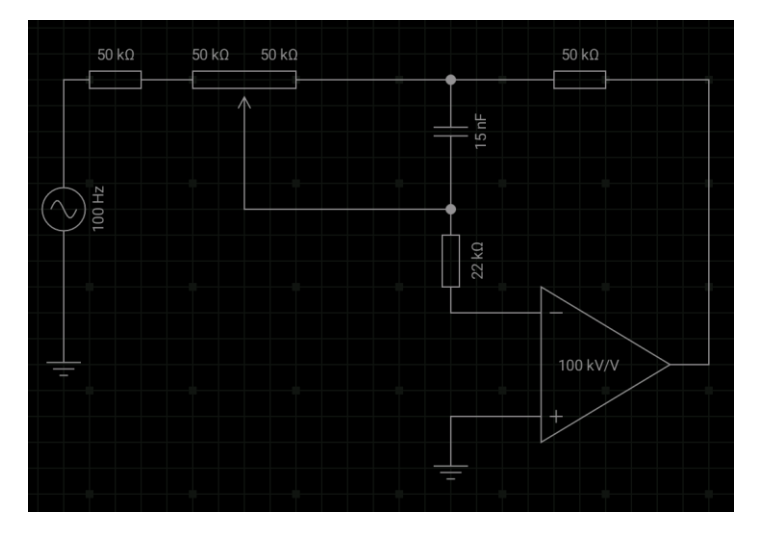

*Figura 3.7 Diseño esquemático del circuito pasa-bajas.*

#### **3.2.2 Filtro pasa-altas**

Al igual que el filtro anterior, este filtro pasa-altas (figura 3.8) ha sido diseñado con los parámetros del ancho de banda de la guitarra. De acuerdo con dichos valores se ha establecido que se tenga una Fc = 1500 Hz. Cabe recalcar que este filtro manipula principalmente las frecuencias armónicas. A continuación, se presentan los cálculos hechos para este filtro.

Para calcular el valor del capacitor usaremos de nuevo la Ec.2.4 y despejamos a C, por lo que nos queda el siguiente resultado.

$$
C = \frac{1}{2\pi (10k * 2)1500} = 5.305 nF
$$

Sustituyendo por un capacitor comercial de  $C = 5 nF$ , tenemos que:

$$
Fc = \frac{1}{2\pi * (10k * 2) * 5nF}
$$

$$
Fc = \frac{1}{2\pi * (50k * 2) * 15^{-9}}
$$

$$
Fc = 1591.54 Hz
$$

Y de acuerdo con arreglo de resistencias equivalentes se obtienen los siguientes niveles de ganancia retomando la Ec.2.1:

$$
Avmax = \frac{70k}{10k} = 7
$$

$$
Avmin = \frac{70K}{60k} = \frac{7}{6} = 1.166
$$

*En esta ecuación el potenciómetro está en su valor más bajo.* <sup>=</sup> 1.166 *En esta ecuación el potenciómetro está en su valor más alto.*

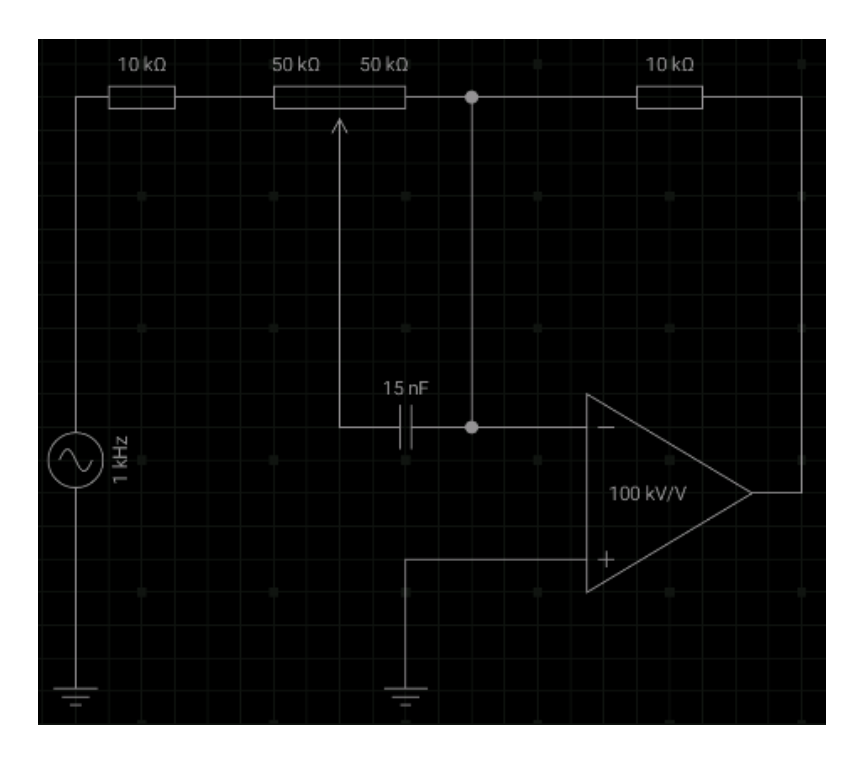

*Figura 3.8 Circuito esquemático individual de filtro pasa-altas.*

#### **3.2.3 Filtro pasa-banda**

Como se ha explicado con anterioridad, estos tipos de dispositivos constan de dos filtros, un filtro pasa-bajas y un filtro pasa-altas; permitiendo así el paso de frecuencias dentro de un ancho de banda determinado. Este filtro está representado en la figura 3.9, por lo que se consideraron dos frecuencias de corte, una considerada inicial, que se estableció de 140 Hz, y una considerada final de 1300 Hz.

Para el filtro *pasa-altas* en su frecuencia inicial se tiene una  $Fc \approx 140$ . Sustituyendo valores y despejando a C de la Ec.2.4 tenemos que:

$$
C = \frac{1}{2\pi (25k \times 2)140} = 22.73 \text{ nF}
$$

Al cambiar el valor del capacitor por uno comercial  $C = 25nF$ , se tiene lo siguiente:

$$
Fc = \frac{1}{2\pi * (25k * 2) * 25nF}
$$

$$
Fc = \frac{1}{2\pi * (25k * 2) * 25^{-9}}
$$

$$
Fc = 127.322 Hz
$$

Con respecto al filtro pasa-bajas se ha establecido una  $Fc \approx 1300$ . Al sustituir valores para encontrar el valor del capacitor de la Ec.2.4 tenemos que:

$$
C = \frac{1}{2\pi(25k \times 2)1300} = 2.44 \text{ nF}
$$

Si dejamos el valor del capacitor en que esté dentro de un valor comercial  $C = 2.4 nF$  tenemos que:

$$
Fc = \frac{1}{2\pi * (25k * 2) * 2.4nF}
$$

$$
Fc = \frac{1}{2\pi * (25k * 2) * 2.4^{-9}}
$$

$$
Fc = 1326.29 Hz
$$

Por último, con el arreglo de resistencias equivalentes se obtienen los siguientes niveles de ganancia retomando la Ec.2.1:

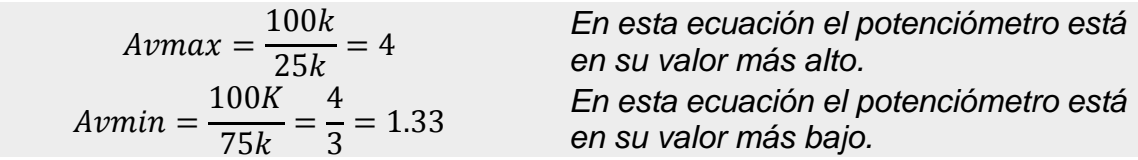

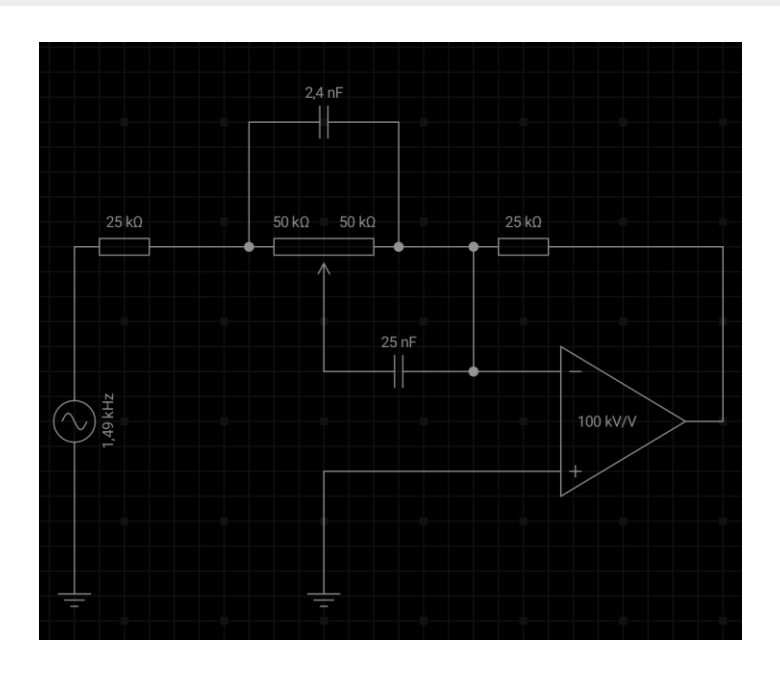

*Figura 3.9 Circuito esquemático individual del filtro pasa-banda.*

Los potenciómetros que se presentan en el circuito ecualizador completo han sido reemplazados por potenciómetros digitales, ya que se manipulan a través de un microcontrolador que está situado en la etapa de control. dichos potenciómetros tienen una resistividad de 0 a 100 KΩ los cuáles se quedaron con los mismos valores del circuito base.

Cabe destacar que no se ha podido optar por potenciómetros de respuesta logarítmica, como se sugiere que se implementen para circuitos de audio, ya que hasta el momento solo se pueden encontrar en el mercado potenciómetros digitales de respuesta lineal.

Para la implementación de este sistema de ecualización de filtrado activo, se usó el Op-Amp TL072 debido a la fidelidad de audio que ofrece, así como también se utilizó en la etapa de preamplificación. Con respecto a los capacitores se usaron de tipo poliéster por su absorción del ruido mejor que los cerámicos.

A pesar de que no se hizo uso del circuito original del ecualizador con preamplificador, se mantuvo dicho circuito con algunas configuraciones extra (figura 3.10) que permiten la posibilidad de seleccionar el uso o no, una etapa adicional de preamplificación. Esta preamplificación extra se ha considerado para seguir

60

desarrollando como trabajo a futuro, donde se piensa en agregar un amplificador de mayor potencia.

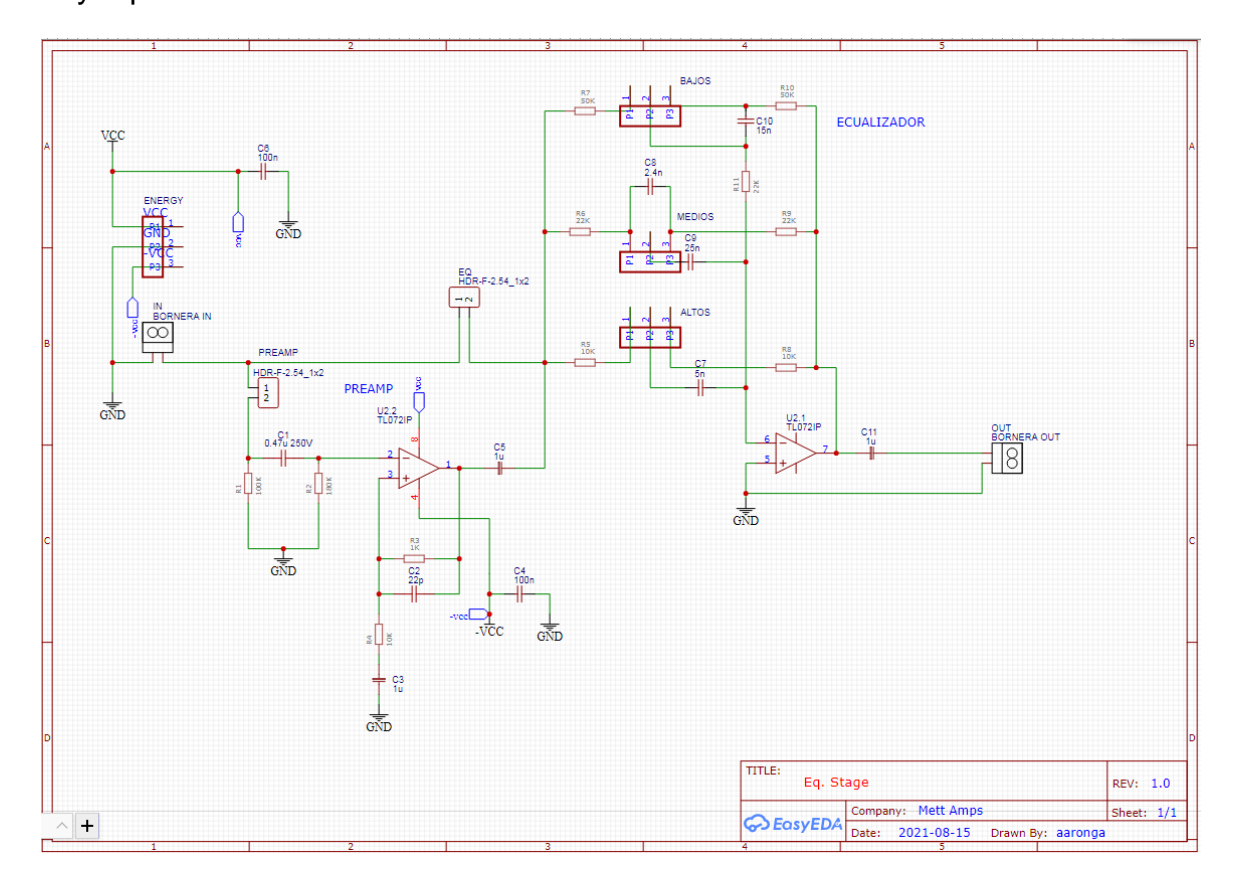

*Figura 3.10 Circuito esquemático completo del ecualizado hecho en EasyEDA.*

A continuación, se puede observar en la figura 3.11 el diseño del circuito en una placa PCB, donde se ha diseñado una conexión de polarización por medio de cables que van hacia una bornera, de la misma manera se pretende hacer la conexión para la entrada de audio y la salida de esta. Para la conexión de los potenciómetros se ha establecido que se mantenga por medio de borneras las cuales están marcadas por BASS, MID, y TREBLE respectivamente, por ende, estarán conectadas a través de cables, ya que de esta manera será más fácil de colocar esta placa dentro del gabinete donde va a estar este circuito.

De lado del prefijo de cada componente se colocaron los valores de los componentes necesarios, por ejemplo, *R1 100K* y para las resistencias de las ganancias se les ha marcado con un asterisco (\*), esto simboliza que se pueden hacer cambios de estas resistencias en dado caso que se quiera hacer una acentuación en las ganancias o una disminución de la misma. Es necesario decir que las conexiones *PREAMP* y *EQ* que están por encima de *C1* se colocaron para hacer la configuración de uso de *EQ* exclusivamente o si se quiere usar con la preamplificación que puede ofrecer, como se ha dicho anteriormente, solo utilizamos el ecualizador. Estas piezas estarán soldadas con headers tipo macho, y para hacer uso de uno del otro simplemente se tiene que colocar un puente entre estos.

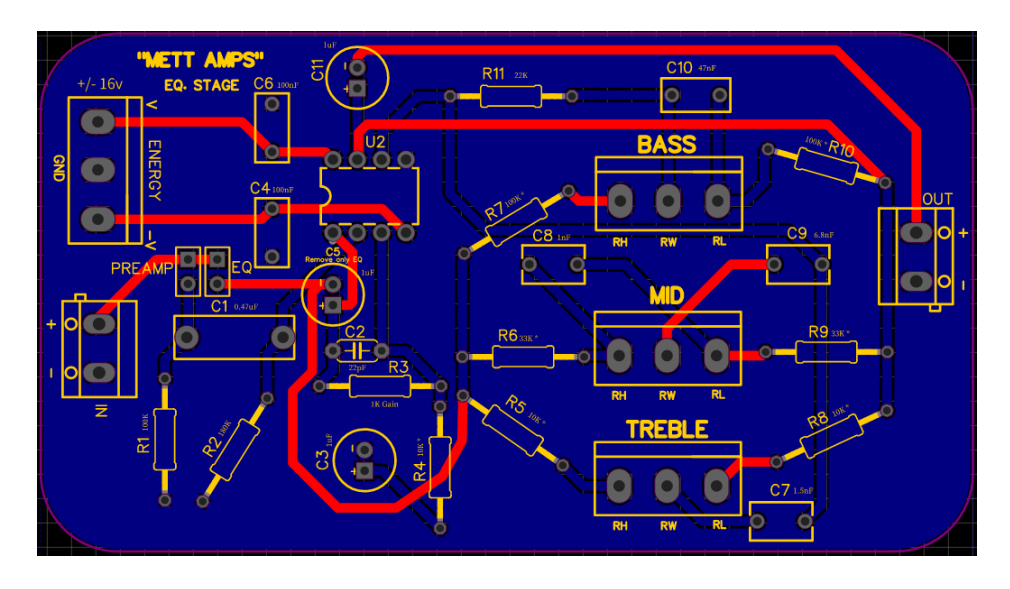

*Figura 3.11 Diseño de placa electrónica para la etapa de ecualización.*

# **3.3 Etapa de Control**

De acuerdo con el diagrama de bloques de la figura 3.1, esta sección es un conglomerado de los bloques correspondientes al microcontrolador, potenciómetros manuales, RF24 receptor, LCD y los potenciómetros digitales respectivamente.

La etapa de control de este proyecto se ha llevado a cabo con un circuito que tiene Arduino Mega, el cual posee el microcontrolador ATMega2560. Se ha optado por esta placa ya que es económica y satisface la cantidad de pines necesarios para las conexiones con todos los elementos del sistema.

Para la comunicación inalámbrica se usaron dos placas de Arduino, una placa Arduino Mega como ya se mencionó, y otra que es Arduino Nano. Esta primera placa mencionada forma parte de la circuitería completa del amplificador ya que se encarga de gestionar los datos recibidos por el control de radiofrecuencia.

Sobre este control se va a hablar posteriormente. Al Arduino Mega se conectó el LCD, la antena de radiofrecuencia, un switch de selección de modo, los potenciómetros digitales y los potenciómetros analógicos. Por lo que, tanto los pines digitales como los pines analógicos de la placa Arduino Uno no hubieran sido suficiente. La segunda placa se ubicó con el circuito del control inalámbrico, se decidió por esta placa ya que cuenta con los pines necesarios para conectar los diversos potenciómetros deslizables y la antena de RF, además que tiene un diseño pequeño.

En el siguiente circuito (figura 3.12) se puede observar el diagrama esquemático y se aprecian mejor las conexiones que se llevaron a cabo en este sistema.

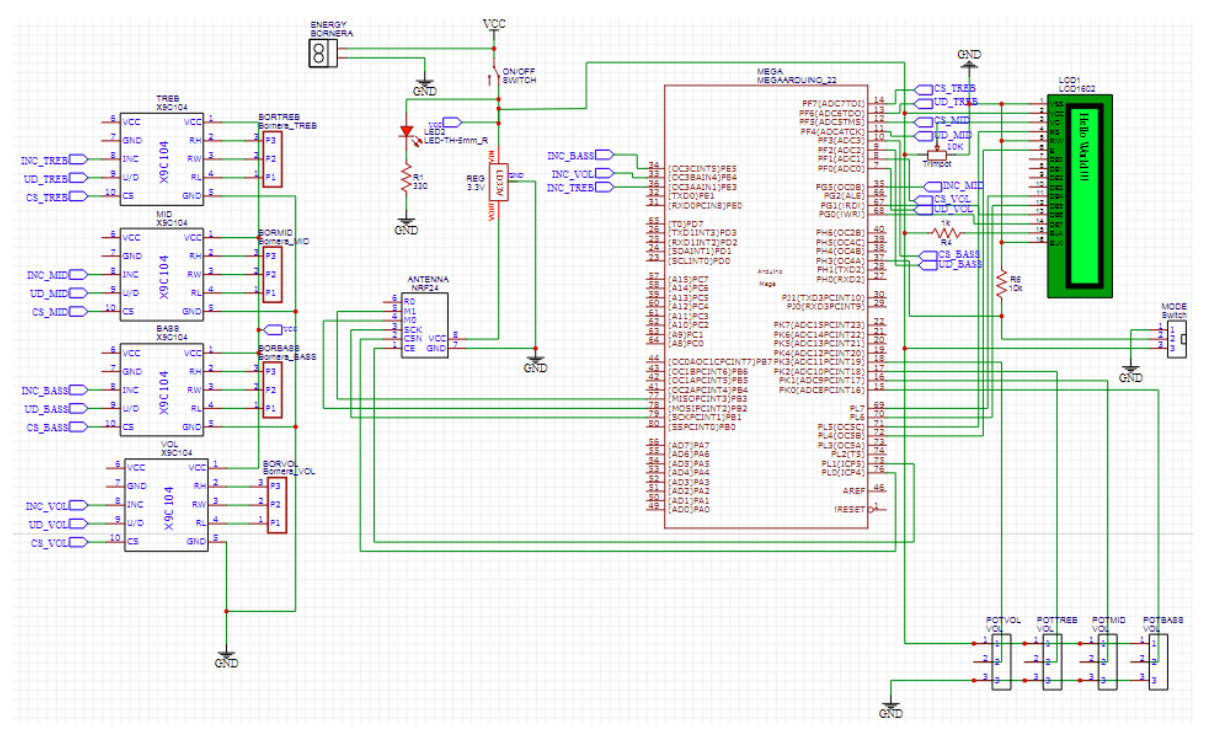

*Figura 3.12 Circuito esquemático de etapa de control.*

Explicando este circuito, se observan una bornera de alimentación para esta etapa, la cual se polariza con 9 V, después se tiene un switch para encender o apagar el sistema, así como un diodo LED para indicar al usuario que está en funcionamiento el circuito. Posteriormente se añadió un regulador de voltaje LD33V de 3.3 V para polarizar al módulo de radio frecuencia RF24.

En la parte izquierda del mismo circuito hay cuatro potenciómetros digitales, los cuales están conectados a una bornera respectivamente, con la finalidad de establecer una conexión a través de cables. Las conexiones de la parte izquierda de los potenciómetros se hicieron a través de etiquetas, las cuales son herramientas del programa EasyEDA, esto con el objetivo de tener un circuito más estético y para que se pueda tener una interpretación más clara debido a que este ha sido un circuito con numerosas conexiones.

En la parte derecha del circuito se observan las etiquetas correspondientes a las conexiones de los potenciómetros. Además, se encuentra la pantalla LCD, con sus respectivas conexiones, aunque hay que destacar que se ha incorporado un potenciómetro tipo trimpot con la finalidad de ajustar el brillo de la pantalla, por su estabilidad y por el poco espacio que ocupa este componente. En la parte inferior izquierda se tienen los potenciómetros manuales. Dichos componentes se han incluido para que el controlador haga una lectura analógica y haga una conversión digital para la gestión de los potenciómetros digitales.

Con lo que respecta al circuito con Arduino Mega, como se ha mencionado, tiene como objetivo recibir los datos que se mandan a través del control de RF, mostrarle al usuario por medio de la pantalla los datos recibidos, y a su vez realizar los cambios pertinentes en los potenciómetros digitales por los valores modificados por el usuario, al cambiar la resistencia (cambiar de posición) de los potenciómetros deslizables o analógicos. Así, se puede variar la ganancia de los filtros que se encuentran en la etapa de ecualización del proyecto.

En la figura 3.13 se encuentra el diagrama de flujo con que se rige este sistema receptor. Después de dar inicio al programa, este pasa por un condicional, el cual verifica en qué modo funcionará el amplificador, hay dos opciones; modo inalámbrico (*WirelessMode*) o modo manual (*ManualMode*).

Según la selección del usuario, el microcontrolador muestra por pantalla por un tiempo breve el modo que ha sido seleccionado. En el caso de la modalidad inalámbrica, consecuentemente indica que es necesario que encender el control (*ControlOff*) para poder pasar a la siguiente funcionalidad. En cuanto detecta que el
control ha sido encendido comienza a mostrar por pantalla los datos recibidos de la posición de los potenciómetros deslizables. Cabe destacar que siempre se estará monitoreando si el control se encuentra encendido, en caso de que este se encuentre apagado, volverá a mostrar en la pantalla el mensaje de prender el control. Además, siempre está a la escucha de algún cambio en el modo a manual.

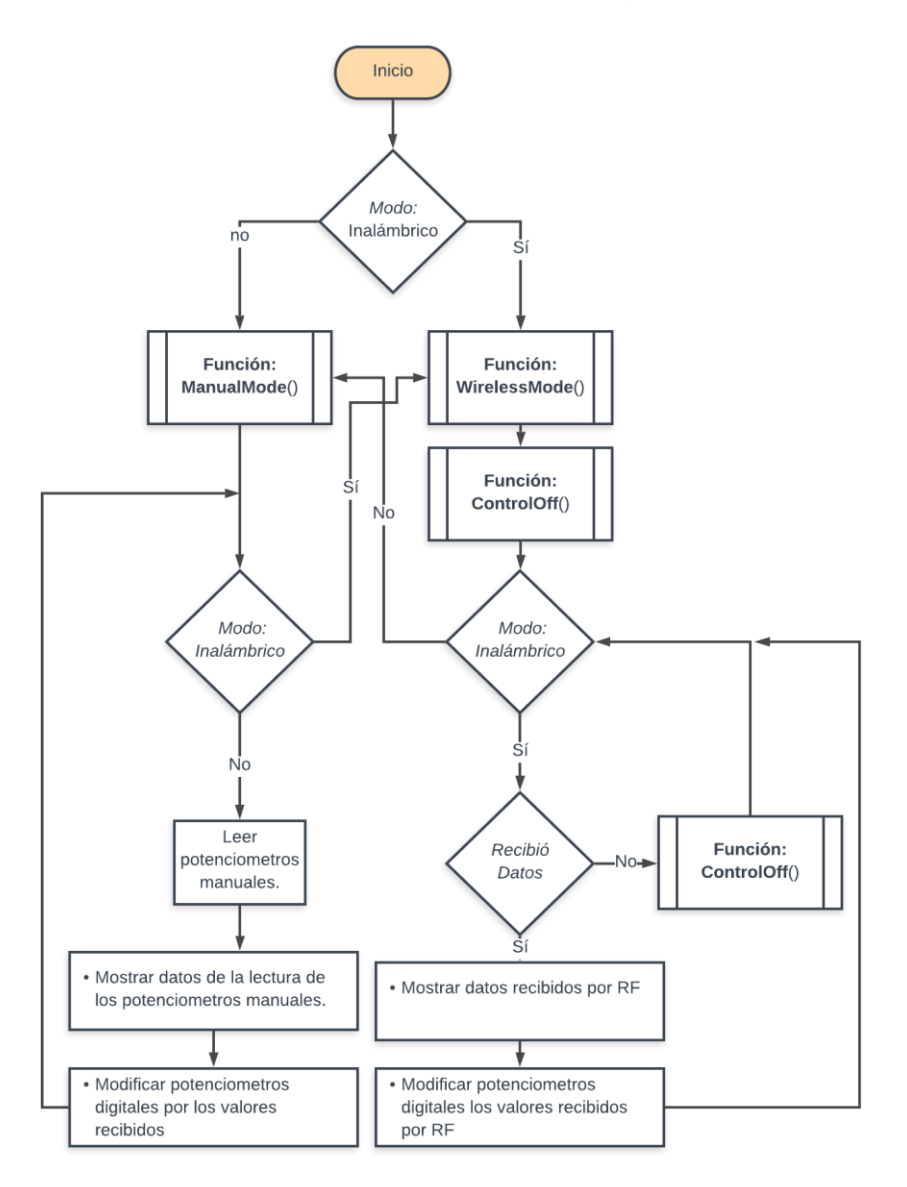

*Figura 3.13 Diagrama de flujo del amplificador (circuito receptor).*

Para el caso del funcionamiento manual, este es un poco más sencillo, ya que después de mostrar en el LCD que ha entrado en este modo, comienza a mostrar en la pantalla los datos leídos por los potenciómetros manuales y ajustando a su vez los potenciómetros digitales. Al igual que en el modo inalámbrico, este siempre se encuentra a la escucha de que continua en modo manual o se ha cambiado de modalidad.

En la figura 3.14a, 3.14b y 3.14c se presentan los diagramas de flujo de las funciones invocadas por el programa principal.

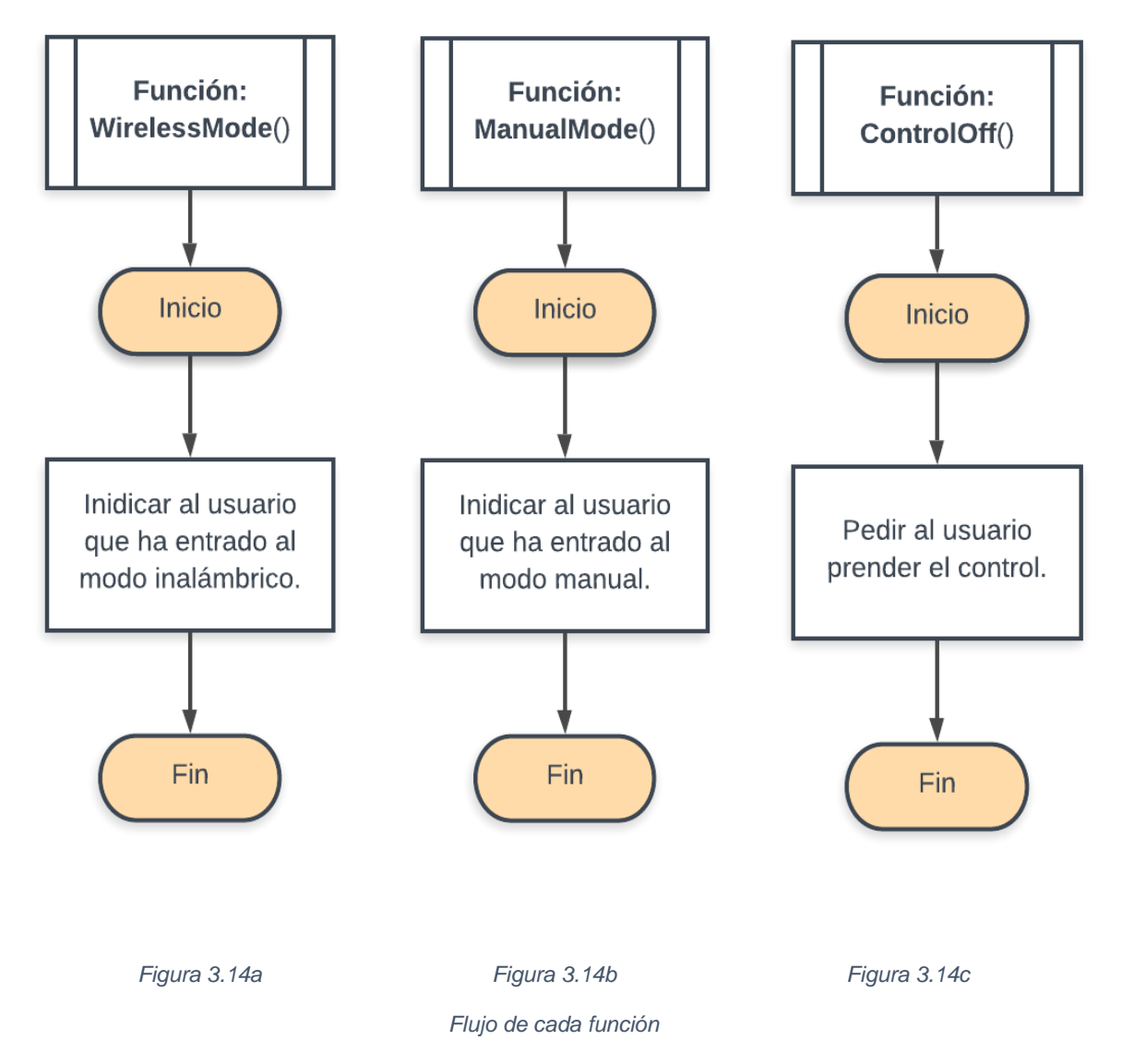

A continuación, se dará explicación de algunas líneas de código con las que se resolvió el diagrama de flujo. Como se puede observar en las primeras líneas, se importan las bibliotecas (conocidas también como *paquetes*), las cuales son para el uso del módulo de radio frecuencia *RF24*, pantalla LCD de 16x2 y los potenciómetros digitales. Todas estas corresponden a "RF24.h", "LiquidCrystal.h" y "DigiPotX9xxx.h" respectivamente.

```
1
2
3
   #include "RF24.h"
  #include <LiquidCrystal.h>
   #include <DigiPotX9Cxxx.h>
```
Consecuentemente se inicializaron los potenciómetros digitales, los cuales son 4 potenciómetros, donde 3 de ellos funcionan para el ecualizador de tres bandas (graves, medios y agudos) y el otro modifica el nivel de volumen general del sistema. Esta inicialización consta de asignarle un nombre (variable) a cada uno de estos dispositivos y como parámetros se indican los pines a los cuales están conectadas las terminales "INC, U/D y CS" en este orden, y que requieren de un pin digital para el incremento y dos pines analógicos para UD y CS.

```
5
6
7
8
   DigiPot PotVol(2,A0,A1); // INC, U/D, CS
   DigiPot PotBass(3,A2,A3); // INC, U/D, CS
   DigiPot PotMid(4,A4,A5); // INC, U/D, CS
   DigiPot PotTreble(5,A6,A7); // INC, U/D, CS
```
Posteriormente si inicializa la pantalla LCD, asignándole una variable a la clase de liquidcrystal y que como parámetros necesita que sean indicados los pines RS, E, D4, D5, D6 y D6 en donde se conectarán en la placa de Arduino. Por último, se inició la clase RF24, con la variable myAmp para reconocer que este fue el receptor, el circuito que se encuentra en el amplificador y que por parámetros se asignaron los pines 48 y 49 de la placa los cuales respectan a las terminales del módulo CE y CSN, ya que las terminales SCK, MOSI y MISO vienen por defecto desde la librería con sus pines de conexión para cada placa.

```
9
   LiquidCrystal pantalla(44,45,42,43,40,41); // Connection: RS,E,D4,D5,D6,D7 
   RF24 myAmp (48, 49); // Connection: (CE,CSN) SCK->52, MOSI->51, MISO->50
```
En las siguientes instrucciones se declararon los potenciómetros manuales y se les asignó un pin analógico de lectura (A8-A11), también se declaró la variable para el switch de selección de modo, dándole un valor iniciar de 0.

```
1
6
1
7
1
8
1
9
2
0
2
1
2
2
   int mode = 0;
  int analogTreble = A10;
  int analogMid = A9;
  int analogBass = A8;
  int analogVolume = A11;
```
Aquí se puede observar que se ha estructurado el paquete de datos que serán recibidos por medio de radio frecuencia con las variables *id (variable de monitoreo)*, *volumen*, *treble*, *mid* y *bass*. Este se ha declarado con el nombre de *package.* 

```
2
4
struct package
2
5
2
6
2
7
Package data;2
8
    {
      int id=0;
      int volume = 0;
     int treble = 0;
      int mid = 0;
     int bass = 0;
   };
  typedef struct package;
```
En la función *setup* de este código se inicializó el puerto serial con el propósito de monitorear los datos que está trabajando el microcontrolador. Seguidamente se inicializó la pantalla LCD y el módulo RF24, donde al módulo se le colocaron más instrucciones como la asignación de canal, la potencia alta con la finalidad de que tenga mayor alcance, dado que es uno de los objetivos de este proyecto y por último, se asignó el valor de la velocidad de transmisión.

```
3
5
3
6
3
7
3
8
3
9
4
0
4
1
4
2
4
3
4
4
  void setup() 
   {
      Serial.begin(9600);
     pinMode(6,INPUT);
      pantalla.begin(16,2);
      pantalla.clear();
      myAmp.begin(); 
      myAmp.setChannel(115); 
      myAmp.setPALevel(RF24_PA_HIGH);
      myAmp.setDataRate( RF24_250KBPS ) ; 
      myAmp.openReadingPipe(1, addresses[0]);
      myAmp.startListening();
   }
```
En la función *loop* se tiene código que se estará repitiendo constantemente. Da inició con la lectura de la modalidad que lea por el switch, donde se encuentra una lectura de valor alto (1 binario) comienza a ejecutar el modo inalámbrico y si detecta que ha sido valor bajo (0 binario), este inicia la modalidad manual. La lectura constante del modo se resolvió con un bucle *while* y llamando a la función *ReadMode* cada milisegundo para que haga la evaluación como se ve en la línea 60. Después de que la modalidad asignada haya sido inalámbrica, se llama a la función de mostrar por pantalla que ha entrado en esta parte del código por un breve momento y luego mostrará por default que el control de RF se encuentra apagado. Una vez que detecte que se encuentra recibiendo datos del control, entra al ciclo *while* de la línea 66 donde comenzará a mostrar los datos recibidos para cada una de las variables y a su vez este ajusta los potenciómetros digitales como se puede observar en la línea 76. Este proceso se repite con las variables de bajos, medios y agudos.

```
5
\Omega5
1
5
2
5
3
5
4
5
5
   void loop() 
   \left\{ \right. ReadMode(500);
                                      // Cuando se coloca en modo inalámbrico
     while (mode == HIGH)if (mode == HIGH) {
              WirelessMode();
               ControlOff();
         } // En caso de que el control este prendido
       while (mode == HIGH) {
          ReadMode(1);
           while(myAmp.available()==false) {
              ControlOff();
    \qquad \qquad \} while (myAmp.available()){
            pantalla.clear();
```

```
5
6
5
7
5
8
5
9
6
0
6
1
6
2
6
3
6
4
6
5
6
6
6
7
6
8
6
9
7
0
7
1
7
2
7
3
            myAmp.read(&data, sizeof(data));
                                    //Organizacion de lcd para Volume
            int volumen = map(data.volume,0, 1023, 0, 100);
            pantalla.setCursor(2,0);
            pantalla.print("Volumen: ");
            pantalla.setCursor(12,0);
            pantalla.print(volumen);
            PotVol.set(volumen);
       } // Organización de lcd para Treble
```
Como se mencionó anteriormente si la lectura del selector de modo es un valor bajo entonces este entra al modo manual que está codificado en la línea 115, este también muestra por pantalla por un breve momento que ha entrado al modo, después vuelve entrar a otro bucle *while*, el cual está anidado para que sea posible la lectura del modo. Mientras este siga en modo manual, este estará leyendo las variables analógicas correspondientes a volumen, bajos, medios y altos, como en la línea 125. Además de hacer la lectura también el microcontrolador realiza un mapeo, este consiste en hacer un cambio de valores equivalentes, donde una lectura analógica de 1022 (valor máximo), el microcontrolador mostrará al usuario que se tiene un valor de 100 (valor máximo tambien) y donde el valor mínimo de 0 analógico también le asignará el valor 0 digital. Por último, en la línea 131 se puede ver que el valor mapeado lo asigna al valor de potenciómetro digital. Este procedimiento se repite para cada variable a controlar del amplificador.

```
11
4
11
5
11
6
11
7
11
8
11
9
12
\overline{O}12
1
12
2
12
3
                                  // Cuando se coloca en modo Manual
        while (mode == LOW) {
           if (mode == LOW) {
               ManualMode();
             }
           pantalla.clear();
          while (mode == LOW) ReadMode(1);
            analogVolume = analogRead(A11) ;
             delay(50);
                                       // Modificar el volumen con potenciómetro
             int volumen = map(analogVolume,0, 1022, 0, 100);
             pantalla.clear();
             pantalla.setCursor(2,0);
             pantalla.print("Volumen: ");
             pantalla.setCursor(12,0);
             pantalla.print(volumen);
              PotVol.set(volumen);
```
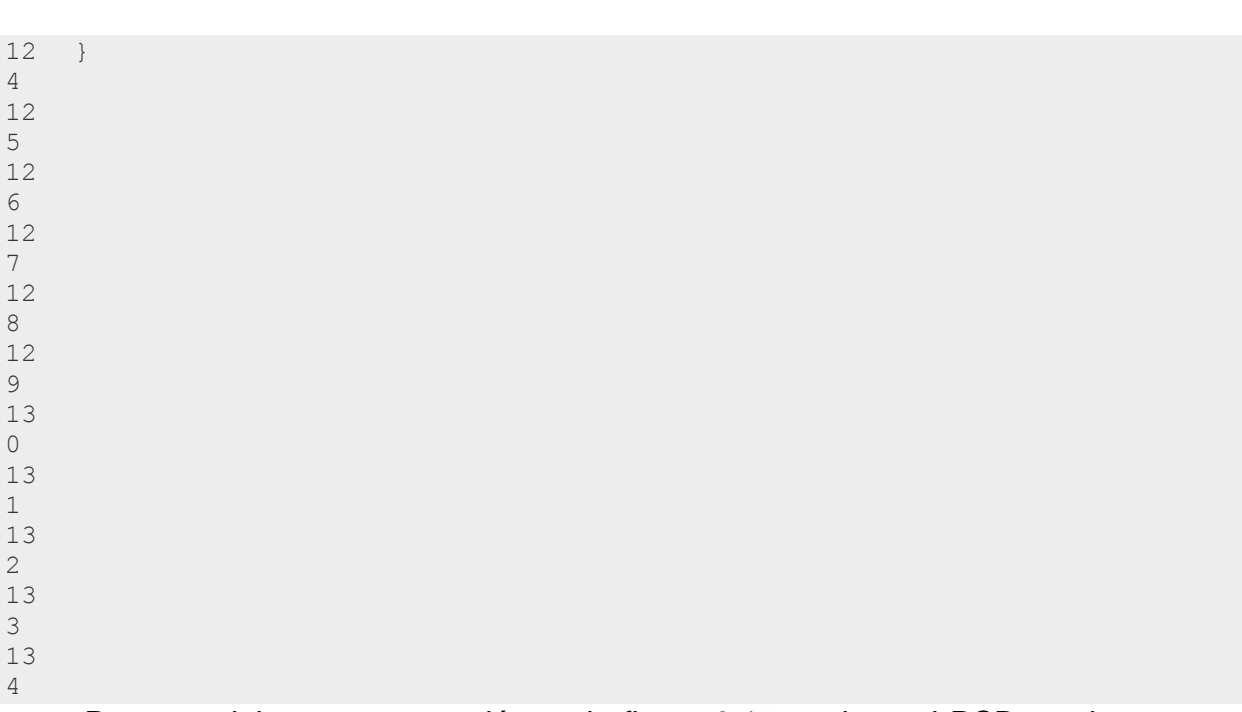

Para concluir con esta sección en la figura 3.15 se tiene el PCB resultante del diseño para esta etapa de control del amplificador.

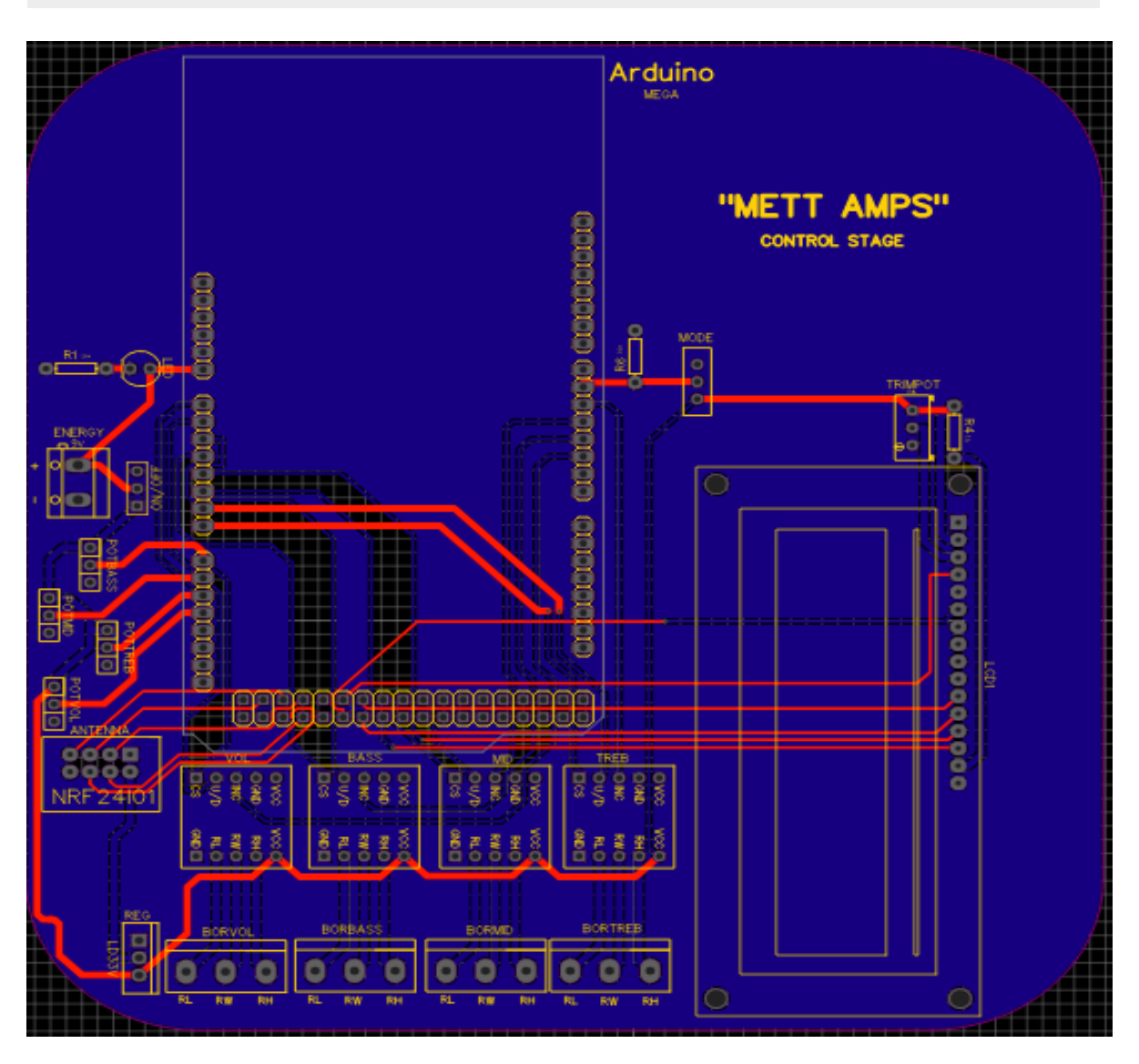

*Figura 3.15 PCB de etapa de control diseñada en EasyEDA.*

# **3.4 Control de RF**

Este control es fundamental para el uso de largo alcance de este amplificador, ya que este tiene la parte esencial de transmisión de datos. Este cuenta con los parámetros más indispensables de un amplificador; que son los potenciómetros de control de ganancias.

En la figura 3.16 se puede ver el diagrama esquemático de este sistema, el cual contiene distintos componentes; por ejemplo, terminales de polarización (se necesitan 9 V), se ha colocado un interruptor de encendido, permitiendo así el flujo

de corriente, además de incluir un LED con su respectivo resistor de 330 Ω, para indicar cuando este control se encuentra en funcionamiento.

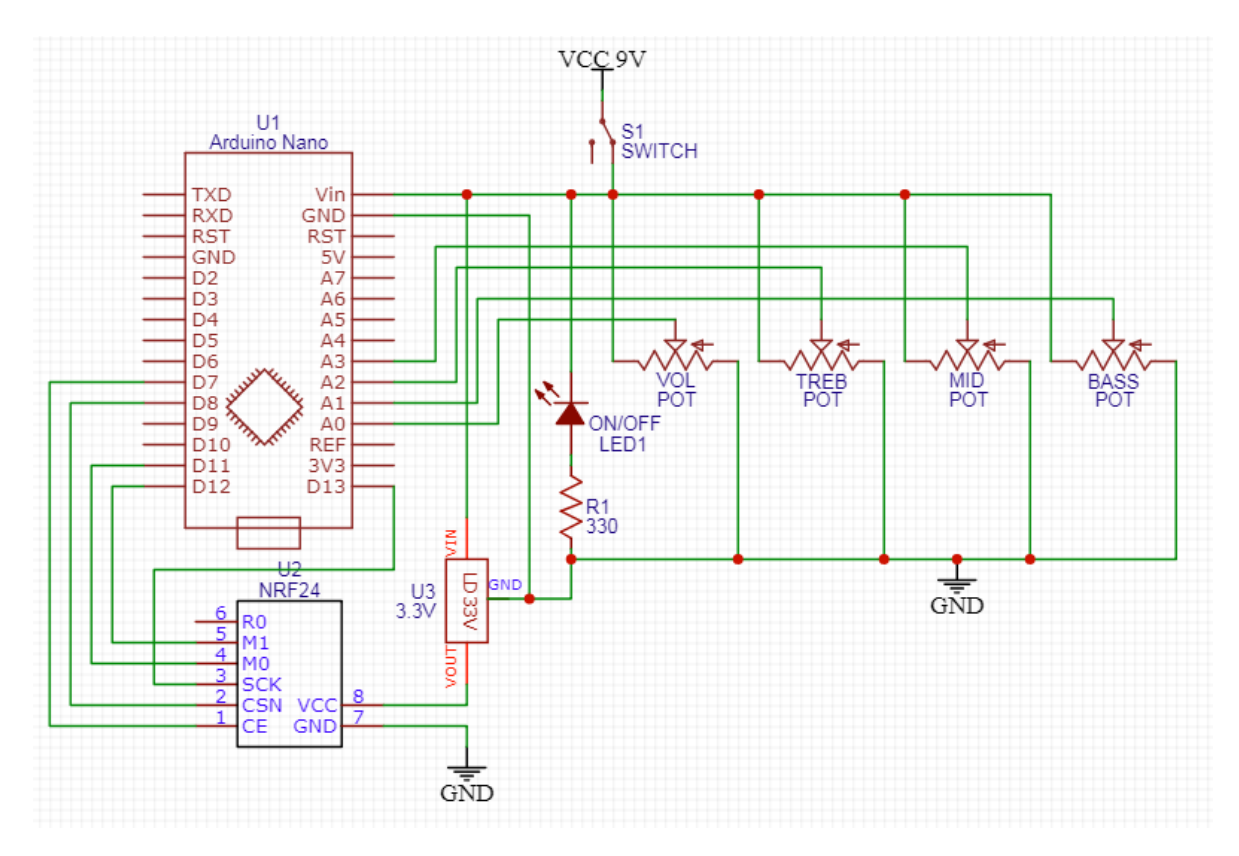

*Figura 3.16 Diagrama eléctrico del control inalámbrico.*

En este sistema se ha optado por usar la placa Arduino Nano. Cabe destacar que se ha optado por usar potenciómetros deslizables debido al mejor control de visión e interpretación por parte del usuario sobre estas ganancias, siendo así, un diseño más amigable e intuitivo.

En cuestión de la trasmisión de los datos que generan la lectura de los potenciómetros, se ha usado al igual que en la etapa de control, un módulo RF24, sin embargo, se ha configurado exclusivamente como transmisor. Al igual que en la etapa anterior, este se alimenta con 3.3 V, por lo que se ha añadido un regulador de voltaje de este valor. En esta ocasión se colocó un regulador LD33V.

El microcontrolador fue programado por medio del IDE Arduino; que, a grandes rasgos el funcionamiento completo del sistema es: el microcontrolador lee la posición de los potenciómetros deslizables, procesa la información y la envía al módulo de radio frecuencia, que en este caso se ha usado el módulo *NRF24* y donde este último se encarga de transmitir dicha información al circuito receptor de la etapa de control.

A continuación, se presenta en la figura 3.17 el diagrama de flujo con el que se rige la lógica de este sistema inalámbrico. Posteriormente se describe más a detalle el código que satisface este diagrama de flujo.

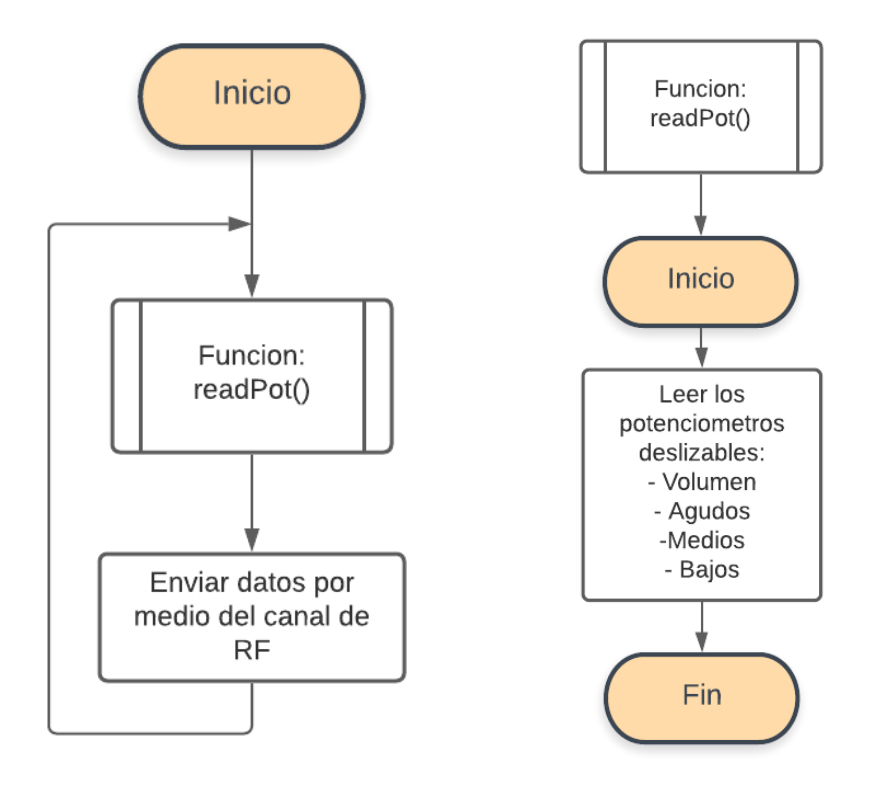

*Figura 3.17 Diagrama de flujo del sistema del control inalámbrico.*

Después de dar inicio al programa, la primera sentencia es una función, la cual consiste en leer la posición de cada uno de los potenciómetros. La sentencia consecuente refiere a mandar los datos por el medio de transmisión a través de un canal de radio frecuencia donde existe la comunicación con el circuito receptor.

De acuerdo con el código, las siguientes sentencias son acerca del control de radio frecuencia, primeramente, se importó la librería "RF24.h", ya que con esta facilita la configuración y la manipulación del módulo de radiofrecuencia *RF24*. Posteriormente se asignó un nombre a la clase *RF24* con "myControl", donde se

indican como parámetros los pines a los que se conectan en el dispositivo Arduino las terminales "CE" y "CSN" respectivamente.

```
1
2
3
4
  #include "RF24.h"
  RF24 myControl (7, 8);
```
También se declararon las variables con las que trabajarán lo potenciómetros digitales, tanto como las entradas analógicas de lectura, así como las variables para el procesamiento digital, las cuales tendrán un comportamiento con números enteros, por lo que se les declaro como "*int"* interpretado por Arduino. En el caso de los pines analógicos, estos se asignaron a las terminales por las cuales recibirán estos datos el microcontrolador (de A0 a A3), y por otra parte a las variables de "volume, treble, mid y bass" se les asignó que inicien con un valor de 0.

```
6
7
8
int potmeterTreb = A1;
9
int potmeterBass = A3;
1
int volume = 0;
0
int treble = 0;
1
int mid = 0;
1
int bass = 0;
1
2
1
3 
 int potmeterVol = A0;
  int potmeterMid = A2;
```
Seguidamente se tiene la estructuración de los paquetes que serán enviados a través de radiofrecuencia, estableciendo así, valores como un identificador, el volumen del amplificador y los parámetros de ecualización que son: "treble", "mid" y "bass", todas estas variables también declaradas con números enteros.

```
1
struct package
5
{
1
6
1
7
 int mid = 0; int id=1;
   int volume = 0;
    int treble = 0;
```

```
1
8
};
1
typedef struct package;
9
Package data;
2
0
\mathfrak{D}1
2
2
2
3
2
4
     int bass = 0;
```
En el *void setup* de Arduino se inicializó la clase correspondiente al módulo RF, se asignó un canal arbitrario que fue 115 el cuál será el canal de transmisión, posteriormente se asignó un nivel "*HIGH*" para aumentar el alcance de este transmisor y además con una velocidad de datos de *250KBPS* debido a la poca cantidad de datos. Cabe mencionar que, estas especificaciones acerca del manejo de variables se encuentran documentadas por quienes gestionan esta librería para el módulo de radio frecuencia.

```
2
6
2
7
2
8
\frac{0}{2} {
9
3
0
3
1
3
2
3
3
  void setup()
     myControl.begin(); 
      myControl.setChannel(115); 
      myControl.setPALevel(RF24_PA_HIGH);
      myControl.setDataRate(RF24_250KBPS); 
      myControl.openWritingPipe(addresses[0]);
  }
```
Al momento de programar, algo que nos puede hacer ahorrar memoria o para modularizar el programa, haciendo más fácil la depuración o modificaciones, son las llamadas "funciones", como las que se mencionaron en el diagrama de flujo. Aquí se ha definido una función que se encarga de leer los valores que están mandando los potenciómetros constantemente, puesto que esta función es la encargada de leer las variables entrantes por los pines analógicos declarados

anteriormente. Estos datos leídos son enviados directamente a las variables *data*, las cuales proporcionan la información para los paquetes de envío. Si no se declara como "*data*" no se pueden enviar a través de la antena, y solo serían trabajados por el dispositivo local. Al hacer referencia a *data.valor* se le está asignando un valor a un atributo de la clase data. Este tipo de sintaxis es utilizado en POO<sup>17</sup>, se ha aclarado para quien decida documentarse más acerca de este tipo de programación.

```
4
1
4
2
void readPot(){
4
3
4
4
4
}
5
4
6
    data.volume = analogRead(potmeterVol);data.treble = analogRead(potmeterTree);data.mid = analogRead(potmeterMid);
    data.bass = analogRead(potmeterBass);
```
Por último, en el código de ejecución constante de datos llamado "void loop", se ha llamado a la función que leerá a los potenciómetros. Posteriormente se ha llamado a la acción más importante, donde el control se ha puesto en modo escritura dentro del paquete de datos, indicando como parámetros, los datos para transmitir del paquete ya establecidos, y señalando el tamaño de este paquete, siendo el mismo tamaño que tiene el paquete "data".

```
3
5
3
6
3
7
3
8
3
9
  void loop()
  {
      readPot();
      myControl.write(&data, sizeof(data)); 
  }
```
Con respecto a la parte electrónica de este control, se ha diseñado una placa en EasyEDA (figura 3.18) y esta se sitúa en la parte interior del control y los

<sup>17</sup> Programación Orientada a Objetos.

componentes como la antena (la parte del circuito), el LED, el switch y los potenciómetros se conectan con cables.

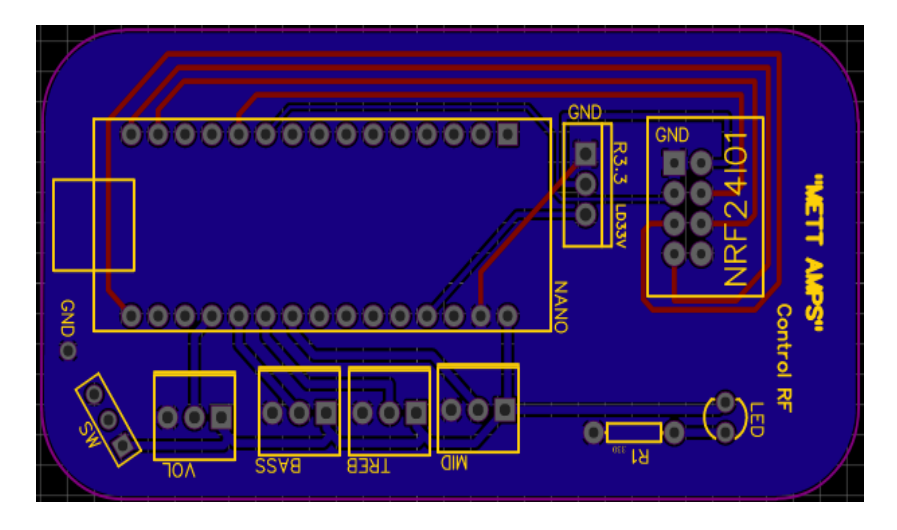

*Figura 3.18 PCB para control de radio frecuencia.*

Correspondiente a la parte física, se realizó un modelado 3D con la aplicación web llamada *Thinkercad,* que ya se mencionó en el marco teórico, referente al software. Cabe destacar que este diseño se llevó a producción por medio de una impresora 3D. Aquí se contempló cada uno de los componentes necesarios para la comunicación entre el amplificador y el mando, así como el microcontrolador Arduino nano, los potenciómetros deslizables, la antena emisora de radio frecuencia y la fuente de alimentación, que en este caso es una batería de 9 V. En la figura 3.19 se puede observar la versión final del diseño del chasis de este control.

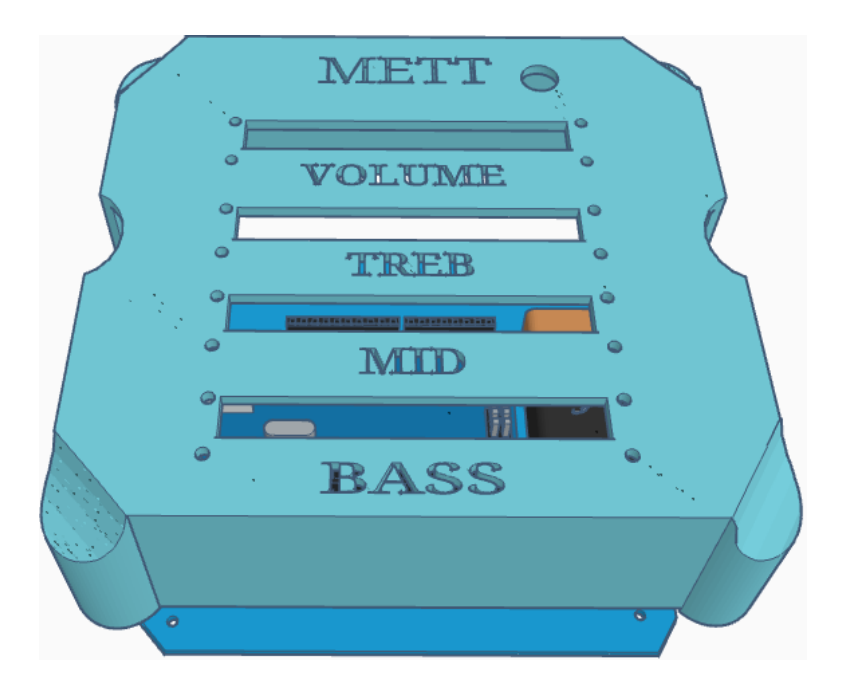

*Figura 3.19 Diseño del control en Thinkercad.*

## **3.5 Etapa de potencia**

Con la finalidad de tener la potencia suficiente para alimentar las bocinas con la señal de la guitarra, se lleva a cabo la "Etapa de potencia". Esta es una fase completamente analógica, donde la señal del instrumento llega trabajada por la preamplificación, la ecualización y por un último, por un potenciómetro digital, el cual se encarga de bloquear la señal antes de llegar a esta fase que solo permite pasar ciertos niveles de voltaje, o bien la señal completa; a este proceso se le conoce como "Control de *Volumen*". Esta etapa de potencia se construye con amplificadores operacionales o con tecnología valvular que puedan soportar altas ganancias sin generar algún tipo de distorsión a la señal original. En estos casos, debido a los altos voltajes con los que trabajan estos componentes es normal que comiencen a calentarse demasiado, por lo que es necesario que estos tengan un sistema de enfriamiento o simplemente colocar disipadores para mantenerlos a una temperatura en la que puedan continuar trabajando de manera óptima.

El circuito usado aquí fue retomado de los diagramas de prueba que muestran en los datos del fabricante, el que se puede corroborar en los anexos adjuntos de la sección de *anexos.* Podemos decir de este que es un amplificador clase AB ya que tiene tanto alimentación positiva como negativa. Esto permite un

buen aprovechamiento de la energía eléctrica y al mismo tiempo una potencia adecuada de acuerdo con los objetivos del proyecto. Cabe aclarar que para este tipo de polarización es muy importante conservar en medida de lo posible una alimentación simétrica, ya que de no ser así puede llegar a causar ruidos en el circuito.

Como se puede observar en la figura 3.20, en este proceso se ha utilizado un Op-Amp TDA2050 Hi-Fi<sup>18</sup> (también puede ser reemplazado por el equivalente TDA2040), ya que con este se puede conservar la calidad de audio que nos ofrece la preamplificación valvular. Para la potencia de entrega se buscó que sea aproximada a los 25 W, por lo que se han hecho cambios en la resistencia de retroalimentación de 30 kΩ con respecto al circuito original presentado por los fabricantes del dispositivo TDA y que pueden consultar en los anexos. El circuito ha sido alimentado con 16 V tanto en la terminal positiva como en la terminal negativa, por lo que, al observar los datos del fabricante, con este voltaje trabaja en su región de operación alcanzando así una potencia adecuada.

<sup>&</sup>lt;sup>18</sup> High Fidelity: Alta fidelidad, en este caso de audio.

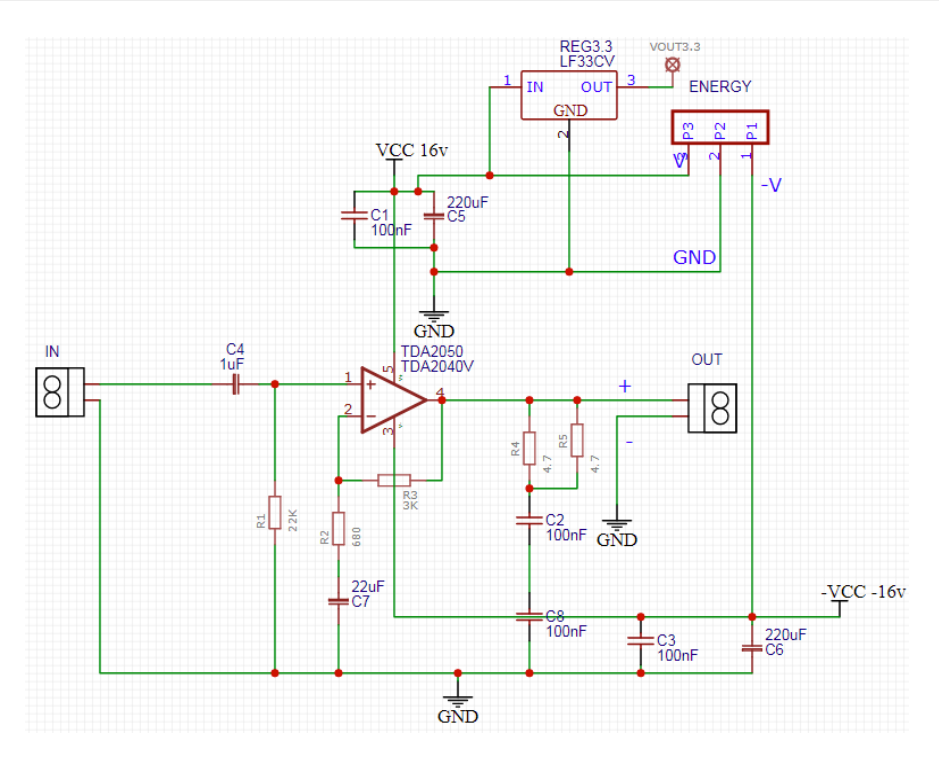

*Figura 3.20 Circuito esquemático de la etapa de potencia.*

En adición, se integró una bornera de tres pines para alimentar el circuito correspondiente a +-16 V y la tierra del circuito y así lograr una polarización del circuito más simple e intuitiva por medio de cables. Cabe destacar que a este circuito se le agrego un regulador de voltaje de 3.3 V, esta salida de voltaje se colocó con la finalidad de alimentar el triodo en la etapa de preamplificación. Se añadió en este circuito ya que durante el desarrollo del proyecto se notaron estas deficiencias, por lo que se decidió incluirse aquí y solo se hace la conexión a través de un cable. Por último, en la salida de este circuito se colocó una bornera (señal y tierra del circuito), a la cual se le conecta una bocina de 8 Ω. En la figura 3.21 se observa el diseño de la placa para esta etapa.

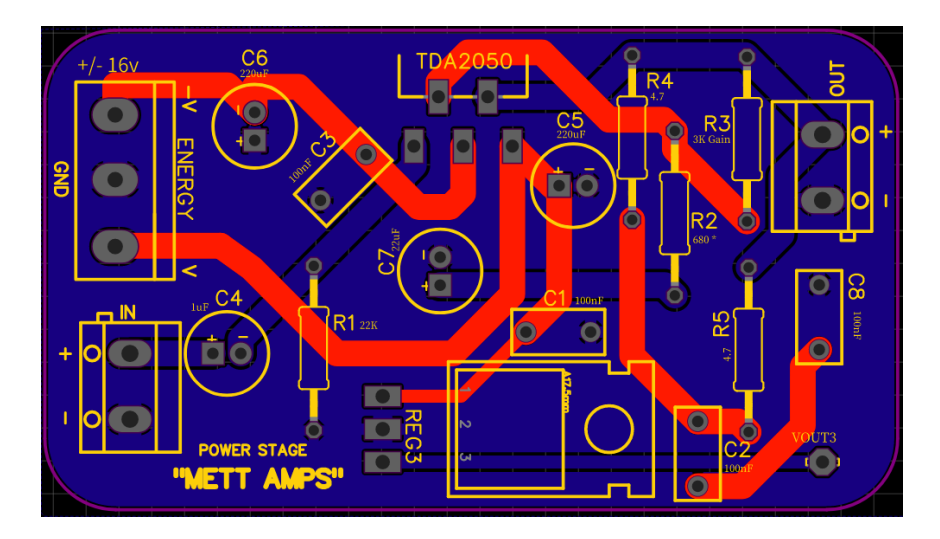

*Figura 3.21 Diseño de PCB de etapa de potencia en EasyEDA.*

Cabe agregar que la anchura de las pistas en esta etapa ha cambiado, fueron más grandes debido a que la corriente que circula es más alta después de amplificar la señal con el Op-Amp TDA2050, evitando así, que haya pérdidas en la señal y que exista buen flujo de corriente hacia el actuador.

#### **3.6 Alimentación**

La alimentación de estos dos sistemas que son para el amplificador (circuito analógico y digital) y el control inalámbrico, han sido colocadas por separado; por una parte, fue necesario usar una fuente de alimentación que nos pudiera proporcionar 16 V simétricos, es decir, fue necesario que tuviera una salida tanto positiva *V (+)* como negativa *V (-)*, además de la tierra del circuito para polarizar el sistema del amplificador.

Es importante aclarar que la fuente usada en este proyecto corresponde a una ya existente, la cual incorpora un transformador reductor, donde el devanado primario recibe *127 V* y el devanado secundario suministra *24 V*. También cuenta con distintos hilos de salidas de voltaje que son de *24 V*, *16 V*, *9 V*, y *3.3 V*. Todos estos voltajes son simétricos.

Los voltajes que se usaron para cada etapa fueron:

- 16 V para la etapa de preamplificación, ecualización y potencia.
- 9 V para la etapa de control.

● 9 V para control inalámbrico.

Estos voltajes fueron suministrados por medio de cables que se conectaron a las borneras de una placa y las demás placas tomaron conectadas a las borneras de alimentación.

Al hablar de la polarización del control inalámbrico, este fue alimentado con 9 V, este voltaje es necesario para alimentar los microcontroladores (placas de Arduino). No obstante, esta alimentación fue distinta ya que no se cuenta con ninguna conexión al tomacorriente por lo que solamente se hizo uso de una pila de 9 V pensando en la portabilidad de este dispositivo.

### **3.7 Gabinete**

Los gabinetes son de los últimos puntos para la fabricación de amplificadores, sin embargo, esto no quiere decir que sea el menos importante, al contrario, tiene un gran peso en cuestión de la calidad sonora que pueda emitir el amplificador en su totalidad, ya que necesita tener una buena resonancia acústica, la cual fortalece todos los puntos de los que este fue diseñado, o bien podría no ser un buen dispositivo por no tener un buen gabinete a pesar de tener una buena circuitería con componentes de calidad y tecnología valvular porque distorsionaría el sonido.

Como se ha visto hasta el momento, en la etapa de potencia se tuvo que este amplificador disipa una potencia de 25 W nominales. Por lo tanto, al hablar de la bocina que se necesita en este proyecto, debe tener la capacidad de entregar los 25 W como mínimo, los cuales salen de la etapa de potencia y tener una respuesta en frecuencia dentro del rango de frecuencias de este instrumento.

De acuerdo con los amplificadores de guitarra comerciales, no es necesario que la caja acústica cuente con woofer o incluso tweeter, tan solo con el midwoofer, porque que estas especificaciones son más requeridas para equipos de audio completos, debido a que están pensados para reproducir música en general, los cuales reproducen todas las frecuencias del rango audible (de 20 Hz hasta 20 KHz).

85

Además, de acuerdo con las novedades tecnológicas, los parlantes que se fabrican actualmente y por su calidad sonora son en su mayoría electrodinámicas, por lo tanto, se buscó incluir una bocina con estas especificaciones.

Generalmente las cajas de estos amplificadores para guitarra son de caja cerrada, o cajón abierto. Así que en este proyecto se optó por usar un gabinete con una caja cerrada por la simpleza del montaje y para aprovechar la resonancia en frecuencias medias altas (como se ha explicado con anterioridad en el punto *2.14.1*.) que es donde se sitúa la guitarra eléctrica dentro del espectro en frecuencia.

# Capítulo IV. Pruebas y resultados

## **4.1 Preamplificación**

Para el correcto funcionamiento del Nutube, se establecieron los parámetros de trabajo para cada una de las terminales de dicho dispositivo. Se realizó la prueba de funcionamiento, utilizando el circuito que proporciona la compañía *Korg* como ya se ha mencionado con anterioridad durante el capítulo III.

Los Nutube funcionaron correctamente al realizar ciertas adecuaciones al circuito de Korg (figura 3.2) como se mencionó en el capítulo anterior. Con el voltaje de 3.3 V en la rejilla, la corriente que circuló por la rejilla fue de 17 mA, lo suficiente de acuerdo con las especificaciones del fabricante.

La ganancia del dispositivo se manipuló mediante un potenciómetro de 10 kΩ con el fin de obtener la mayor amplificación posible sin distorsionar la señal. El circuito diseñado se alimentó con 16 V de corriente directa como se mencionó en el desarrollo experimental, tanto para los Nutube como para los circuitos integrados, ya que esta cantidad de voltaje pertenece a la media en el rango de operación para los componentes pasivos y principalmente para los componentes activos.

Al poner en marcha el circuito de prueba por parte de Korg, es importante controlar el voltaje que fluye por la rejilla, ya que la corriente que circula directamente a través del filamento fácilmente podría romperlo debido a la alta temperatura que puede generar si se excede de los *3.3 V.* Para ser más exactos hablando de corriente, este no debe de exceder los *17 mA* como lo mencionan en los datos del fabricante y como se muestra en la figura 4.1 donde la primera imagen muestra una correcta polarización de la rejilla y en la segunda parte se puede observar una coloración rojiza en el filamento que atraviesa el dispositivo, esto debido a las altas temperaturas generadas por las grandes cantidades de corriente que circulan por el filamento.

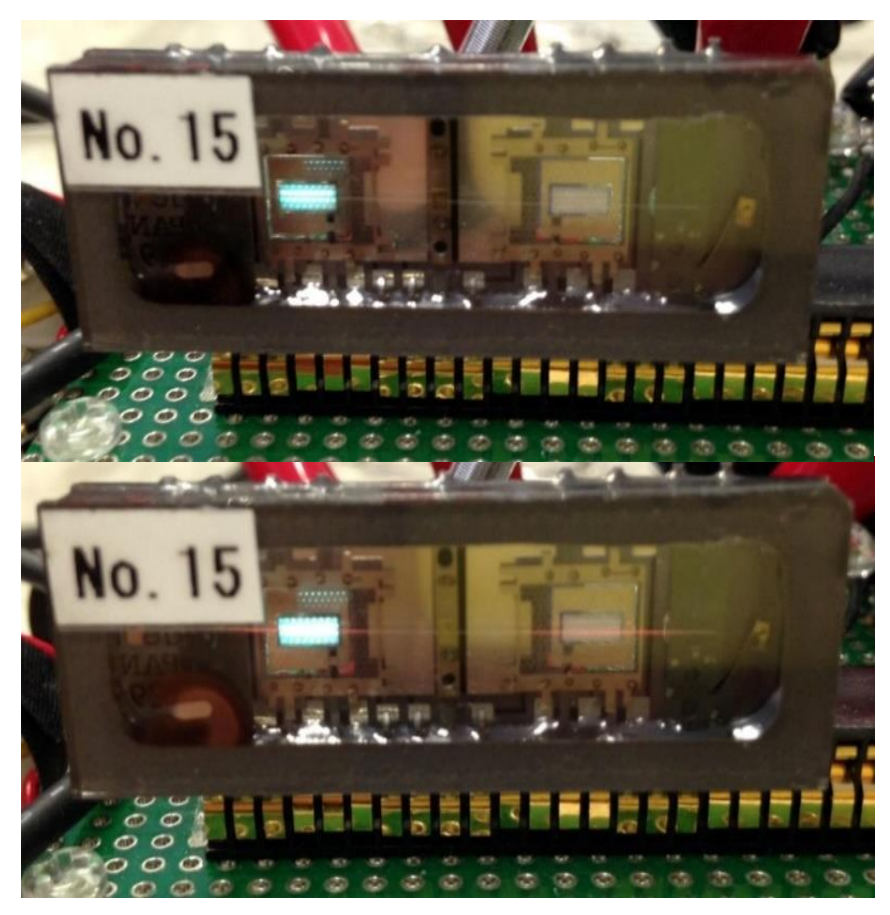

En Figura 4.1 Polarización correcta del Nutube y polarización este proyecto <sup>excediud</sup>a. And the settlement of the settlement of the settlement of the settlement of the settlement of the settlement of the settlement of the settlement of the settlement of the settlement of the settlement o excedida.

un problema al polarizar uno de estos dispositivos ya que a pesar de que se alimentó con un voltaje de 3.3 V no se había considerado la corriente que estaba circulando por la rejilla. Como se puede observar en la figura 4.2 la rejilla de uno de los triodos estuvo caliente y por lo tanto esta terminó rompiéndose e inhabilitando un triodo de los del par que tiene cada Nutube. Esta falla se dio dado que la resistencia que regula la corriente en la entrada de la rejilla que tendría que ser de 100Ω no fue ese el valor de la resistencia que se había usado hubo una confusión en el valor de la resistencia montado. Cabe aclarar que el comportamiento del bulbo aun no era muy claro para ese entonces.

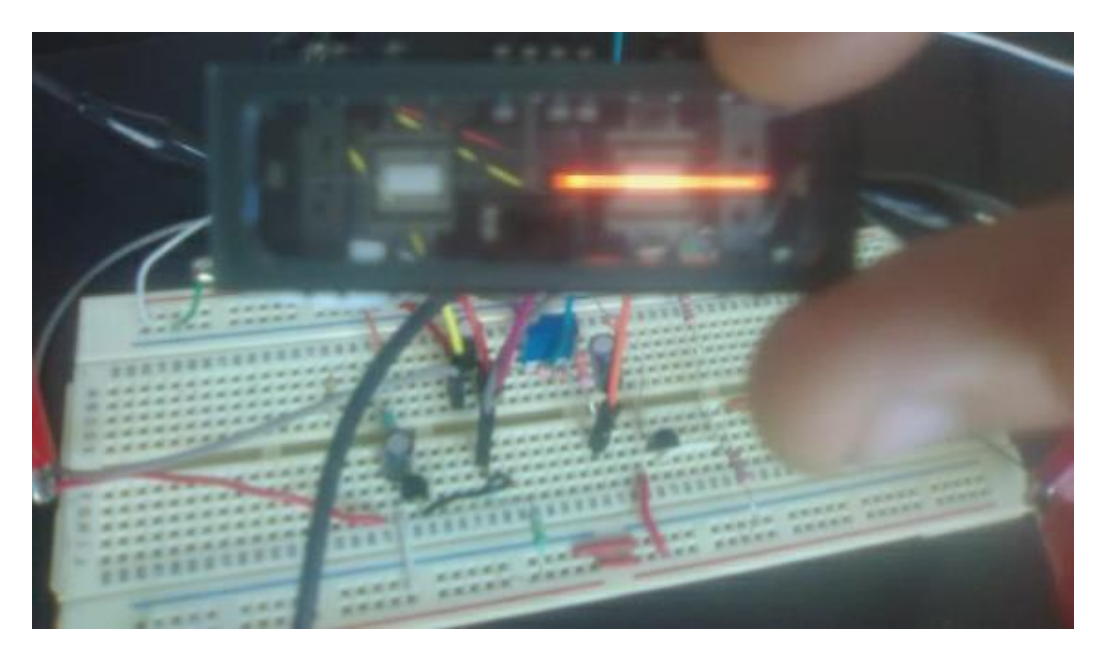

*Figura 4.2 Mala polarización del bulbo.*

Después se logró tener una buena polarización del Nutube y de todo el circuito preamplificador como se puede observar en la figura 4.3. Aquí el tubo al vacío emite un color azul verdoso en el triodo como indica la gente de Korg en la parte superior de la figura 4.1.

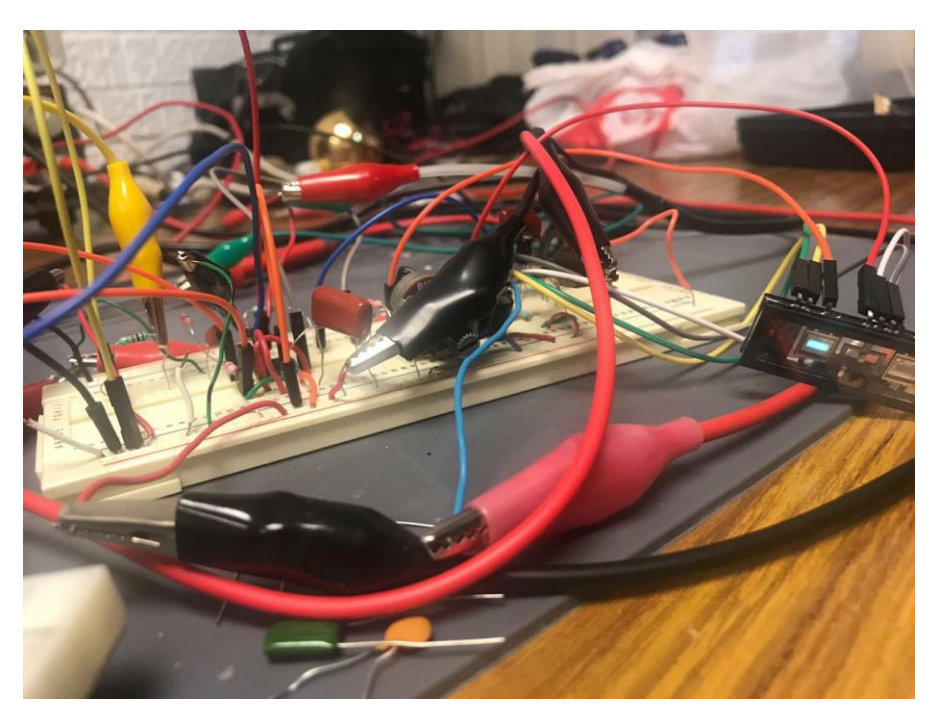

*Figura 4.3 Circuito de prueba funcionando.*

Con respecto a las pruebas, la etapa de preamplificación entregó un voltaje de salida de *13.6 Vpp* (figura 4.4).

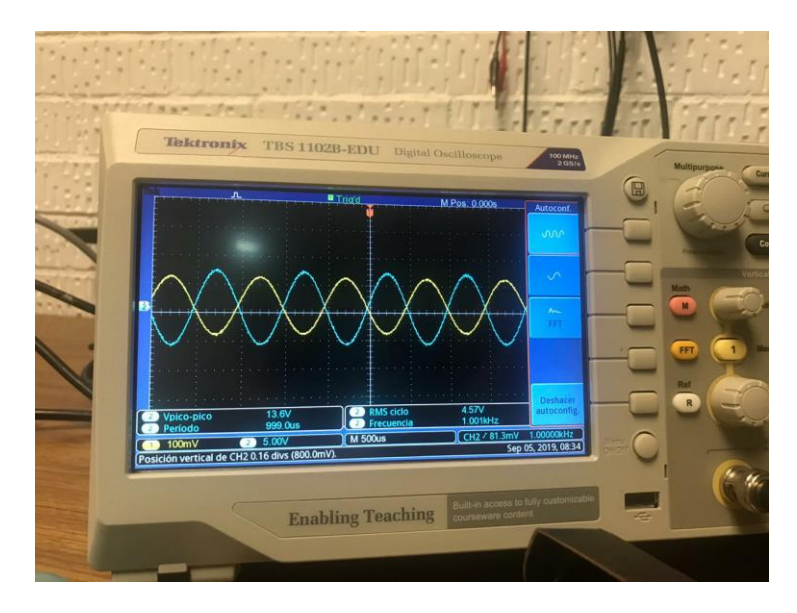

*Figura 4.4 Salida de la señal amplificada por el Nutube.*

Sustituyendo en la Ec (2.4) para encontrar el valor de voltaje en *RMS*  tenemos que:

$$
Vrms = \frac{1}{2\sqrt{2}} * 13.6 Vpp
$$

 $Vrms = 4.8083$ 

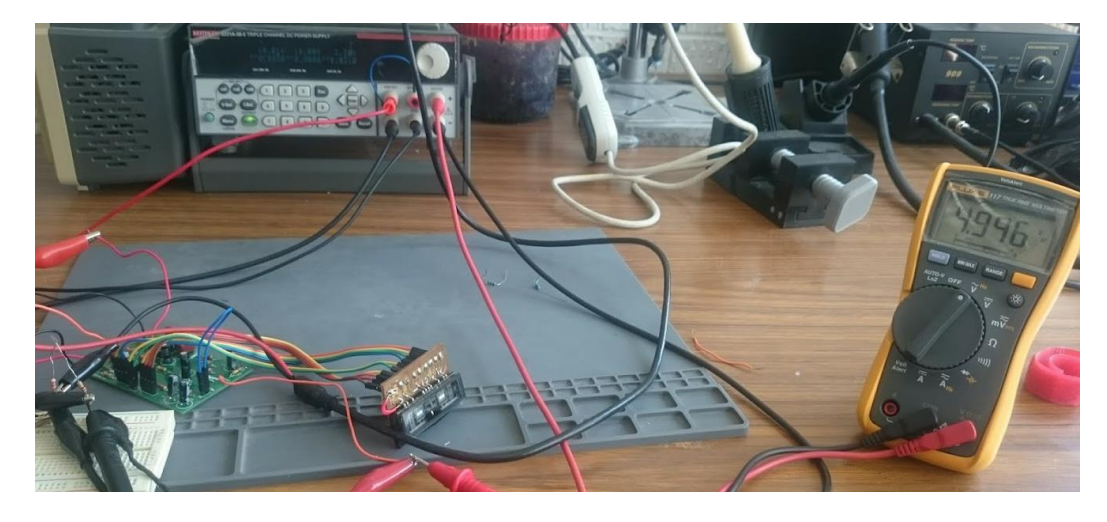

*Figura 4.5 Salida de voltajes medida con multímetro.*

Al hacer la medición directa con multímetro se tiene un voltaje de 4.946 Vrms que está dentro del voltaje medido por el osciloscopio como se ve en la figura 4.5. Tomando en cuenta que por la entrada hubo una señal de *68 mV* de corriente alterna, al realizar el cálculo de la ganancia (ec.2.1) se tiene que:

$$
Av = \frac{V_o}{Vi}
$$

$$
Av = \frac{4.946}{0.068} = \frac{2473}{34}
$$

$$
Av = 72.73
$$

Por lo tanto, se tuvo una ganancia de 72.73. Este resultado al expresarlo en función de decibeles (Ec.2.6) se tiene el siguiente resultado:

$$
dB = \log \log \left(\frac{V_o}{Vi}\right) * 10
$$

$$
dB = \log \log \left(\frac{4.946}{0.068}\right) * 10
$$

$$
dB = 18.61
$$

De acuerdo con las operaciones su obtuvo una ganancia de 18.61 dB, esta ganancia es suficiente para que los siguientes procesos se puedan llevar a cabo como la ecualización ya que esta tendrá disminución de dB en ciertas frecuencias según corresponda.

Para finalizar esta etapa, en la figura 4.6 se puede ver el circuito preamplificador montado en la PCB con todos los componentes pasivos y activos. Este circuito está conectado con *Jumpers* a la pequeña placa que necesita el Nutube para aislarlo lo mayor posible y así, evitar interferencias y ruidos como se ha mencionado con anterioridad.

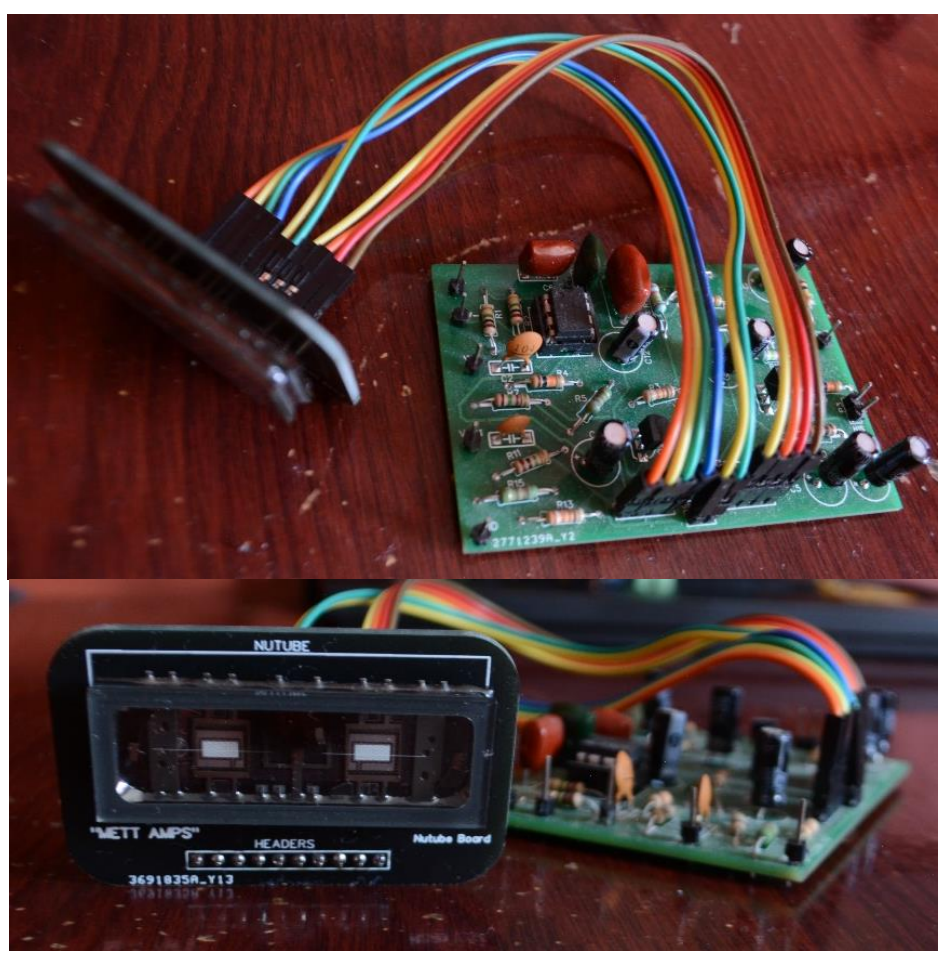

Figura 4.6 PCB del Nutube y del preamplificador.

# **4.2Ecualización**

Las pruebas que se hicieron sobre el ecualizador fueron dadas por simuladores porque no se contaba con el equipo necesario para hacerlo directo a los circuitos. Sin embargo, estos resultados que se obtuvieron fueron confiables ya que se notaban las diferencias auditivamente hablando como en cualquier otro dispositivo que tenga un sistema de ecualización.

Finalmente, después de recibir la placa manufacturada por JLCPCB como se mencionó anteriormente, se hizo el montaje con los componentes necesarios. La parte de las borneras se conectaron por medio de cables, los cuales van hacia los potenciómetros digitales (figura 4.7).

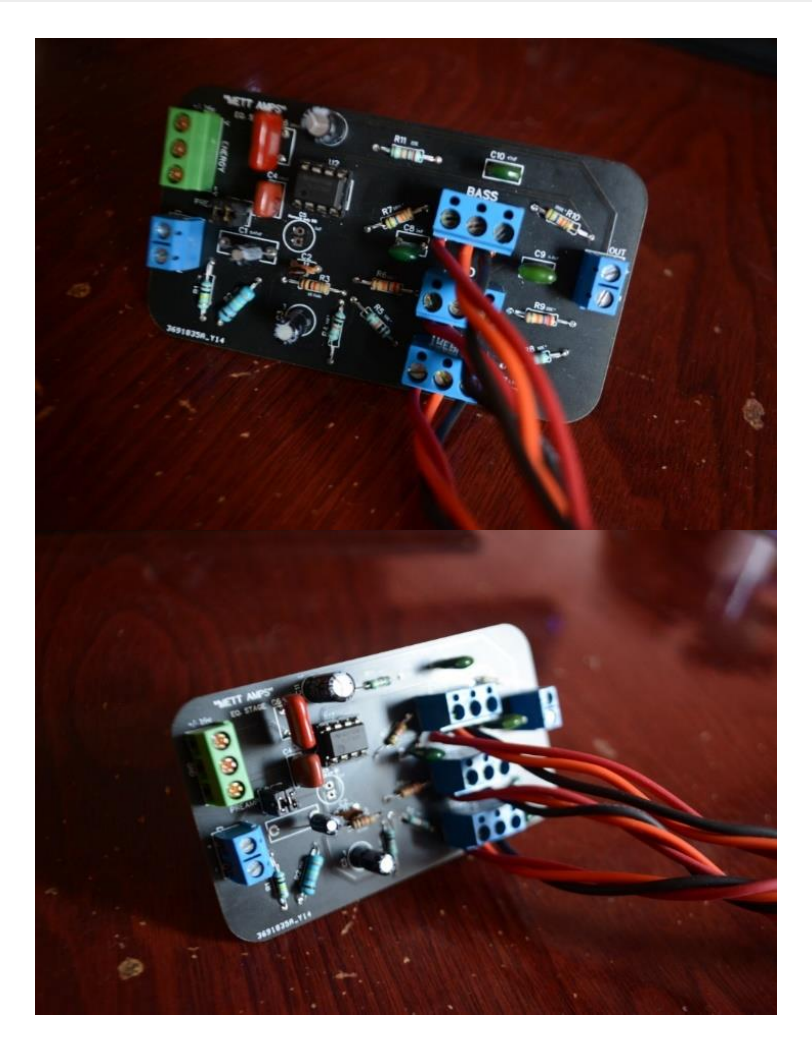

*Figura 4.7 Montaje PCB de etapa de control.*

#### **4.2.1 Filtro pasa-bajas**

En cuestión del filtro pasa-bajas, en la figura 4.8 se muestra un barrido de frecuencia de este filtro. Aquí se puede observar que el punto de corte está en los alrededores de los 100 Hz con una atenuación de -1.04dB y que a medida que llega a frecuencias más altas la señal se atenúa de manera gradual, por lo que podemos decir que se logró el objetivo de este filtro. Ver figura 4.9 para apreciar el comportamiento de este filtro al bajar o subir el valor potenciómetro; cabe destacar que este es un comportamiento del filtro donde se involucra el circuito completo junto con los demás filtros, a diferencia del de la figura 4.8 que es el comportamiento del filtro solo.

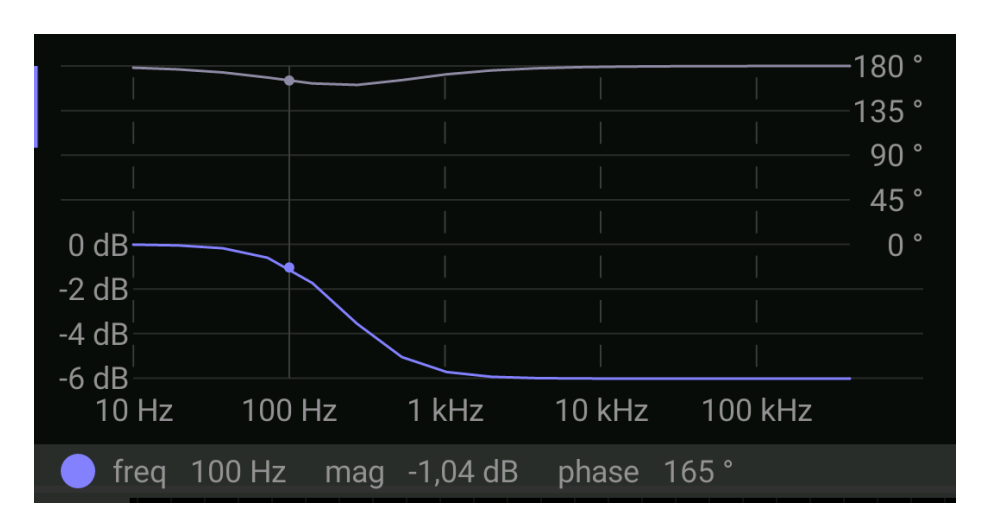

*Figura 4.8 Respuesta en frecuencia del filtro paso bajas.*

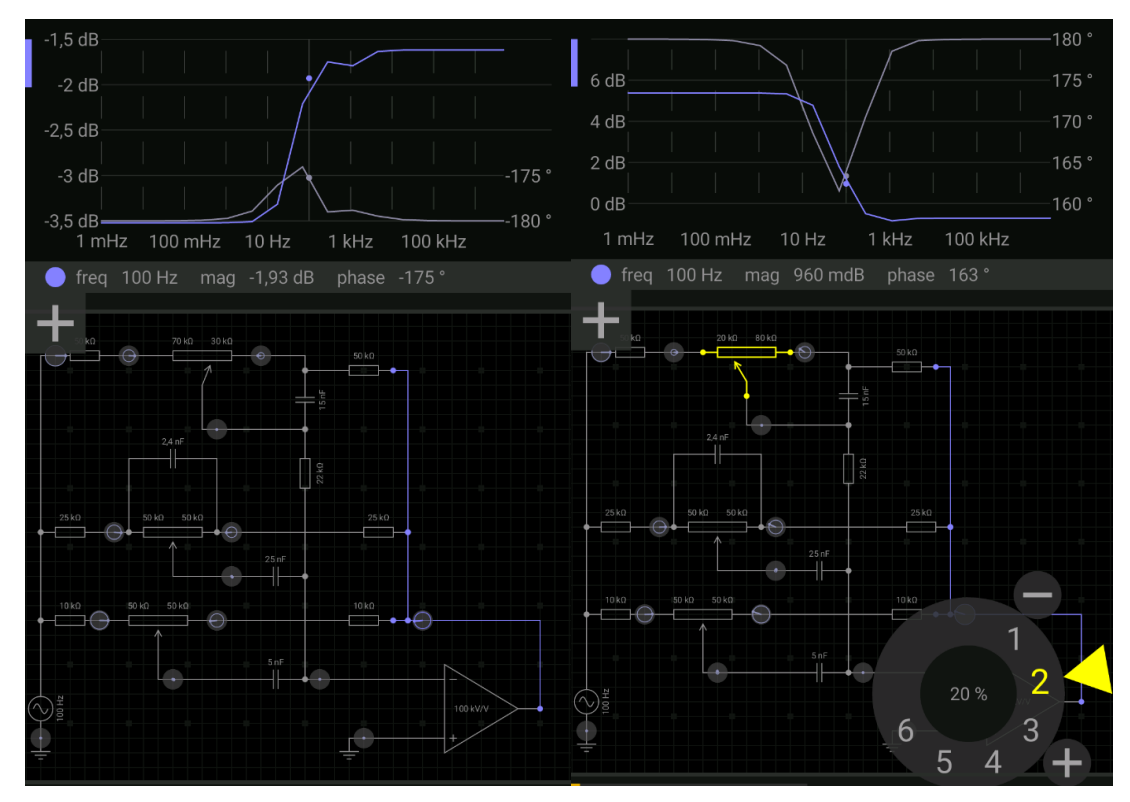

Figura 4.9 Respuesta en frecuencia de filtro pasa-bajas con demás filtros.

#### **4.2.2 Filtro pasa-altas**

En la figura 4.10 correspondiente del filtro pasa-altas, podemos observar el comportamiento de la señal de entrada pasando por este filtro. Se puede verificar que atenuación en las frecuencias bajas. En esta figura podemos observar de acuerdo con la simulación que en los 1000 Hz existe una atenuación de la señal de

entrada de -4.1dB. En la figura 4.11podemos apreciar el comportamiento de este filtro al bajar o subir el valor potenciómetro, así como el filtro pasa-bajas donde se involucra el circuito completo junto con los demás filtros.

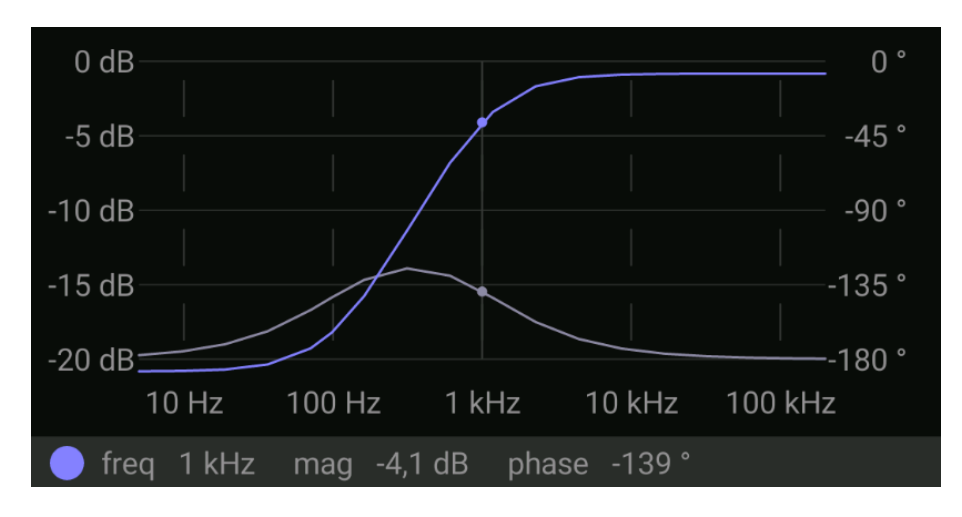

*Figura 4.10 Respuesta en frecuencia de filtro pasa-altas.*

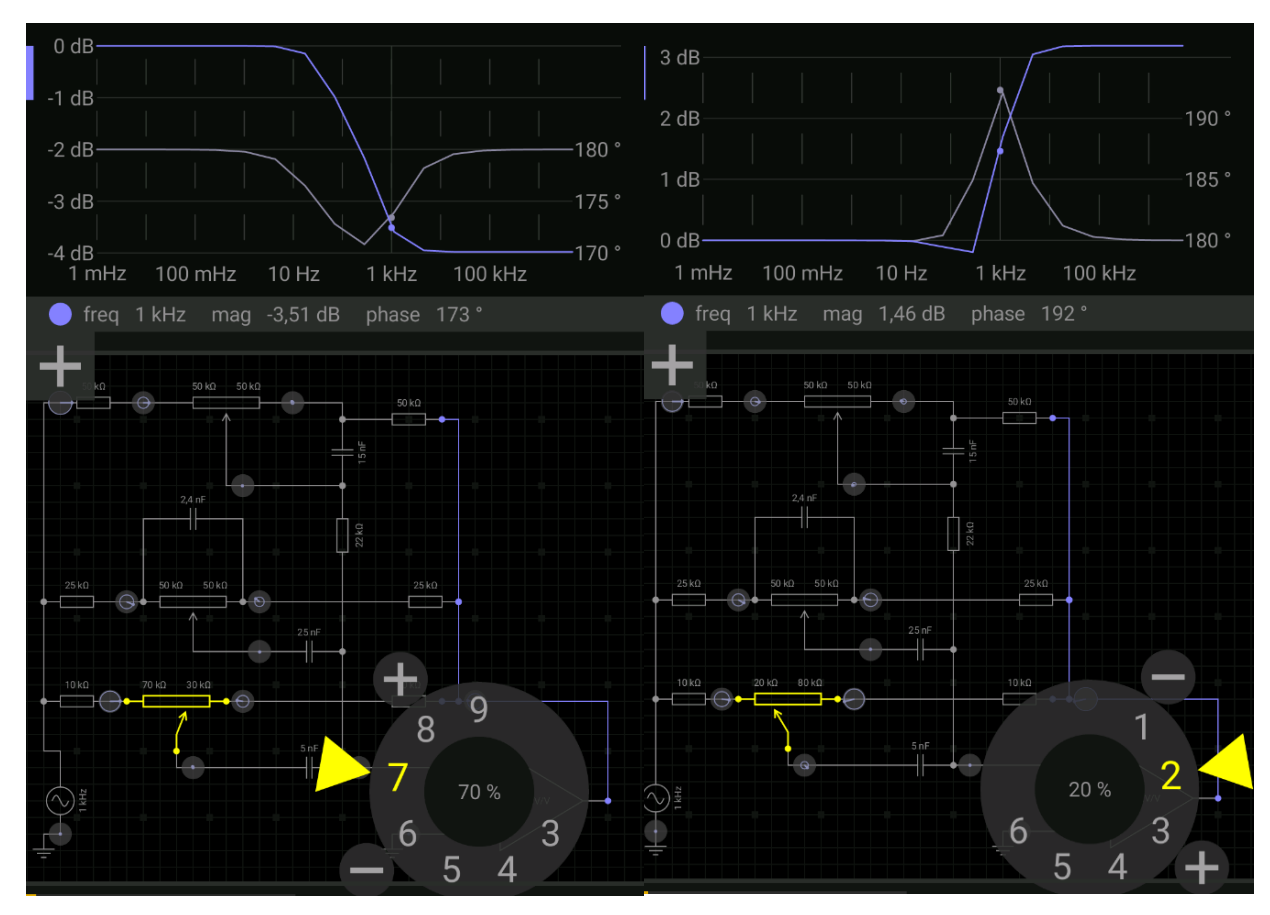

*Figura 4.11 Respuesta en frecuencia de filtro pasa-altas con demás filtros.*

#### **4.2.3 Filtro pasa-banda**

Para corroborar el funcionamiento del filtro pasa-banda, podemos observar la figura 4.12 que nos muestra la respuesta en frecuencia de este filtro. Aquí podemos observar que existe un aumento de ganancia en las frecuencias medias, gráficamente se observa un pequeño pico que afecta las frecuencias medias. Cabe mencionar que todos estos parámetros de frecuencias se pueden manipular, ya sea aumentar o disminuir de acuerdo con la posición del potenciómetro. Y, por último, en la figura 4.13 también se puede apreciar el comportamiento de este filtro al bajar o subir el valor potenciómetro, así como en los filtros anteriores donde se involucra el circuito completo junto con los demás filtros.

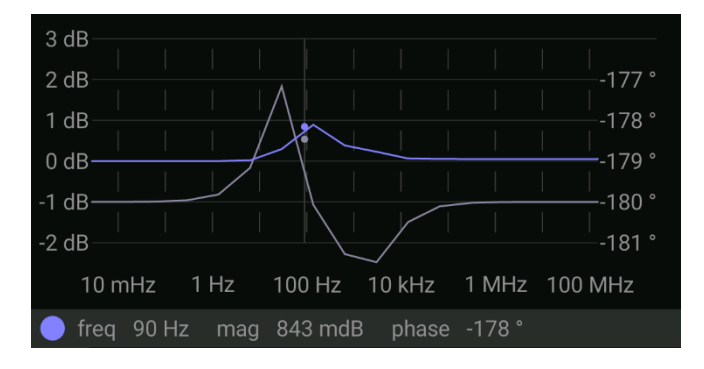

*Figura 4.12 Respuesta en frecuencia de filtro pasa-banda.*

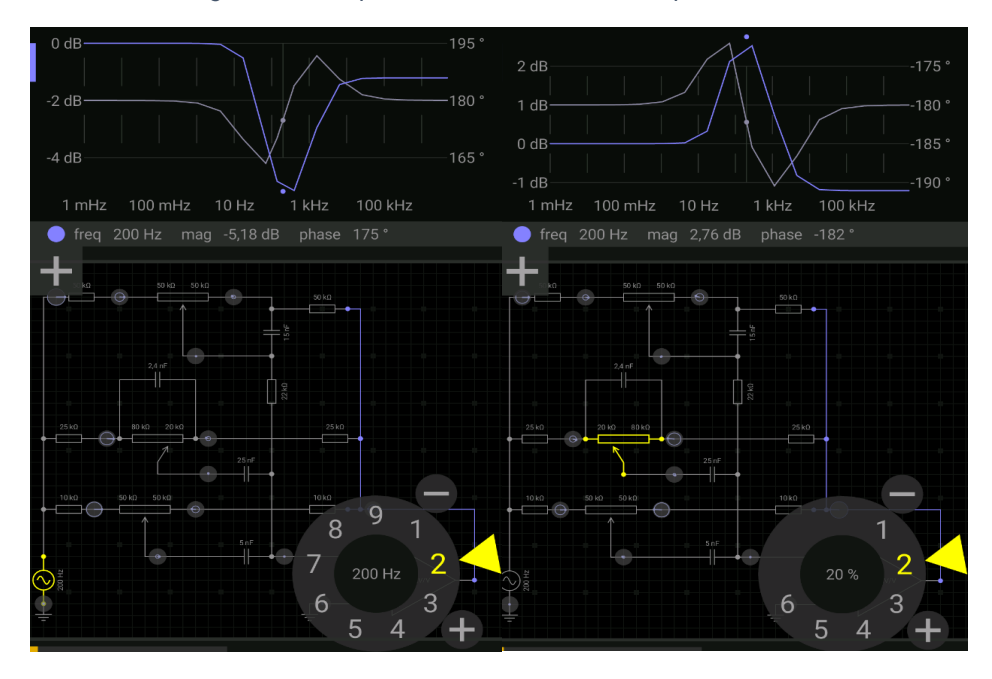

*Figura 4.13 Respuesta en frecuencia de filtro pasa-banda con demás filtros.*

## **4.3 Etapa de Control**

Para la etapa de control se hicieron distintas pruebas, donde las representativas fueron las correspondientes a la comunicación inalámbrica con el módulo RF24, ya que este dispone de distintas configuraciones posibles, por lo que se realizó debug a varios parámetros. Primeramente, a este módulo se le asignó el canal de transmisión 125(número arbitrario) por el cual, fue donde se estuvieron transmitiendo los paquetes de datos. Como se mencionó, de acuerdo con la documentación de los creadores de esta librería, en la siguiente línea de código se estableció una potencia alta, sin embargo, no ha sido la máxima, ya que con esta potencia es suficiente para el propósito del presente proyecto.

Cabe mencionar que no se asignó la mayor potencia porque no era necesaria, aunque hubiese podido brindar aún mayor alcance, no obstante, cabe aclarar que, para esta potencia, los circuitos tienen defectos, ya que con parámetro "*setPAlevel*" en "RF24\_PA\_MAX"; consume una mayor carga de energía, lo que provoca que haya una desconexión en la comunicación entre emisor y receptor. Aunque hay que añadir que, al hablar del alcance, se ha probado con la potencia " RF24 PA HIGH" la cual tuvo como resultado una transmisión de 22m libres aproximadamente, los cuales fueron suficientes para cubrir los objetivos del presente proyecto (En la figura 4.14, se muestran los puntos de donde se hicieron las pruebas).

En adición, al asignar un valor al *datarate* de *250KBPS* fue suficiente para transmitir los datos trabajados, ya que no es necesario el uso de un mayor número de paquetes de datos, dado que son pocas las variables que se transmiten; esta decisión también contribuyó en la optimización de energía del sistema.

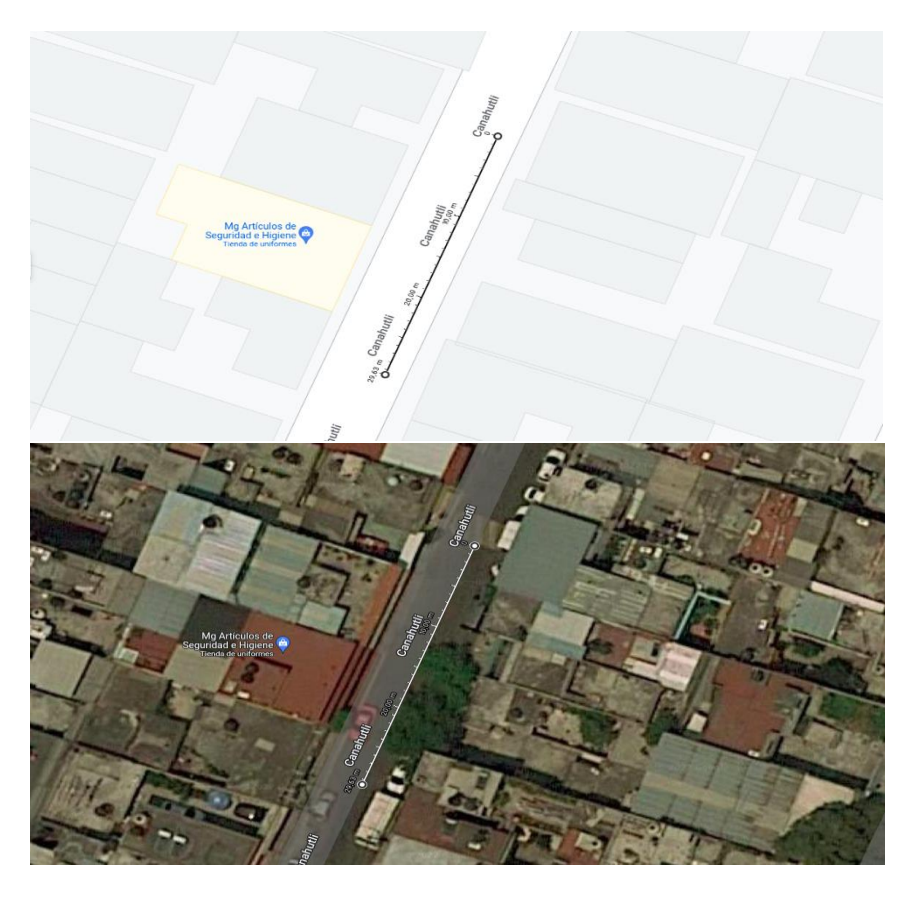

*Figura 4.14 Distancia que con la que respondió el sistema*

Gracias al flujo establecido en el capítulo anterior se logró que la pantalla mostrara exitosamente cuando se hace algún cambio en el modo, ya sea inalámbrico o manual, y donde los potenciómetros digitales trabajan de la manera esperada, modificando la resistencia. Así mismo, también se muestra cuando el microcontrolador no logra recibir datos del control, haciéndole saber al usuario que el control está apagado por medio de la pantalla.

Los controles manuales por medio de potenciómetros funcionaron de manera adecuada, permitiendo así una manipulación del usuario directa, y a pesar de que no se ha realizado una respuesta logarítmica en el funcionamiento de estos, se tiene distinción a la hora de amplificar o disminuir frecuencias o volumen general.

En cuestión de la placa, fue una placa difícil de manufacturar por una persona, sin embargo, gracias a que se fabricó por un tercero, la placa funcionó de manera apropiada. En la figura 4.15 podemos observar la etapa de control montada con todos los dispositivos, y acondicionada para que los controles manuales sean flexibles y se puedan colocar en la parte frontal del amplificador, permitiendo así una buena interacción con el usuario.

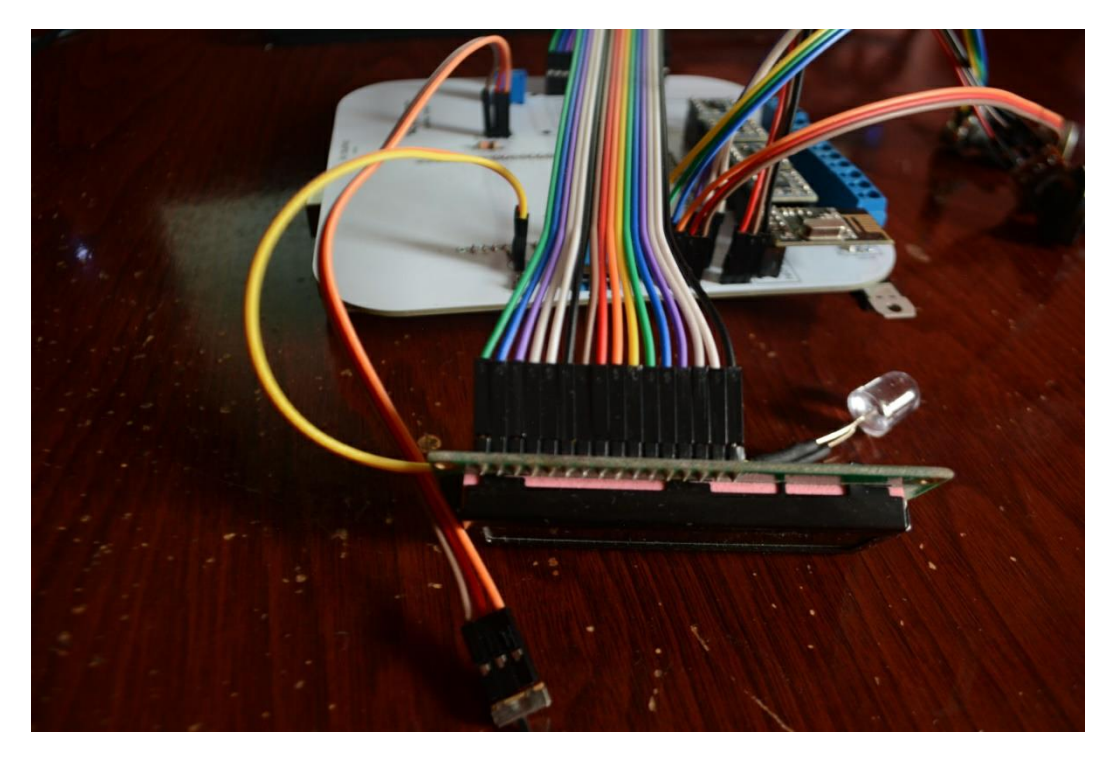

*Figura 4.15 Circuito final y ensamblado de la etapa de control.*

## **4.4 Control de RF**

Las prestaciones que brindan el control en cuestión de la programación del dispositivo son compartidas junto con la etapa de control del mismo amplificador, ya que la comunicación es entre estos dos dispositivos. Como ya se mencionó tuvo una conexión simplex con alcance de aproximadamente 22 m en la comunicación entre receptor y transmisor. Al igual que el módulo de radio frecuencia en la etapa de control se configuro con un nivel de *high* para evitar la desconexión.

Para hacer pruebas y notar el momento en que se perdía la conexión cuando se configuraba en max (máxima potencia), hubo unas variables que se imprimieron por el puerto serial, las cuales fueron de utilidad en pruebas de transmisión de los datos, por ejemplo, una de las variables enviadas se declaró como "char", el cual se refiere a que se enviarán cadenas de caracteres. Para concluir se definió como un paquete en conjunto, el cual podrá transmitir cada uno de los datos definidos con anterioridad.

En el siguiente bloque de código se observan las configuraciones establecidas para las pruebas de transmisión de estos datos que se establecieron para las clases. Se puede observar que el puerto serial ha sido iniciado a 115200 baudios<sup>19</sup> y el cual tiene una actualización de datos cada 100 ms, como se puede notar en la función *Delay* como parte de la función *void setup(){}.*

```
void setup()
\overline{\mathbf{f}}Serial.begin (115200):
 delay (100);
 monControle.begin();
 monControle.setChannel(125);
  monControle.setPALevel(RF24_PA_HIGH);
  monControle.setDataRate(RF24 250KBPS)
  monControle.openWritingPipe(addresses[0]);
void linePort()data.volume = analogRead(potmeterPin1); // Lee el dato y el resultado lo manda directo al paquete de envío
 data.timepler = analogRead(potmeterPin2);data.milieu = analogRead(potmeterPin3);data. bas = analogRead(potmeterPin4);//Serial.print(potmeterVal);
  //Serial.print("\n");
¥
```
Y como se mencionó anteriormente con respecto a las variables, las siguientes líneas de código tienen únicamente la función de imprimir los datos por el monitor serial, el cual solo se usó para corroborar el funcionamiento, mostrando así lo valores que transmite en tiempo real que estén formateados, tales como el volumen, agudos, medios y bajos, además de un identificador que sumaría uno cada que se envíen la nueva evaluación de datos que es de cada 150 ms.

```
void loop()Ł
 linePot():
 monControle.write(adata, sizeof(data));
 Serial.print("\nPackage:");
 Serial.print(data.id);
 Serial.print("n");
 Serial.print("Volume:
                        ٠,
 Serial.println(data.volume);
 Serial.print("Treble: ");
 Serial.println(data.tripler);
 Serial.print("Mid: ");
 Serial.println(data.milieu);
 Serial.print("Bass: ");
 Serial.println(data.bas);
 Serial.println(data.text);
 data.id = data.id + 1;delay(150);Ï
```
Para finalizar, se hicieron pruebas de impresión de este chasis para el control inalámbrico, donde ha satisfecho las necesidades del control. En este control fue

<sup>&</sup>lt;sup>19</sup> El baudio es una unidad de medida que se utiliza comúnmente en telecomunicaciones. En este caso, el IDE de Arduino la utiliza para monitorear lo que el microcontrolador está procesando.
posible contener todos los dispositivos necesarios (ver figura 4.16), sin embargo, se tuvo un pequeño desliz en el tamaño de los orificios para colocar la antena del módulo de radiofrecuencia, el switch de encendido y el led indicador; estos problemas se resolvieron al lijar un poco dichos orificios, haciéndolos más grandes.

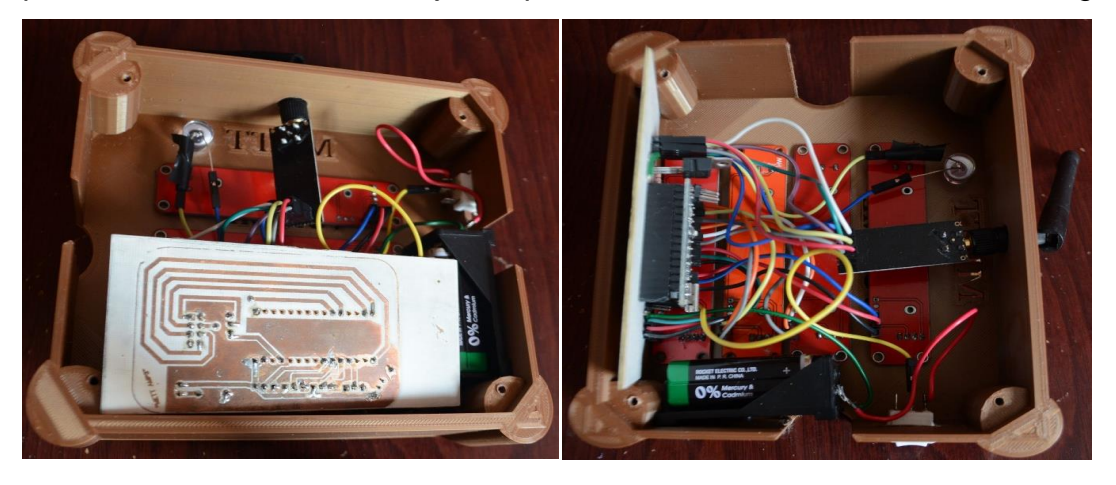

*Figura 4.16 Conexiones internas del control de radio frecuencia.*

Además, cabe destacar que se manufacturó la placa para el control a mano, con los materiales necesarios (baquelita, ácido clorhídrico, la impresión de las pistas, plancha y mototool) (ver misma figura 4.16, imagen izquierda) para hacer una PCB casera, pero que fue completamente funcional, ya que, para este punto, ya se había construido y todavía no se mandaban a hacer las placas de JLCPCB.

Por otro lado, a pesar de que los potenciómetros deslizables tienen una respuesta aceptable, hay que mencionar que frente a los potenciómetros manuales pueden tener un poco más de inestabilidad en la respuesta, afectando así, el valor que se muestra por pantalla, el cual no es muy estable. Se ha planteado que en el futuro se pueda corregir este comportamiento mediante programación, modificando los valores cuando se tiene un rango mínimo de movimiento.

La figura 4.17 muestra el prototipo final y funcional de este control, donde se puede apreciar que se encuentra trabajando gracias a que el diodo LED está encendido. El ensamblaje de este dispositivo ha sido sencillo ya que solo había que colocar las piezas a presión; por lo que el hardware junto con el software estuvo terminado satisfactoriamente.

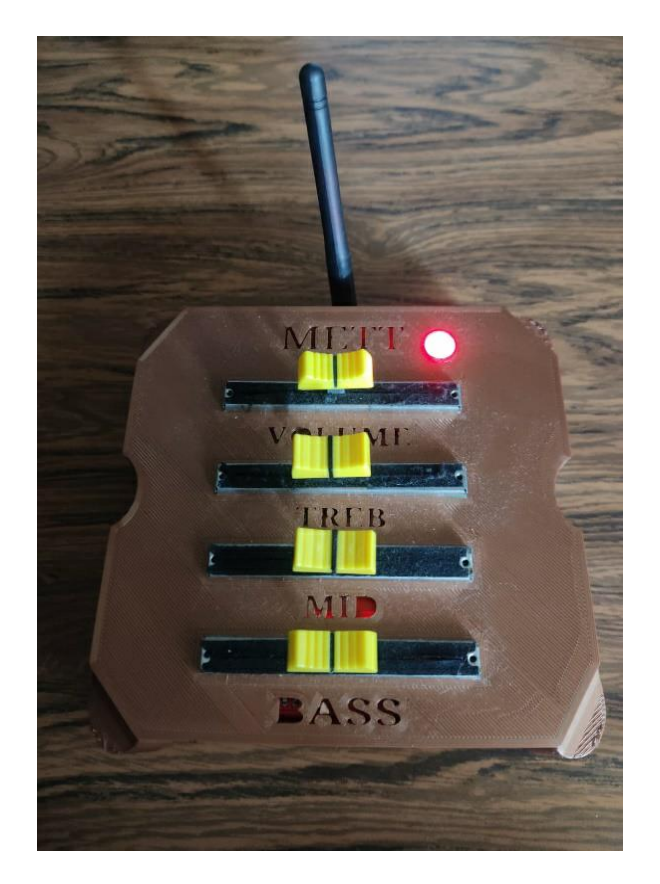

*Figura 4.17 Control finalizado y completamente funcional.*

## **4.5 Etapa de potencia**

De acuerdo con la señal de entrada a esta etapa y donde se ha establecido un amplificador no inversor se tiene la siguiente fórmula de amplificación:

$$
Vo = (Vi)(1 + Av)
$$

Con su respectiva formula que indica la ganancia de la etapa:

$$
Av = \frac{R2}{R1}
$$

por lo que sustituyendo los datos que se piden tenemos una ganancia:

$$
Av = \frac{10000}{1000} = 10
$$

Por lo tanto, se tiene un voltaje de salida de:

$$
Vo = (4.6)(1 + 10) = 50.6
$$

La salida del regulador de voltaje de 3.3 V para alimentar los Nutube le dieron un mejor uso de espacio, porque se evitaron hacer más conexiones innecesarias que salgan directo de la fuente.

La etapa de potencia la podemos ver en la figura 4.18, en la cual se logró obtener un circuito un tanto reducido a comparación de las demás etapas, en este circuito resalta el disipador de calor ya que, si no se tiene uno de estos, el Op-Amp de potencia, a medida que aumenta su temperatura, comienza a tener un comportamiento no deseado, por lo que ha sido clave agregarlo.

La potencia entregada por esta última etapa ha sido buena, puesto que se el amplificador tiene suficiente volumen como para usarse en conjunto con otros instrumentos y que no se vea opacado, además de que tiene una buena calidad sonora, dada por los bulbos de la etapa de preamplificación y mantenida por el Op-Amp de sonido Hi-Fi.

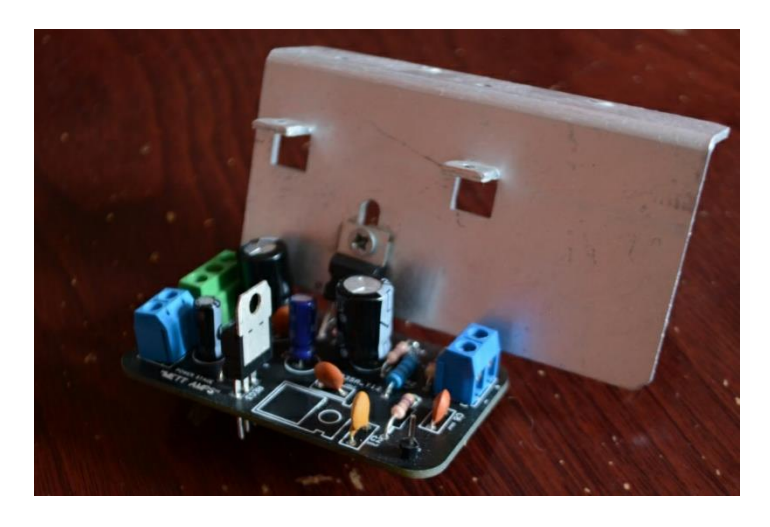

*Figura 4.18 Circuito final de la etapa de potencia del sistema.*

### **4.6 Gabinete**

El gabinete ha sido una parte clave para tener calidad de audio en este proyecto. (considerando a su vez, que este tiene una buena bocina, la cual es una bocina Celestion G12M-65 de 12 pulgadas a 8 Ohms a 65 W), ya que se ha podido aprovechar al máximo las cualidades que el sistema de amplificación posee, por ejemplo, la calidad de audio que brindan los Nutube. Es necesario aclarar que no se pudieron tomar fotos de dicha bocina porque no se tuvo la oportunidad y para desmontar el gabinete hay que destornillarse, por lo que implica que al momento de volver a ensamblar alguna pieza podría no quedar bien.

En la figura 4.19, se tiene el gabinete de caja cerrada, con la bocina montada en el mismo, la cual fue montada por una persona profesional en este rubro. A esta bocina se le agregó una terminal para mantener la conexión de la salida del amplificador y así, pueda excitar el parlante. Esto ha mantenido el estándar en la industria donde solo se agrega esta pequeña terminal para poder conectar otro amplificador que tenga características de audio similares.

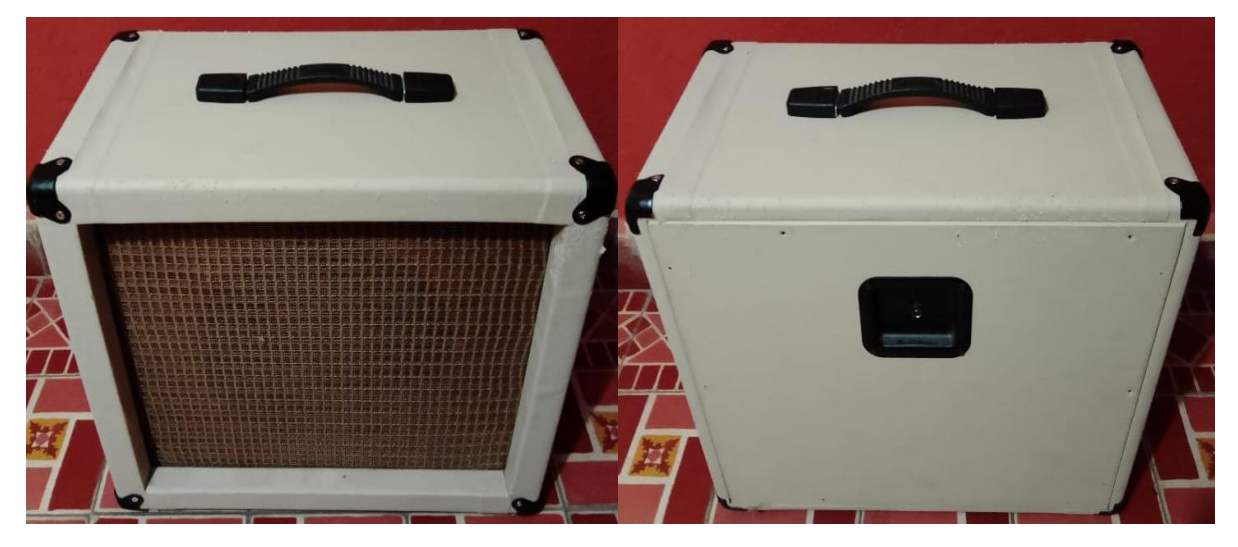

Figura 4.19 caja del amplificador con la bocina montada en ella.

## **4.7 Amplificador Nutube**

Ahora bien, se presentan una serie de fotografías que muestran el sistema en funcionamiento. Al dar una breve explicación de acuerdo con las fotografías mostradas

La figura 4.20 muestra el circuito desde una perspectiva aérea del sistema del amplificador completo. Como se puede ver en la parte inferior izquierda, se tomó una decisión de alimentar la etapa de control con dos power bank de 5 v en serie, brindando así aproximadamente 10 v de alimentación, esto debido a que la fuente, en la salida de 9v tuvo un problema, por lo que para fines demostrativos se conectaron estas pilas.

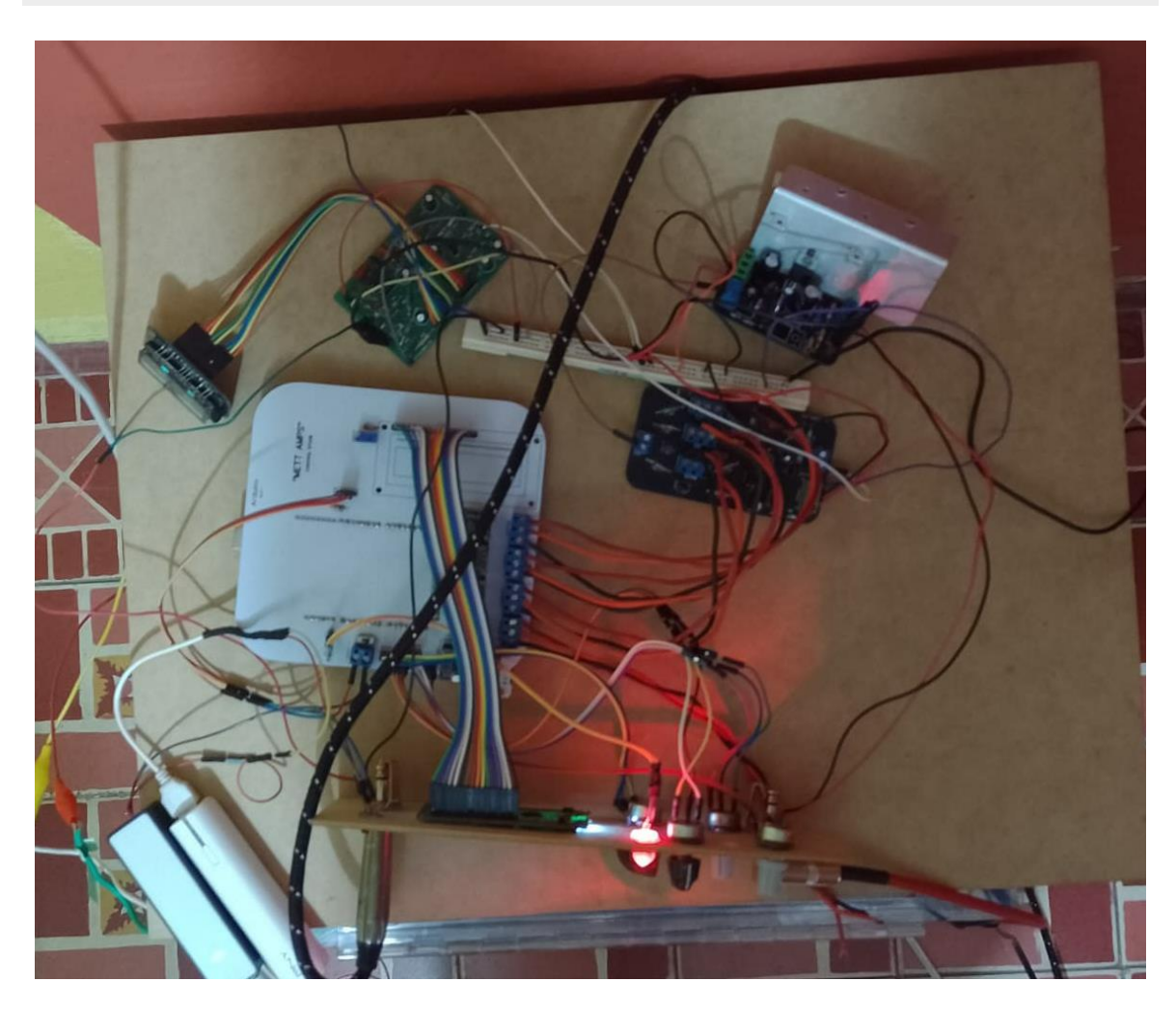

*Figura 4.20 Vista aérea del circuito completo del amplificador*

También se puede apreciar una perspectiva frontal del amplificador en la figura 4.21. En adición, se alcanza a notar una caja azul debajo del circuito del amplificador, este dispositivo es del cual se extrajo la fuente de alimentación para este sistema. Cabe destacar que el tubo al vacío Nutube se puede ver correctamente polarizado y funcionando, este se situa en la esquina superior izquiera, con un color verde en ambos tríodos.

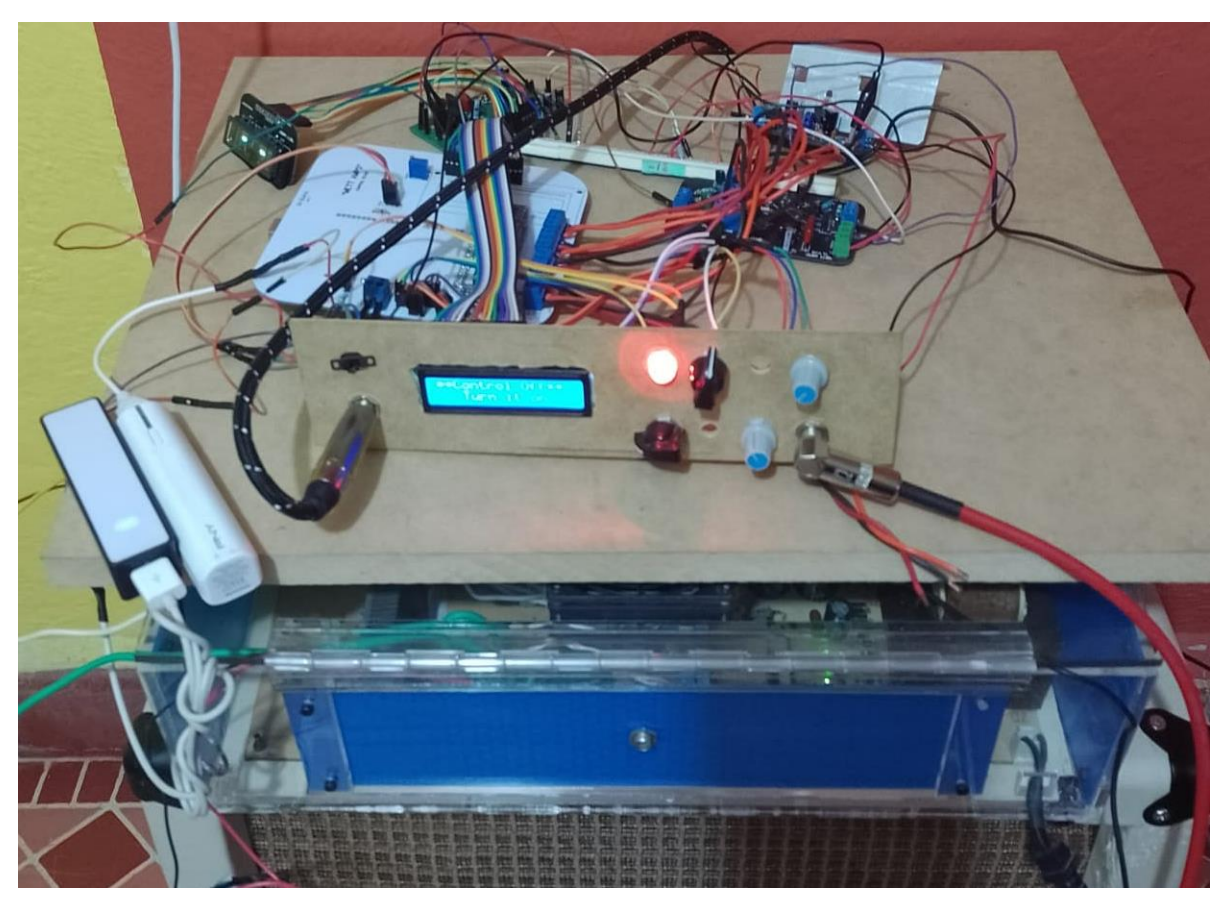

*Figura 4.21 Vista frontal del amplificador Nutube.*

El comportamiento del modo inalámbrico (ver figura 4.22) se lleva a cabo con éxito, donde se puede observar que manda el mensaje al usuario de que entra en dicho modo.

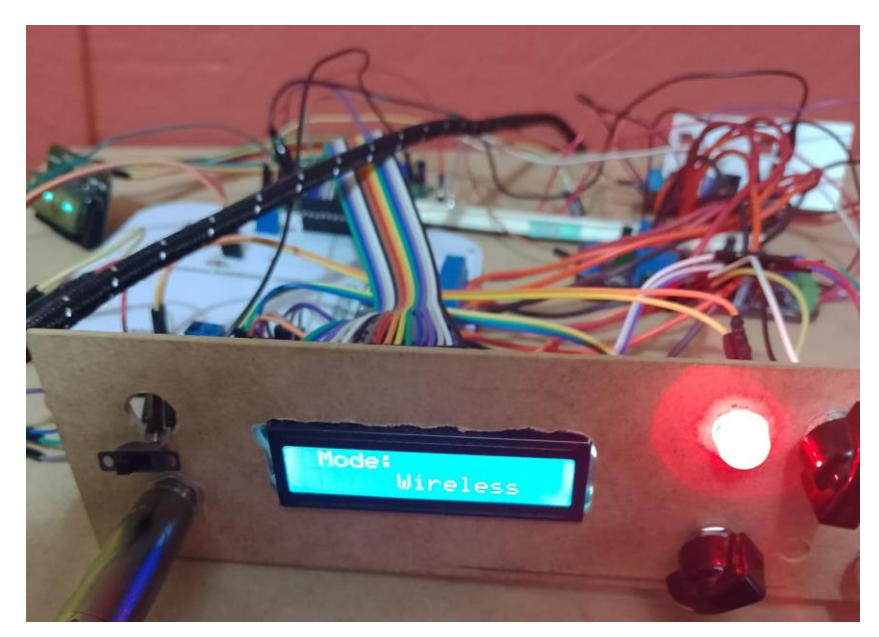

*Figura 4.22 Pantalla LCD muestra por pantalla que ha entrado al modo inalámbrico.*

Consecuentemente si no encuentra, o mejor dicho, el receptor no recibe ninguna señal, manda un mensaje por pantalla donde menciona que el control está apagado. (ver figura 4.23)

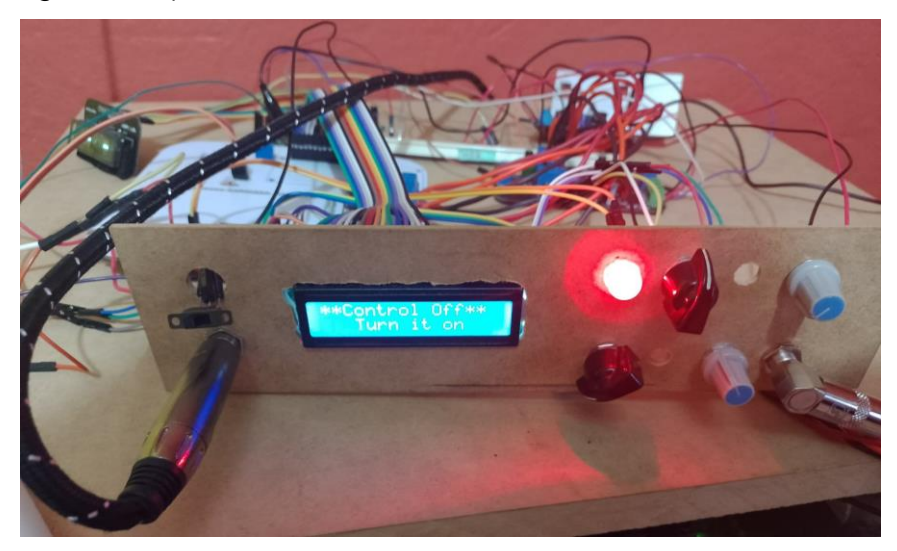

*Figura 4.23 Mensaje de "control apagado", mostrado por pantalla.*

Al encender el control, la antena de este mismo comience a mandar los datos por el medio de transmisión, el microcontrolador que se sitúa en la etapa de control empieza a mostrar los datos recibidos en la pantalla LCD (Ver figura 4.24)

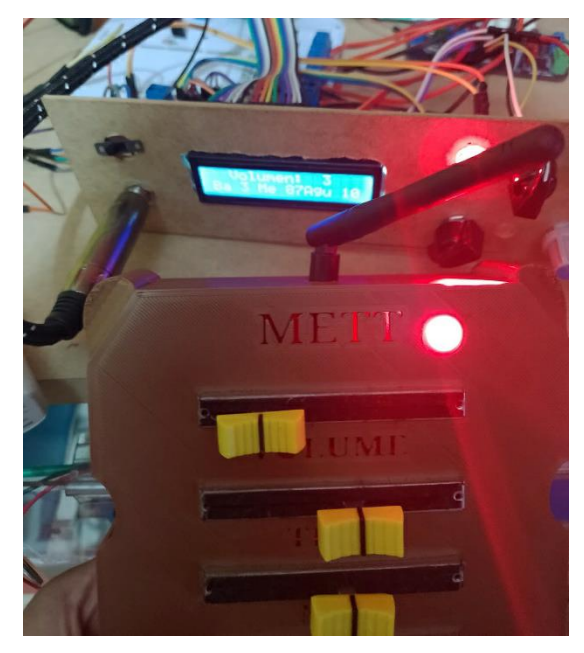

*Figura 4.24 Datos recibidos por control mostrados por pantalla.*

Por otra parte, al hacer el cambio al modo manual (cambiar de posición el switch de la esquina superior izquierda del tablero), el microcontrolador muestra el mensaje por pantalla que se esta entrando a esta modalidad. (Figura 4.25)

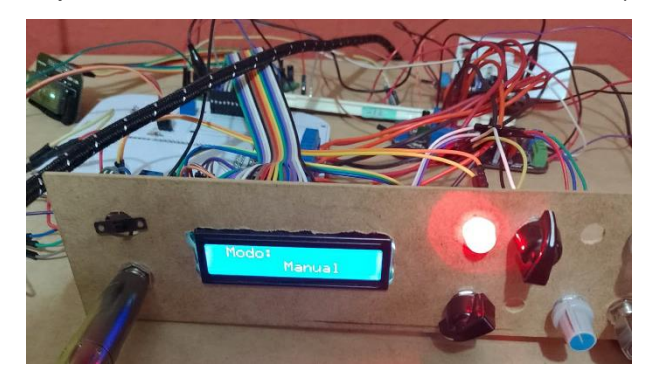

*Figura 4.25 Entrando a modo manual.*

Una vez haciendo la carga de modo manual, el cual muestra por pantalla los valores que lee de los potenciómetros manuales. Tienen un orden de izquierda a derecha correspondientes a: "bajo", "medios", "agudos" y "volumen" respectivamente. (Figura 4.26)

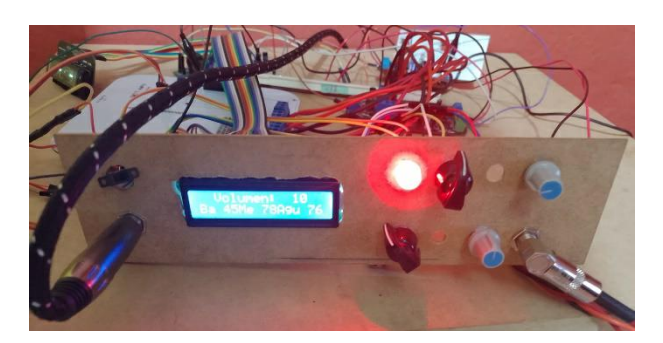

*Figura 4.26 Amplificador muestra al usuario lectura de potenciómetros analógicos.*

Por último, en la figura 4.27 se puede observar una perspectiva general del montaje de este amplificador junto con la guitarra con la que se llevaron a cabo las pruebas.

Figura 4.27 Vista general del amplificador de bulbos Nutube.

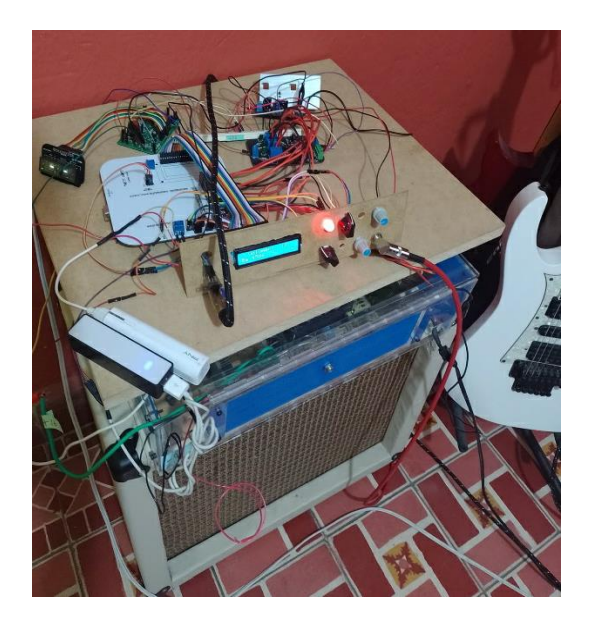

# Conclusiones y trabajo futuro

Se logró incorporar exitosamente los tubos al vacío Nutube, siguiendo los datos técnicos del fabricante, y al menos desde la percepción personal, la calidad de audio es alta, tomando como referencia a los amplificadores que se han utilizado con antelación.

En adición se obtuvo una conexión simplex, donde el control de radio frecuencia del usuario tomó el papel de transmisor, y el receptor gestionó los datos recibidos en la etapa de control situado en el amplificador. El control mostró un largo alcance, pero acompañado de un consumo energético un tanto elevado, por lo que es recomendable solo encenderlo cuándo se requiera realizar algún ajuste; esto con el afán de prolongar la vida útil de la batería. Afortunadamente al encender, se conecta automáticamente al receptor del amplificador.

Empleando resistores digitales, fue posible crear un circuito híbrido analógico-digital, que permite el control de ganancias a partir de un microcontrolador, pero manteniendo la señal de la guitarra transitando solo por etapas analógicas.

El prototipo tiene una interesante propuesta frente a los modelos tradicionales de amplificadores, ya que puede contribuir a una mejora en cuestión del costo de mantenimiento, que al que llegan a tener los amplificadores tradicionales valvulares. Por otro lado, este amplificador toma el riesgo de implementar nuevas tecnologías como comunicación inalámbrica, e incluir microprocesadores para diferentes tomas de decisiones.

Como trabajo futuro se propone aumentar la potencia acústica, tener una mejor apariencia, depurar el código de programación, optimizar el uso de energía del transmisor y receptor, optimizar el diseño de la PCB y emplear dispositivos de montaje superficial (en las pruebas con protoboard, ocasionalmente se presentaban pequeños ruidos, que disminuyeron bastante al integrar algunas PBC, pero algunos siguen presentes). Por otra parte, como propuesta tecnológica actual para añadir

110

funcionalidades, se considera incorporar un sistema de control más robusto, para dotar la capacidad de tener preajustes y efectos sonoros.

.

# **Referencias**

- [1] L. González González, «LuisGyG GEEK Y GADGETS,» 24 junio 2016. [En línea]. Available: https://luisgyg.com/amplificador-de-bulbos-suena-mejorpor-esta-razon/. [Último acceso: 1 febrero 2020].
- [2] A. B. D. &. F. Goicochea, E.T.S. de Ingeniería Industrial Informática y de Telecomunicación., Pamplona: Universidad Pública de Navarra, 2017.
- [3] M. Terán, Diseño y construcción de una pedalera de guitarra digital basada en Raspberry Pi., Quito: Universidad de San Francisco de Quito, 2015.
- [4] P. P. A., Estudio sobre amplificadores musicales., Jaén: Escuela Superior de Jaén, 2015.
- [5] Korg Inc. y Noritake Itron Corp, «Korgnutube,» 12 Enero 2016. [En línea]. Available: https://korgnutube.com/en/2016/01/. [Último acceso: 23 Junio 2019].
- [6] Instruments News, «Gear4music,» 18 Enero 2018. [En línea]. Available: https://www.gear4music.com/news/article/NAMM-2018-Vox-Amplifiers-New-Nutube-MV50-Models-and-the-MVX150/7FX/2018-01-18. [Último acceso: 2019 Julio 22].
- [7] P. Pérez-Vivancos, Dispositivo de efectos digitales para guitarra eléctrica controlado por Arduino y mando a distancia., Cartagena: Universidad Poltécnica de Cartagena, 2016.
- [8] R. R. &. P. G. Lovay M., Aplicación del algoritmo de Optmización por Enjambre., Villa María: Universidad Tecnológica Nacional, 2016.
- [9] V. Frias, «Topaudioprofesional,» 30 9 2012. [En línea]. Available: https://topaudioprofesional.blogspot.com/2012/09/rango-de-frecuenciasde-los.html. [Último acceso: 19 10 2020].
- [10] G. B. Pérez, Diseño y construcción de un amplificador de audio utilizando tubos al vacío, Bucaramanga: Universidad Pontificia Bolivariana, 2010.
- [11] S. Popovs, Modern Vacuum Tuve Amplifier VFD as a triod, Helsinki: Helsinki Metropolia University, 2017.
- [12] F. F. Robert F. Coughlin, Operational Amplifiers & Linear Integrated Circuits, México: Prentice Hall, Inc., 1999.
- [13] J. F. G., El amplificador operacional, México: Alfaomega, 1996.
- [14] F. G. Julio, El amplificador operacional, México: Alfaomega, 1996.
- [15] Matrix, «homemade-circuits,» 27 9 2021. [En línea]. Available: https://www.homemade-circuits.com/op-amp-preamplifier-circuits-formics-guitars-pick-ups-as-buffer/. [Último acceso: 2 1 2022].
- [16] J. M. D. Moyano, «INSTRUMENTACIÓN ELECTRÓNICA DE COMUNICACIONES,» Universidad de Cantabria, Santander, 2005.
- [17] J. M. M. Loida Muñoz-Repiso, «La percepción acústica: Física de la audición,» *Revista de Ciencias,* nº 2, pp. 19-26, 2013.
- [18] T. Panesor, «IOP Institute of Physics,» [En línea]. Available: https://www.iop.org/cs/page\_43666.html#gref. [Último acceso: 29 Febrero 2020].
- [19] Ecured, «Ecured,» 30 Julio 2010. [En línea]. Available: https://www.iop.org/cs/page\_43666.html#gref. [Último acceso: 03 Marzo 2020].
- [20] J. M. N. d. l. Garza, RF JAMMING, Puebla: Escuela de Ingeniería y Ciencias, 2006.
- [21] E. D. D. Javier Iván Cervantes Cabrera, Diseño y construcción de un robot de vigilancia con paralizador, México: Universidad Nacional Autónoma de México, 2010.
- [22] F. Ruffa, The cabinet handbook Celestion, 2006.
- [23] R. e. MasTiposde, «Tiposde,» 11 07 2017. [En línea]. Available: https://www.tiposde.com/bocinas.html. [Último acceso: 22 Marzo 2020].
- [24] P. G. Daniele, Gabinetes acústicos tipo híbrido para bajas frecuencias, Bogotá: Universidad de Buenaventura, 2008.
- [25] R. R. S. Diego Uriel Zúñiga, Diseño y construcción de un gabinete acústico con patrón de radiación cardiode, México: Instituto Politécnico Nacional, 2014.
- [26] IEEE std, «IEEE Standar Glossary of Software Engineering Terminology,» The Institute of Electrical an Elelctronics Engineers, New York, 1990.
- [27] M.-A. Sicilia, «Conceptos del Mantenimiento del Software,» Rice University, Houston, Texas, 2008.
- [28] S. I. Marllelis Gutiérrez, Fundamentos Básicos de Instrumentación y Control, Ecuador: UPSE, 2017.
- [29] M. A. P. García, Instrumentación Electrónica, Madrid: Paraninfo, 2014.
- [30] Korg. Company., «Guide | Nutube,» [En línea]. Available: https://korgnutube.com/en/guide/. [Último acceso: 23 8 2020].
- [31] F. Ruffa, The cabinet handbook Celestion, 2006.

## **Referencias de imagen**

*Todas las fotos e imágenes que no estén referenciadas son de autoría propia.*

Figura *2.1*. Transductores para guitarra "Seymour Duncan". – recuperado el 03 de enero de 2020 de:

https://www.google.com.mx/url?sa=i&url=https%3A%2F%2Fwww.sweetwater.co m%2Fstore%2Fdetail%2FSH2nBlk--seymour-duncan-sh-2-jazz-modelhumbucker-pickup-black-

neck&psig=AOvVaw3TKkNBmMlV1QdR2o9e18fF&ust=1589228534567000&so urce=images&cd=vfe&ved=0CAIQjRxqFwoTCIjAj-SPqukCFQAAAAAdAAAAABAO

Figura *2.2.* Partes de una válvula termoiónica tradicional en triodo*. –* recuperado el 19 de mayo de 2020 de: https://www.ecured.cu/Tr%C3%ADodo

Figura 2.3 Tubo al vacío "Nutube", creado por las compañías Korg y Noritake. – Recuperado el 22 de mayo de 2020 de: https://korgnutube.com/en/

2.4 Amplificador operacional en lazo abierto. -Recuperado el 30 de abril de 2020 de: https://www.diarioelectronicohoy.com/blog/el-amplificador-operacional

2.5 Amplificador operacional en lazo cerrado. -Recuperado el 30 de abril de 2020 de: https://www.diarioelectronicohoy.com/blog/el-amplificador-operacional

Figura *2.6.* Representación de filtros activo y pasivo por diagrama*. –* recuperado el 05 de enero de 2020 de: http://asokatechnologies.in/active-and-passive-filtersprojects/

Figura *2.7*. Respuesta en frecuencia de filtro pasa-bajas de 1er orden, la cual comienza a atenuar frecuencias altas. – recuperado el 05 de enero de 2020 de: https://www.electronics-

tutorials.ws/filter/filter\_2.html?utm\_referrer=https%3A%2F%2Fwww.google.com %2F

Figura 2.8. Respuesta en frecuencia de filtro pasa-altas de 1<sup>er</sup> orden, la cual atenúa a las frecuencias bajas. – recuperado el 05 de enero de 2020 de: https://www.electronics-tutorials.ws/filter/filter\_3.html

Figura 2.9. Respuesta en frecuencia de filtro pasa-banda de 2<sup>do</sup> orden, el cual comienza a atenuar frecuencias bajas y altas. – recuperado el 05 de enero de 2020 de: https://www.electronics-tutorials.ws/filter/filter\_4.html

Figura *2.10.* Respuesta en frecuencia de un filtro supresor de banda el cual atenúa frecuencias medias. – recuperado el 06 de enero de 2020 de: https://www.electronics-tutorials.ws/filter/band-stop-filter.html

Figura 2.11 Controles más conocidos en la industria de los videojuegos. – recuperado el 22 de junio de 2020 de: https://twitter.com/wario64/status/1110590812696399874

Figura 2.12 Pantalla LCD usada comúnmente usada para proyectos de electrónica. Recuperado el 26 de febrero de 2020 de: https://www.tiendatec.es/33-pantallas#/page-2

Figura *2.14.* Partes por las que está constituida una bocina. – recuperado el 10 de febrero de 2020 de: https://dalvarezblog.wordpress.com/author/dalvarezblog/

Figura *2.15.* Polaridad de las radiaciones sonoras– recuperado el 20 de febrero de 2020 de:

http://45.5.172.45/bitstream/10819/1526/1/Gabinetes\_acusticos\_tipo\_paulina\_20 08.pdf

Figura *2.16.* Representación del modelo caja cerrada. – recuperado el 21 de febrero de 2020 de:

http://www.labc.usb.ve/paginas/EC4514/AUDIO/Altoparlantes/Cajas\_Cerradas.h tml

Figura *2.17.* Representación de un cajón abierto. – recuperado el 21 de febrero de 2020 de:

http://www.labc.usb.ve/paginas/EC4514/AUDIO/Altoparlantes/Reflejos\_de\_Bajo s.html

Figura *2.18.* Representación de un bafle con radiador pasivo. – recuperado el 21 de febrero de 2020 de: https://es.wikipedia.org/wiki/Radiador\_pasivo\_(sonido)

Figura *2.19.* Representación gráfica de bafle tipo ELF. – recuperado el 21 de febrero de 2020 de:

https://www.pcpaudio.com/pcpfiles/doc\_altavoces/cajas/cajas.html

Figura *2.20.* Representación gráfica de diseños de gabinetes pasa banda de 4to y 6<sup>to</sup> orden. – recuperado el 21 de febrero de 2020 de: https://www.pcpaudio.com/pcpfiles/doc\_altavoces/cajas/cajas.html

Figura *2.21.* Representación de un gabinete de dipolo. – recuperado el 21 de febrero de 2020 de:

https://www.pcpaudio.com/pcpfiles/doc\_altavoces/cajas/cajas.html

Figura *2.22.* Representación gráfica de cajón de laberinto acústico. – recuperado el 21 de febrero de 2020 de: https://www.pcpaudio.com/pcpfiles/doc\_altavoces/cajas/cajas.html

Figura *2.23.* Representación gráfica de cajón por línea de transmisión. – recuperado el 21 de febrero de 2020 de: https://www.pcpaudio.com/pcpfiles/doc\_altavoces/cajas/cajas.html

Figura 2.24 Evolución de Microsoft al paso de los años. – Recuperado el 15 de noviembre de 2021 de: https://sites.google.com/site/softwarentacs/evolucion-delsoftware

Figura 2.25 Equipos más usados para instrumentación electrónica. – recuperado el 20 de noviembre de 2021 de: https://www.murkyrobot.com/guias/instrumentalherramientas/guia-de-herramientas

Figura 3.2. Diagrama de Korg. – Recuperado el 9 de septiembre de 2020 de: https://korgnutube.com/en/guide/

Figura 4.1. Polarización correcta del Nutube y polarización excedida. – Recuperado el 13 de septiembre de 2021 de: https://korgnutube.com/en/guide/

# Anexos

### **A) Hoja de datos del TL072A y TDA2050**

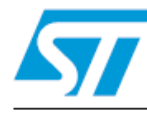

# **TL072 TL072A - TL072B**

## Low noise J-FET dual operational amplifiers

#### **Features**

- Wide common-mode (up to  $V_{CC}^{\dagger}$ ) and differential voltage range
- Low input bias and offset current
- **u** Low noise  $e_n = 15nV/\sqrt{Hz}$  (typ)
- Output short-circuit protection
- High input impedance J-FET input stage
- Low harmonic distortion: 0.01% (typ)
- Internal frequency compensation
- Latch-up free operation
- High slew rate: 16V/µs (typ)

### **Description**

The TL072, TL072A and TL072B are high speed J-FET input dual operational amplifiers incorporating well matched, high voltage J-FET and bipolar transistors in a monolithic integrated circuit.

The devices feature high slew rates, low input bias and offset current, and low offset voltage temperature coefficient.

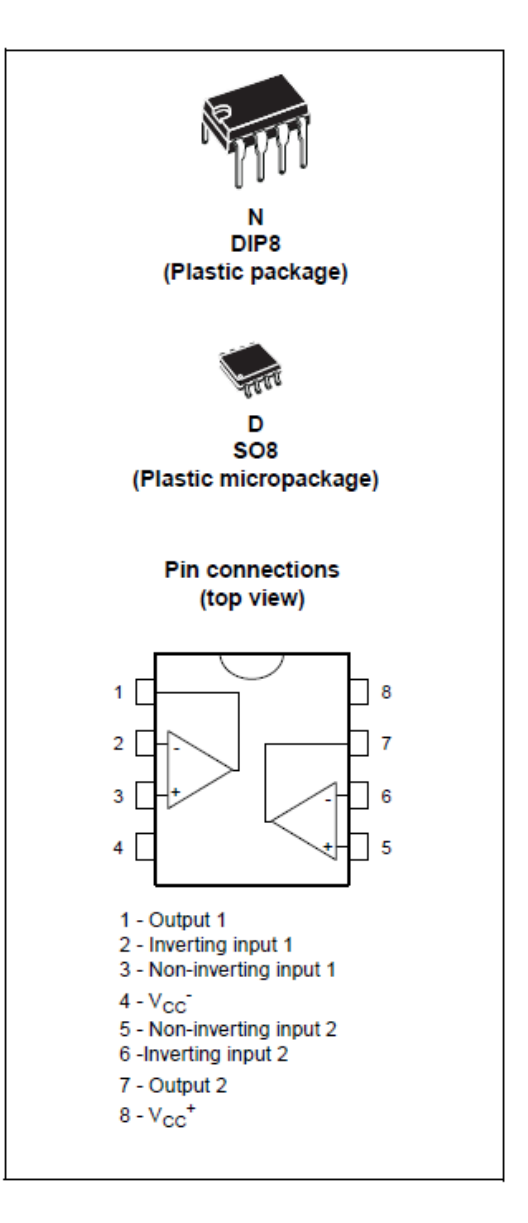

#### $\mathbf{3}$ **Electrical characteristics**

#### Electrical characteristics at V<sub>CC</sub> = ±15V, T<sub>amb</sub> = +25°C (unless otherwise specified) Table 3.

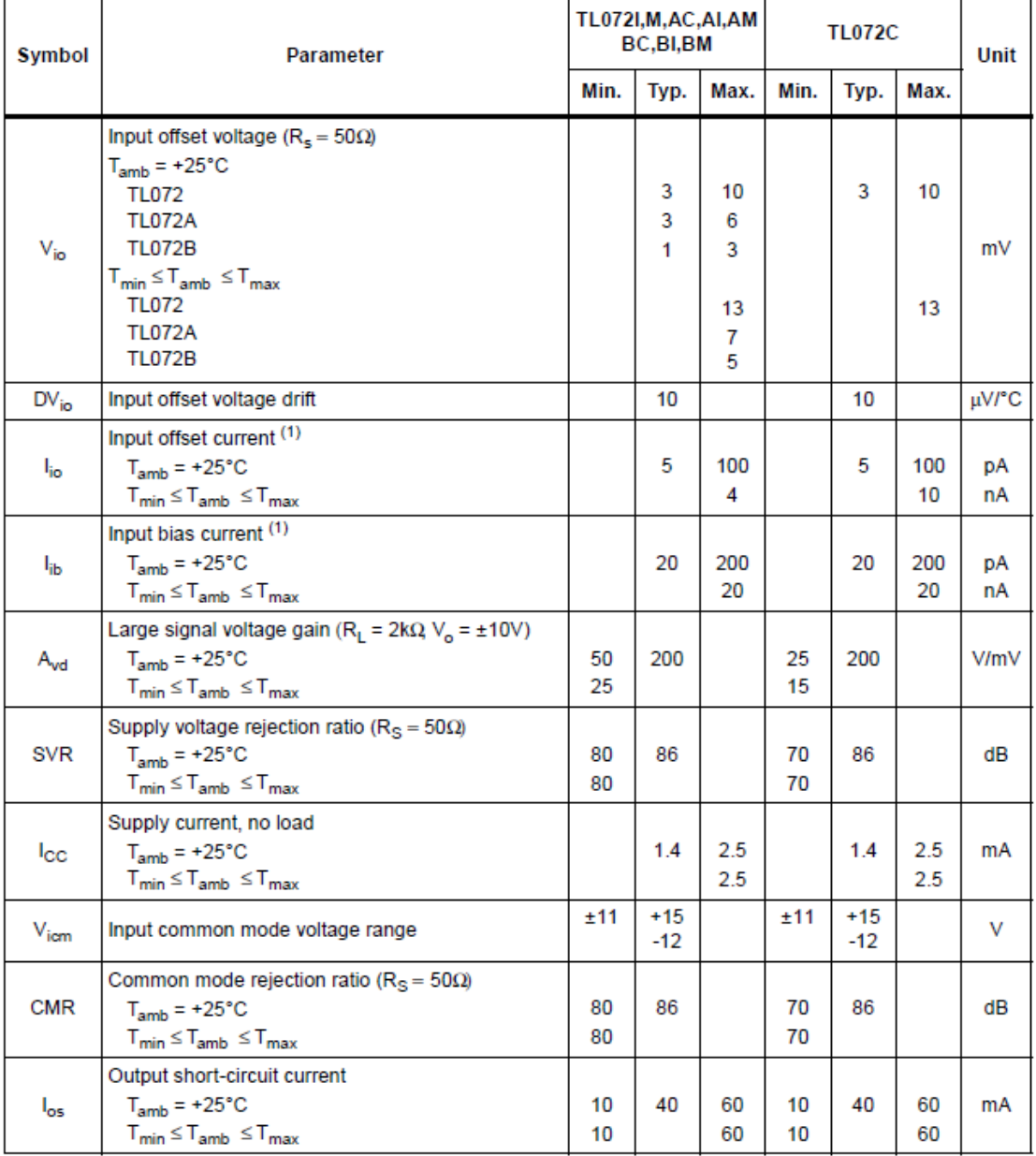

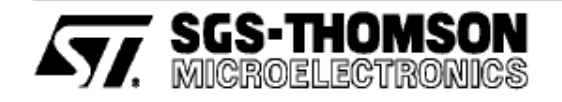

# **TDA2050**

### 32W Hi-Fi AUDIO POWER AMPLIFIER

- HIGH OUTPUT POWER (50W MUSIC POWER IEC 268.3 RULES)
- HIGH OPERATING SUPPLY VOLTAGE (50V)  $\blacksquare$
- SINGLE OR SPLIT SUPPLY OPERATIONS
- **VERY LOW DISTORTION**  $\blacksquare$
- SHORT CIRCUIT PROTECTION (OUT TO  $\blacksquare$ GND)
- **THERMAL SHUTDOWN**  $\blacksquare$

#### **DESCRIPTION**

The TDA 2050 is a monolithic integrated circuit in Pentawatt package, intended for use as an audio class AB audio amplifier. Thanks to its high power capability the TDA2050 is able to provide up to Saby true rms power into 4 ohm load @ THD =<br>10%,  $V_s = \pm 18V$ , f = 1KHz and up to 32W into<br>8ohm load @ THD = 10%,  $V_s = \pm 22V$ , f = 1KHz. Moreover, the TDA 2050 delivers typically 50W<br>music power into 4 ohm load over 1 sec at Vs=<br>22.5V, f = 1KHz,

#### **TEST AND APPLICATION CIRCUIT**

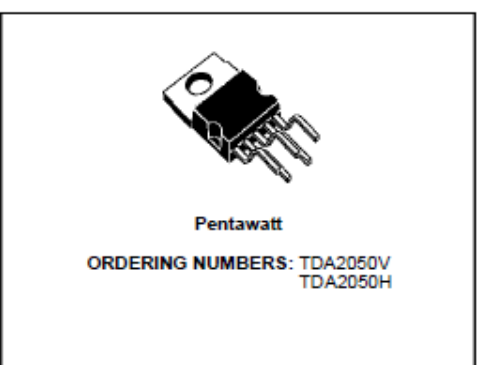

The high power and very low harmonic and cross-<br>over distortion (THD = 0.05% typ, @  $V_S = \pm 22V$ ,<br>Po = 0.1 to 15W, RL=8ohm, f = 100Hz to 15KHz) make the device most suitable for both HiFi and high class TV sets.

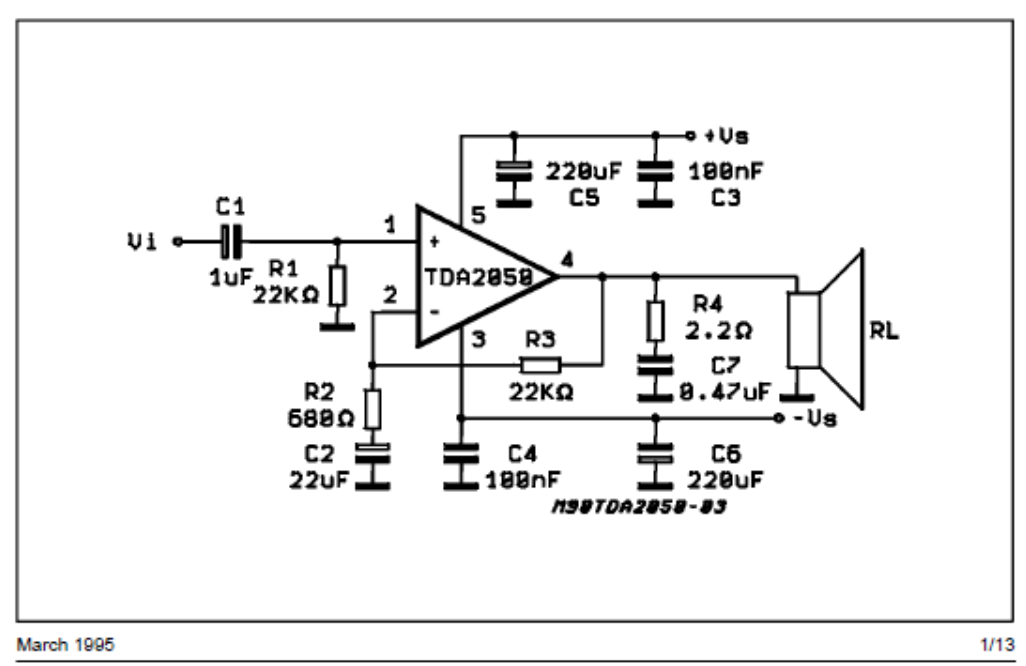

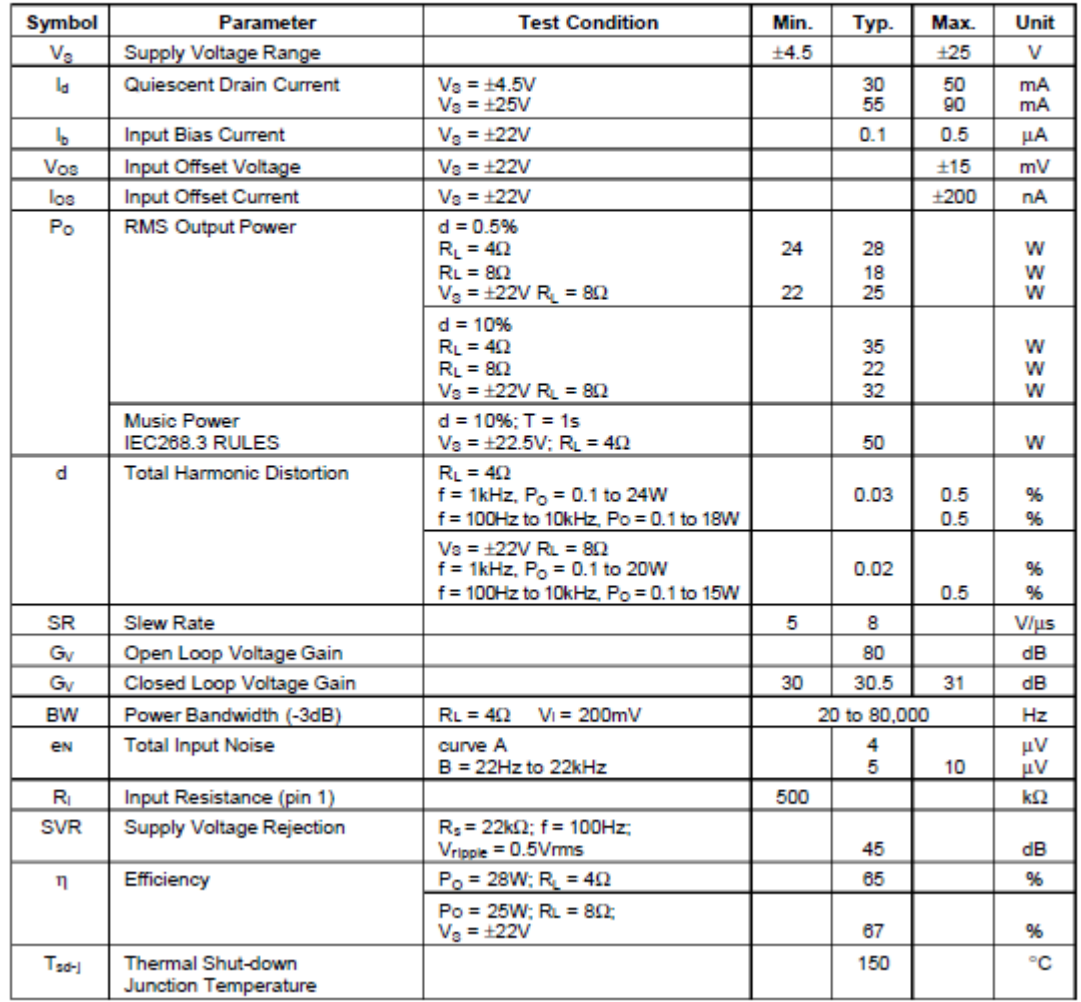

**ELECTRICAL CHARACTERISTICS** (Refer to the Test Circuit,  $V_S = \pm 18V$ ,  $T_{amb} = 25°C$ ,  $f = 1$  kHz; unless otherwise specified)

#### **B) Código correspondiente al módulo receptor**

```
 1
  2
  3
  4
  5
 6
DigiPot PotBass(3,A2,A3); // INC, U/D, CS
 7
DigiPot PotMid(4,A4,A5); // INC, U/D, CS
 8
DigiPot PotTreble(5,A6,A7); // INC, U/D, CS
  9
10
 11
byte addresses[][6] = {"0"}; 
12
 13
int Li = 16;
 14
int Lii = 0;
15
16
17
18
 19
int analogTreble = A10;
 20
int analogMid = A9;
 21
int analogBass = A8;
22
23
24
25
26
27
28
29
30
31
 32
typedef struct package;
 33
Package data;
34
 35
void setup() 
 36
{
37
38
39
40
41
42
43
44
45
46
47
48
49
50
51
52
     #include "RF24.h"
      #include <LiquidCrystal.h>
     #include <DigiPotX9Cxxx.h>
    DigiPot PotVol(2,A0,A1); // INC, U/D, CS
     LiquidCrystal pantalla(44,45,42,43,40,41); // Connection: RS,E,D4,D5,D6,D7 
    RF24 myAmp (48, 49); // Connection: (CE,CSN) SCK->52, MOSI->51, MISO->50
    int mode = 0;int analogVolume = A11;
    struct package
    \left\{ \begin{array}{c} 1 \end{array} \right\} int id=0;
       int volume = 0;
       int treble = 0;
        int mid = 0;
        int bass = 0;
     };
        Serial.begin(9600);
       pinMode(6,INPUT);
       pantalla.begin(16,2);
       pantalla.clear();
       myAmp.begin(); 
       myAmp.setChannel(115); 
        myAmp.setPALevel(RF24_PA_HIGH);
        myAmp.setDataRate( RF24_250KBPS ) ; 
        myAmp.openReadingPipe(1, addresses[0]);
        myAmp.startListening();
    }
    void loop() 
     {
        ReadMode(500);
```

```
53
 54
 55
 56
 57
 58
 59
 60
 61
 62
 63
 64
 65
 66
 67
 68
 69
 70
 71
 72
 73
 74
 75
 76
 77
 78
 79
 80
 81
 82
 83
 84
 85
 86
 87
 88
 89
 90
 91
 92
 93
 94
 95
 96
 97
 98
 99
100
101
102
103
104
105
106
107
108
                                        // Cuando se coloca en modo inalámbrico
        while (mode == HIGH) {
          if (mode == HIGH) {
                 WirelessMode();
                 ControlOff();
           } // En caso de que el control este prendido
          while (mode == HIGH) {
             ReadMode(1);
             while(myAmp.available()==false) {
                 Serial.print("My amp: ");
                 Serial.println(myAmp.available());
                 pantalla.clear();
                 pantalla.setCursor(0,0);
                 pantalla.print("**Control Off**");
                 pantalla.setCursor(0,1);
                pantalla.print(Scroll LCD Left("Turn on or verify the connection"));
                 delay(250);
             }
             while (myAmp.available()){
               pantalla.clear();
               myAmp.read(&data, sizeof(data));
                                        //Organizacion de lcd para Volume
               int volumen = map(data.volume,0, 1023, 0, 100);
               pantalla.setCursor(2,0);
               pantalla.print("Volumen: ");
               pantalla.setCursor(12,0);
               pantalla.print(volumen);
               PotVol.set(volumen);
                                        // Organización de lcd para Treble
               int bajos = map(data.bass,0, 1023, 0, 100);
               pantalla.setCursor(0,1);
               pantalla.print("Ba ");
               pantalla.setCursor(3,1);
               pantalla.print(bajos);
               PotBass.set(bajos);
                                        // Organización de lcd para Middle
               int medios = map(data.mid,0, 1023, 0, 100); 
               pantalla.setCursor(5,1);
               pantalla.print("Me");
               pantalla.setCursor(8,1);
               pantalla.print(medios);
               PotMid.set(medios);
                                        // Organización de lcd para Bass
               int agudos = map(data.treble,0, 1023, 0, 100); 
               pantalla.setCursor(10,1);
               pantalla.print("Agu");
               pantalla.setCursor(14,1);
               pantalla.print(agudos);
               PotTreble.set(agudos);
       }
       }
```

```
109
110
111
112
113
114
115
116
117
118
119
120
121
122
123
124
125
126
127
128
129
130
131
132
133
134
135
136
137
138
139
140
141
142
143
144
145
146
147
148
149
150
151
152
153
154
155
156
157
158
159
160
161 String Scroll LCD Left(String StrDisplay) {
162
163
164
         }
         /*===================================*/
                                       // Cuando se coloca en modo Manual
          while (mode == LOW) {
            if (mode == LOW) {
                 ManualMode();
               }
             pantalla.clear();
            while (mode == LOW) ReadMode(1);
              analogVolume = analogRead(A11) ;
               delay(50);
                                        // Modificar el volumen con potenciómetro
               int volumen = map(analogVolume,0, 1022, 0, 100);
               pantalla.clear();
               pantalla.setCursor(2,0);
               pantalla.print("Volumen: ");
               pantalla.setCursor(12,0);
               pantalla.print(volumen);
               PotVol.set(volumen);
              analogBass = analogRead(AB); int bajos = map(analogBass,0, 1022, 0, 100);
               pantalla.setCursor(0,1);
               pantalla.print("Ba ");
               pantalla.setCursor(3,1);
               pantalla.print(bajos);
               PotBass.set(bajos);
             analogMid = analogRead(A9);
               int medios = map(analogMid,0, 1022, 0, 100); 
               pantalla.setCursor(5,1);
               pantalla.print("Me");
               pantalla.setCursor(8,1);
              pantalla.print(medios);
               PotMid.set(medios);
              analogTreble = analogRead(A10);
               int agudos = map(analogTreble,0, 1022, 0, 100);
               pantalla.setCursor(10,1);
              pantalla.print("Agu");
               pantalla.setCursor(14,1);
               pantalla.print(agudos);
               PotTreble.set(agudos); 
       }
           }
     }
        String result;
        String StrProcess = " " + StrDisplay + " ";
         result = StrProcess.substring(Li,Lii);
```

```
123
```

```
165
 Li++;
166
167
168
169
170
171
172
173
174
175
176
177
178
179
180
181
182
183
184
185
186
187
188
void WirelessMode(){
189
190
191
192
193
194
195
196
197
void ReadMode(int timedelay){
198
199
200
201
202
void ControlOff(){
203
204
205
206
207
208
209
210
211
    L\text{i}i++; if (Li > StrProcess.length()){
         Li=16;
         Lii = 0;
       }
        return result;
      }
    void Clear_Scroll_LCD_Rigth(){
       Li=16;
        Lii=0;
    }
     void ManualMode(){
     pantalla.clear();
       pantalla.setCursor(1,0);
       pantalla.print("Modo:"),
       pantalla.setCursor(7,1);
       pantalla.print("Manual");
       delay(3000);
       }
       pantalla.clear();
         pantalla.setCursor(1,0);
          pantalla.print("Mode:"),
         pantalla.setCursor(6,1);
         pantalla.print("Wireless");
          delay(3000);
       }
       mode = digitalRead(6);
        delay(timedelay);
      }
       Serial.print("My amp: ");
       Serial.println(myAmp.available());
       int timelimit = 0;
       pantalla.clear();
       pantalla.setCursor(0,0);
       pantalla.print("**Control Off**");
       pantalla.setCursor(3,1);
       pantalla.print("Turn it on");
      }
```
**C) Código correspondiente al módulo transmisor**

```
1
 2
 3
 4
 5
 6
 7
8
9
10
11
int treble = 0;
12
int mid = 0;
13
14
15
16
17
18
19
20
21
22
23
24
25
26
27
28
29
30
31
32
33
34
35
36
37
38
39
40
41
42
    #include "RF24.h"
    RF24 myControl (7, 8); 
   byte addresses[][6] = {"0"}; 
   int potmeterVol = A0;
    int potmeterTreb = A1;
    int potmeterMid = A2;
   int potmeterBass = A3;
   int volume = 0;
   int bass = 0;
   struct package
   \{ int id=1;
      int volume = 0;
      int treble = 0;
      int mid = 0;
      int bass = 0;
    };
    typedef struct package;
   Package data;
   void setup()
    {
     myControl.begin(); 
      myControl.setChannel(115); 
     myControl.setPALevel(RF24 PA HIGH);
       myControl.setDataRate( RF24_250KBPS ) ; 
       myControl.openWritingPipe( addresses[0]);
    }
    void loop()
    \{ readPot();
      myControl.write(&data, sizeof(data)); 
    } 
    void readPot(){
       data.volume = analogRead(potmeterVol);
```

```
43
44
45
46
}
      data.treble = analogRead(potmeterTreb);
       data.mid = analogRead(potmeterMid);
      data.bass = analogRead(potmeterBass);
```
# **D) Repositorio de GitHub**

<https://github.com/Aaronga19/Mett-Amps-Nutube>